# Distributed Operating Systems

### Synchronization in Parallel Systems

Till Smejkal 2019

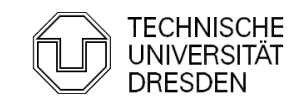

### **Overview**

- F Introduction
- Hardware Primitives
- Synchronization with Locks (Part I)
	- **•** Properties
	- · Locks
		- **Spin Lock (Test & Set Lock)**
		- Test & Test & Set Lock
		- **Ticket Lock**
- Synchronization without Locks
- Synchronization with Locks (Part II)
	- MCS Lock
	- Performance
	- **Special Issues** 
		- **Timeouts**
		- Reader Writer Lock
		- Lockholder Preemption
		- Monitor, Mwait

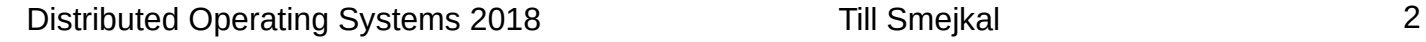

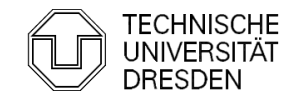

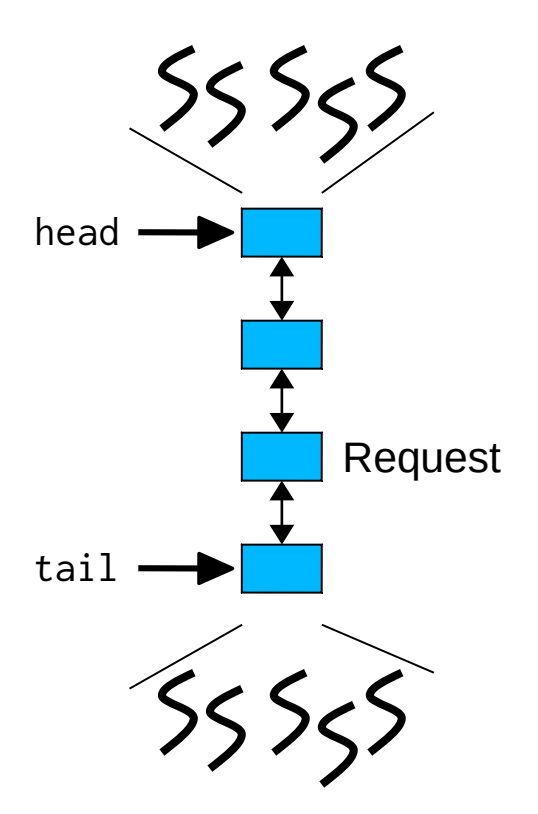

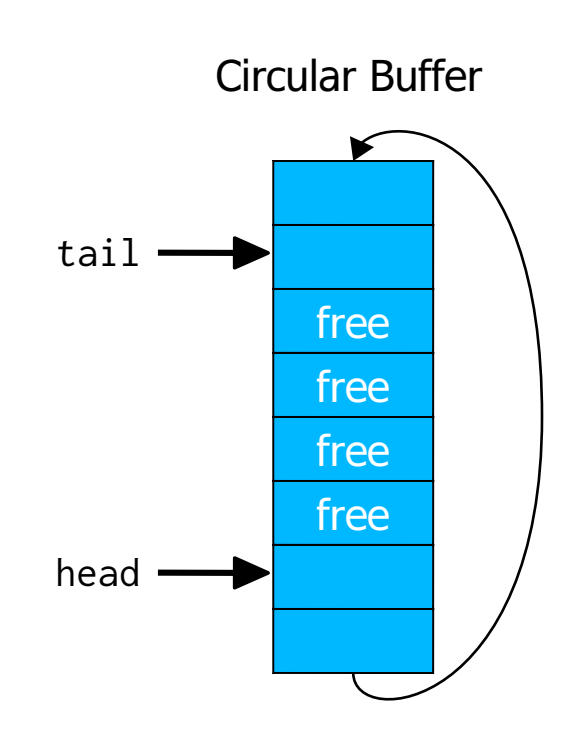

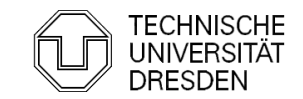

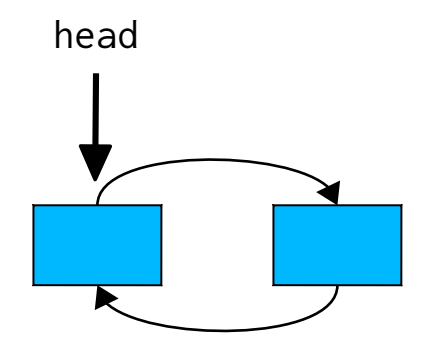

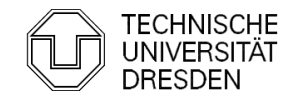

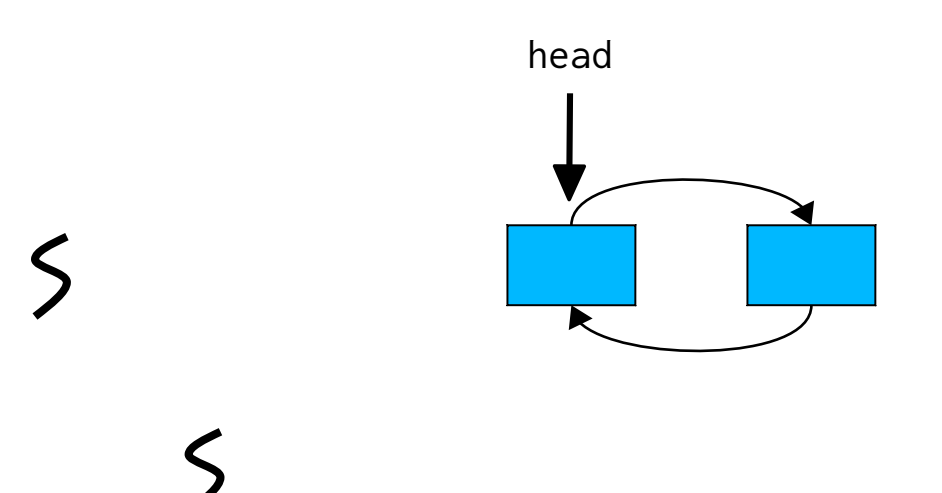

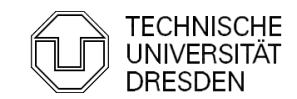

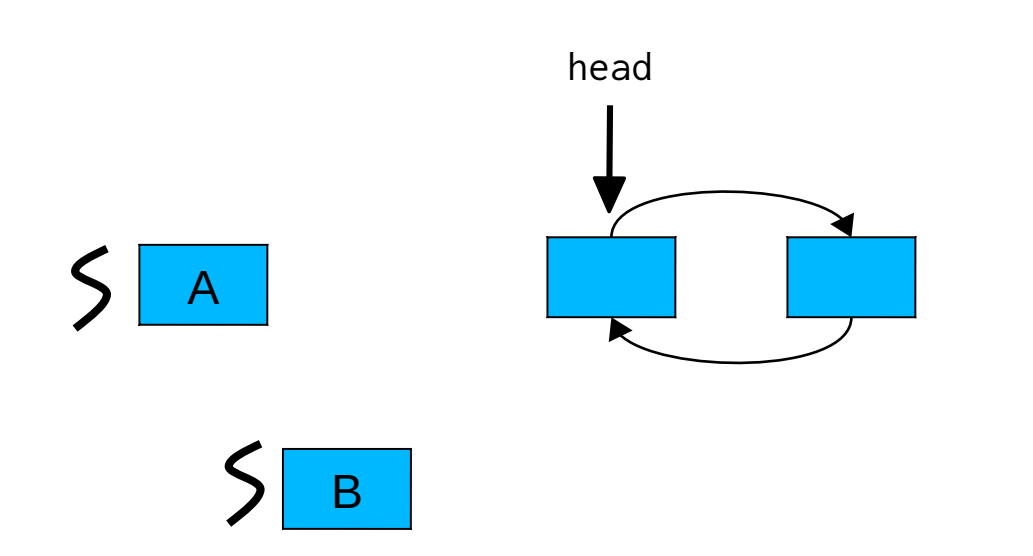

#### 1) A,B create list element

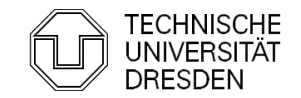

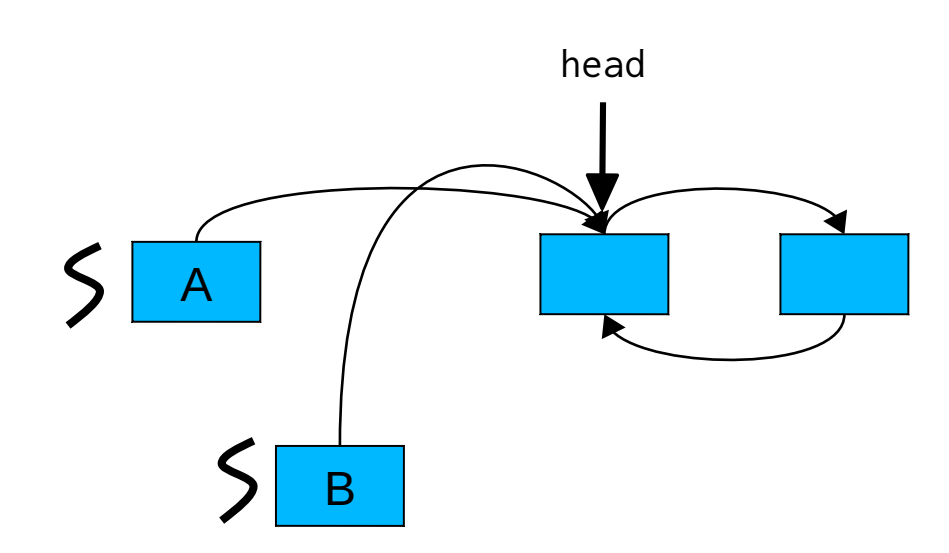

1) A,B create list element head 2) A,B set next pointer

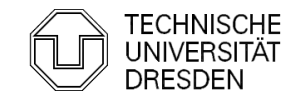

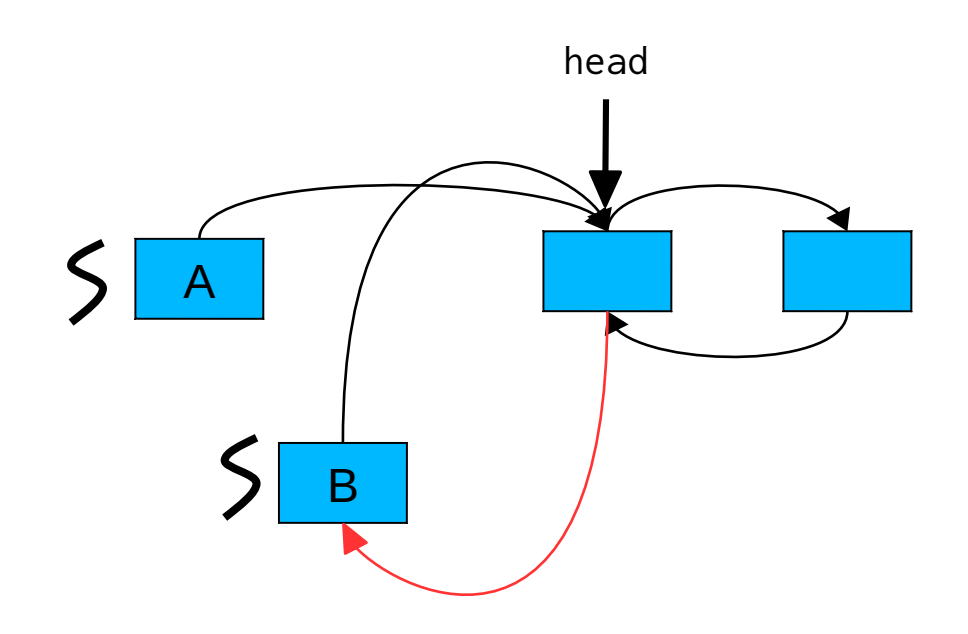

1) A,B create list element 2) A,B set next pointer 3) B sets prev pointer

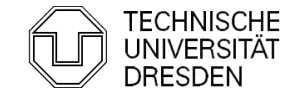

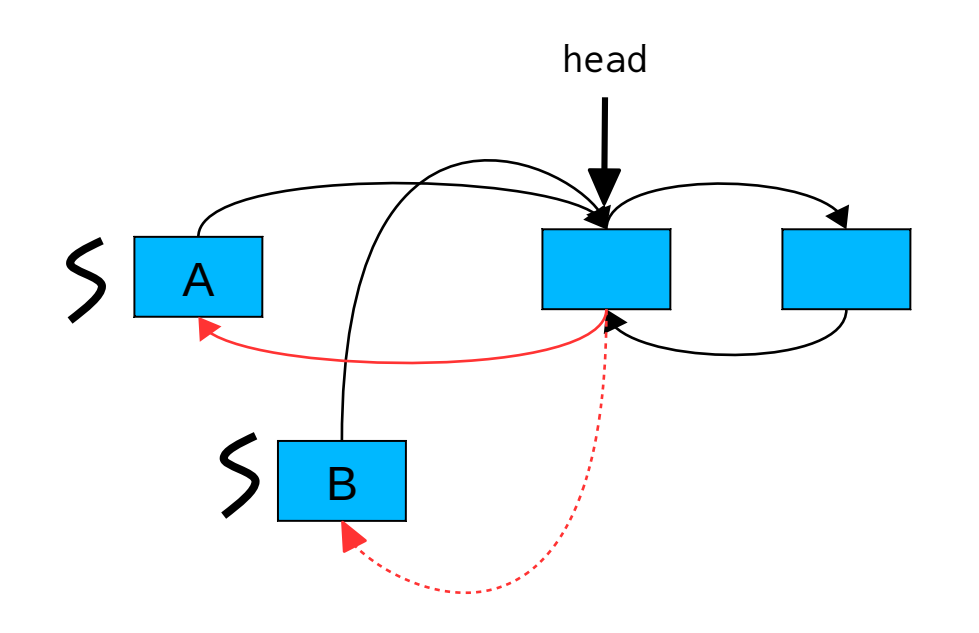

- 1) A,B create list element
- 2) A,B set next pointer
- 3) B sets prev pointer
- 4) A sets prev pointer

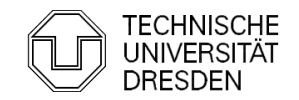

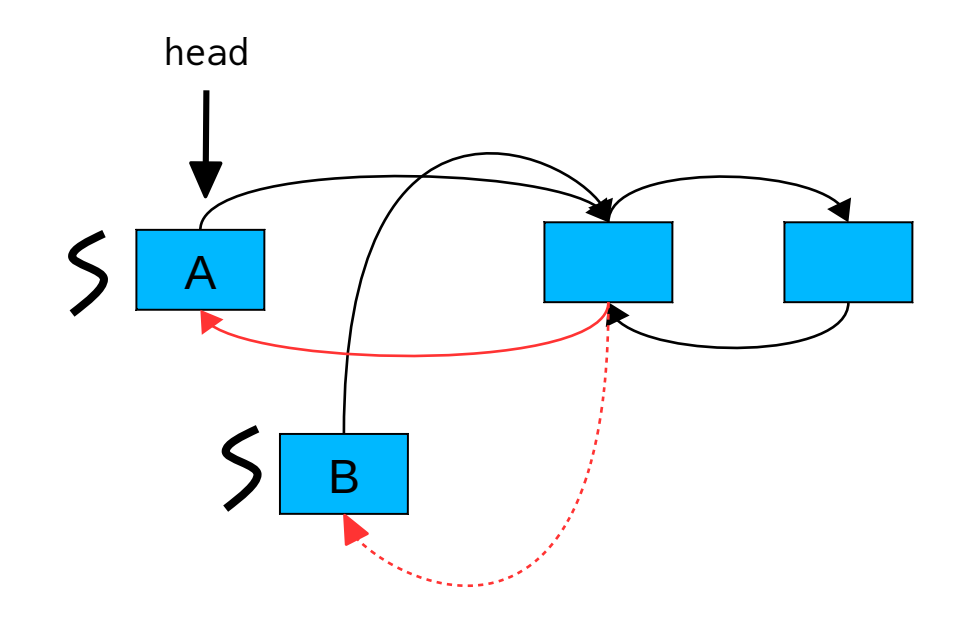

- 1) A,B create list element
- 2) A,B set next pointer
- 3) B sets prev pointer
- 4) A sets prev pointer
- 5) A updates head

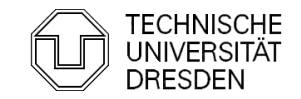

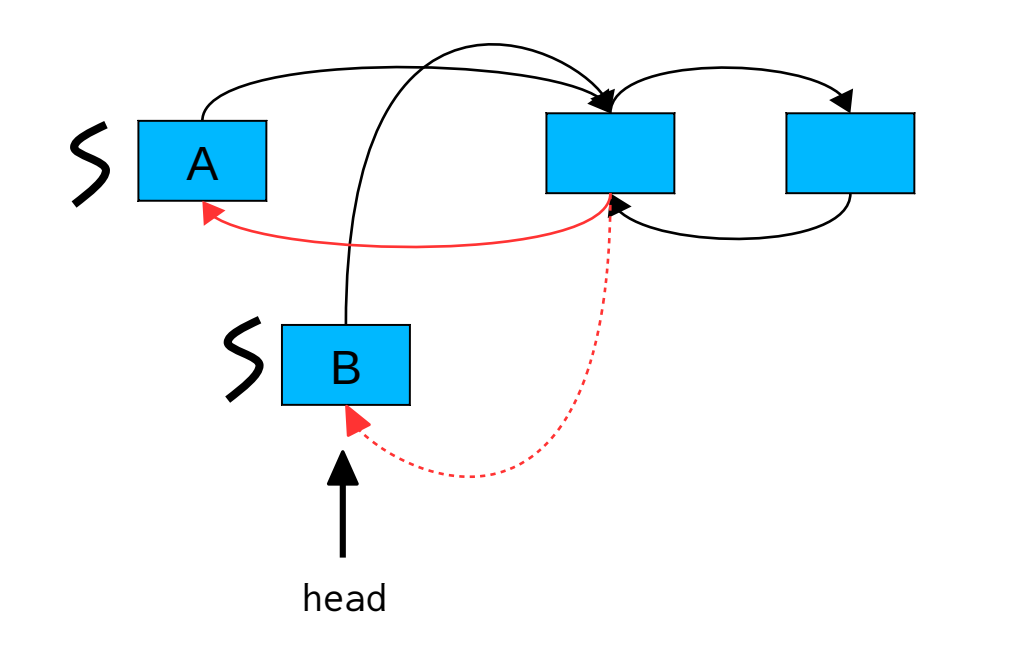

- 1) A,B create list element
- 2) A,B set next pointer
- 3) B sets prev pointer
- 4) A sets prev pointer
- 5) A updates head
- 6) B updates head

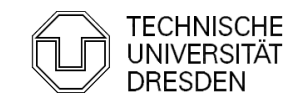

### Mutual Exclusion – w/ Locks

### coarse grained (lock entire list)

```
lock(list);
list->insert_element(ele);
unlock(list);
```
fine grained (lock list elements)

```
retry:
   lock(head);
   if (trylock(head->next)) {
     head->insert_element(ele);
     unlock(head->next);
   } else {
     unlock(head);
     goto retry;
   }
   unlock(head)
```
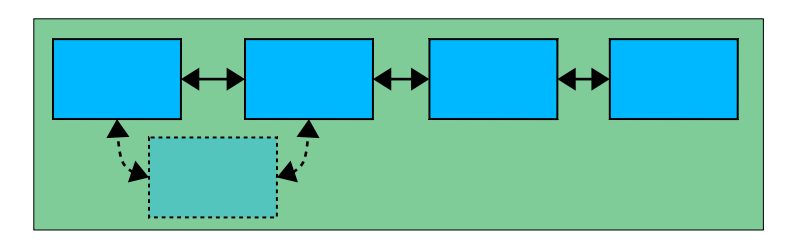

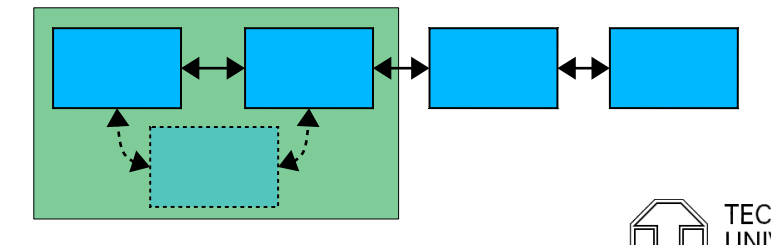

### Mutual Exclusion – w/o Locks

#### Decker / Peterson

- **Exercice Stores, atomic loads**
- **Sequential consistent memory (or memory fences)**

```
bool flag[2] = {false, false};int turn = \theta;
void entersection(int thread) {
        int other = 1 - thread; \frac{1}{3} /* id of other thread; thread in {0,1} */
        flag[thread] = true; /* show interest */
        turn = other; \frac{1}{2} and \frac{1}{2} are precedence to other thread \frac{1}{2}while (turn == other && flag[other]) {} /* wait */
}
void leavesection(int thread) {
        flag[thread] = false;}
```
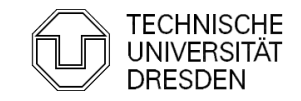

A, B are atomic if  $A \parallel B = A$ ; B or B; A

**- Read-Modify-Write instructions are typically not atomic** 

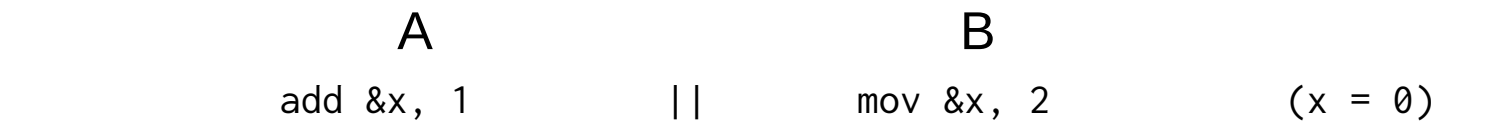

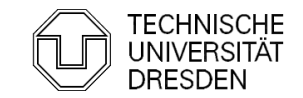

A, B are atomic if  $A \parallel B = A$ ; B or B; A

**- Read-Modify-Write instructions are typically not atomic** 

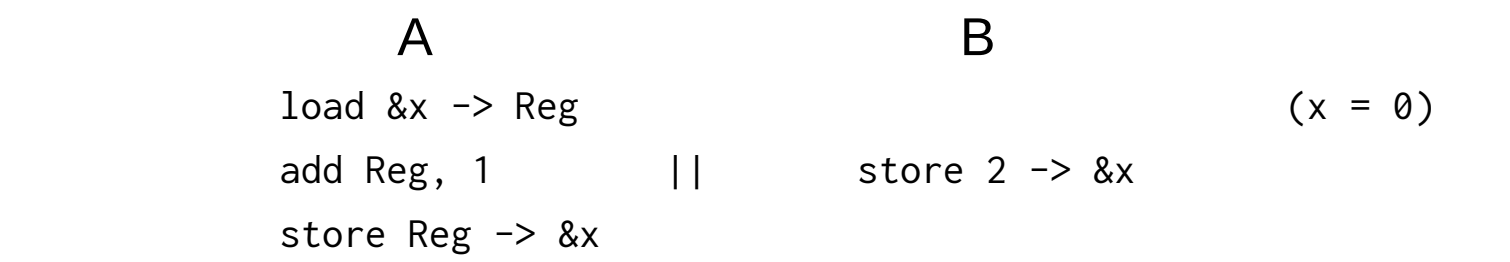

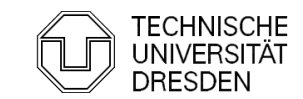

A, B are atomic if  $A \parallel B = A$ ; B or B; A

**- Read-Modify-Write instructions are typically not atomic** 

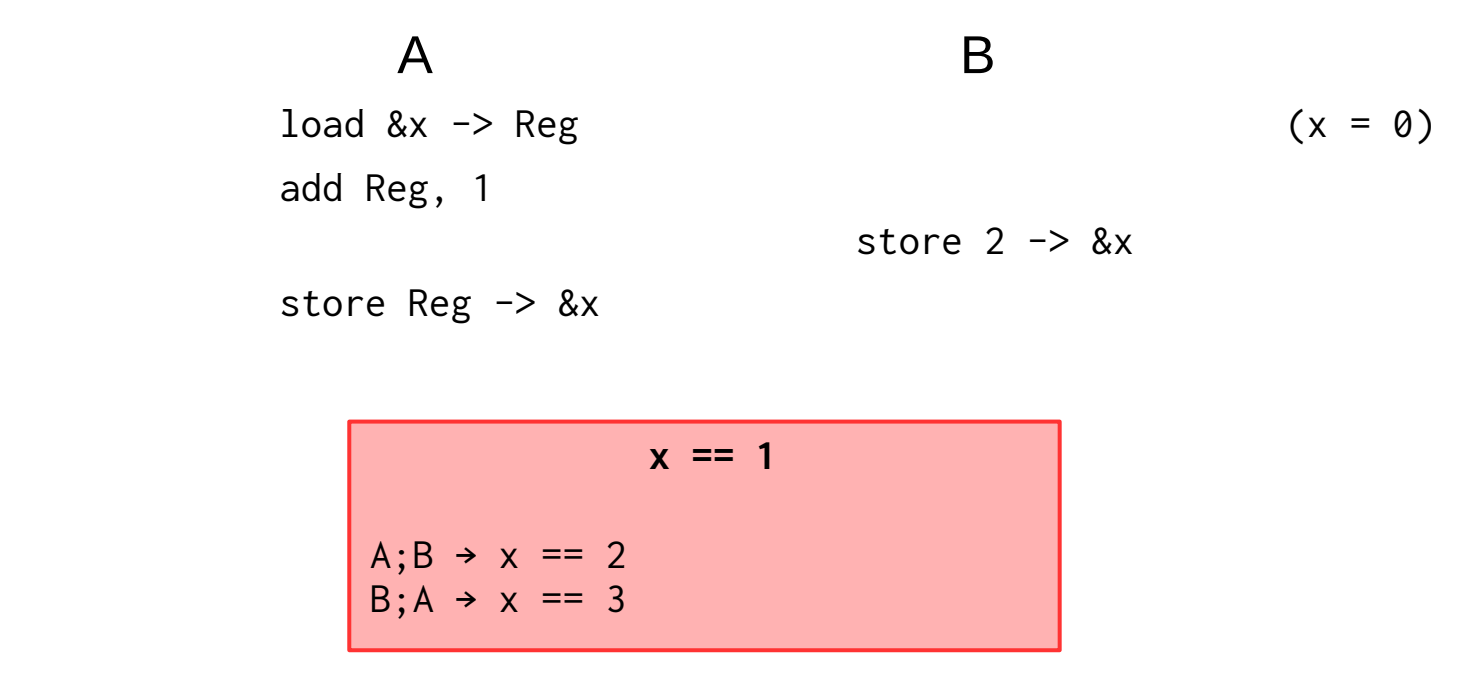

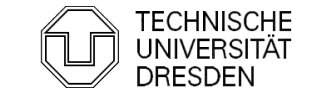

#### How to make instructions atomic?

- Bus lock
	- Lock memory bus until all memory accesses of a RMW instruction have completed
	- Intel Pentium 3 and older x86 CPUs

lock; add &x, 1; unlock

- Cache Lock
	- Delay snoop traffic until all memory accesses of a RMW instruction have completed
	- Intel Pentium 4 and newer x86 CPUs

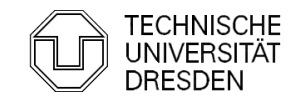

#### How to make instructions atomic?

- Observe Cache
	- **Install cache watchdog on load**
	- Abort store if watchdog has detected a concurrent access; retry OP
	- ARM, Alpha

```
retry:
  load linked &x -> Reg;
   modify Reg;
   if (!store_conditional(Reg -> &x))
     goto retry
```
- **Hardware Transactional Memory** 
	- **If install watchdog for all memory used by the transaction**
	- **Discard changes on write-write or write-read conflicts**
	- **Intel TSX, IBM BlueGeneQ**

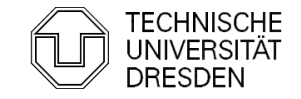

### How to make instructions atomic?

- Cache Lock
	- Delay snoop traffic until all memory accesses of a RMW instruction have completed
	- Can be achieved with the M(O)ESI Cache Coherence protocol

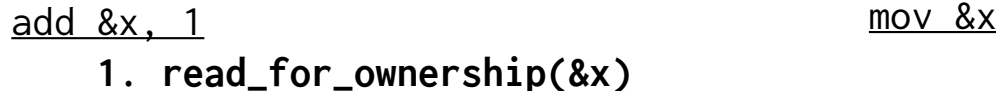

- 2. load  $&x \rightarrow \text{Reg}$
- 3. add Reg, 1
- 4. store Reg -> &x

mov &x, 2

2. store  $2 \rightarrow 8x$ 

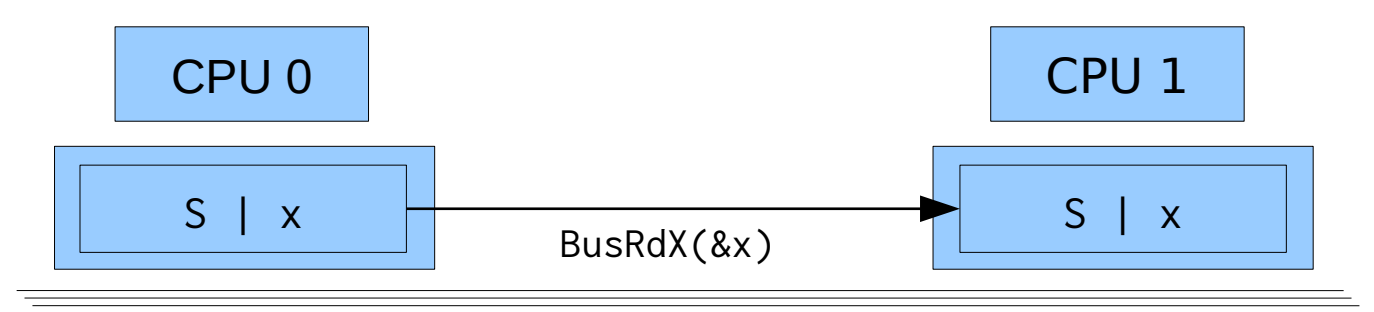

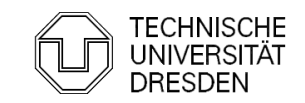

### How to make instructions atomic?

- Cache Lock
	- Delay snoop traffic until all memory accesses of a RMW instruction have completed
	- Can be achieved with the M(O)ESI Cache Coherence protocol

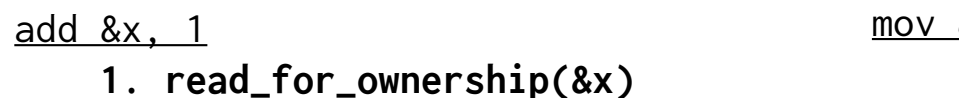

- 2. load  $&x \rightarrow \text{Reg}$
- 3. add Reg, 1
- 4. store Reg -> &x

mov &x, 2

2. store  $2 \rightarrow 8x$ 

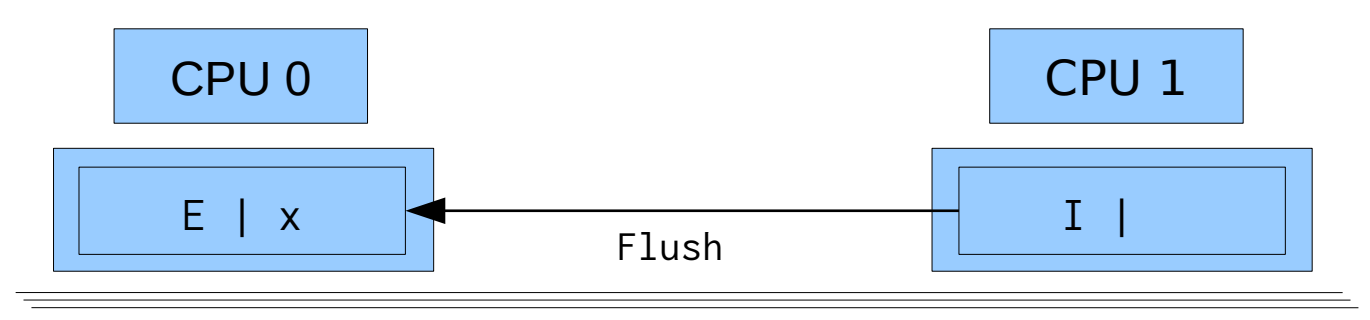

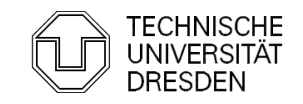

### How to make instructions atomic?

- Cache Lock
	- Delay snoop traffic until all memory accesses of a RMW instruction have completed
	- Can be achieved with the M(O)ESI Cache Coherence protocol

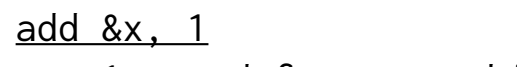

- 1. read\_for\_ownership(&x)
- **2. load &x -> Reg**
- 3. add Reg, 1
- 4. store Reg -> &x

mov &x, 2

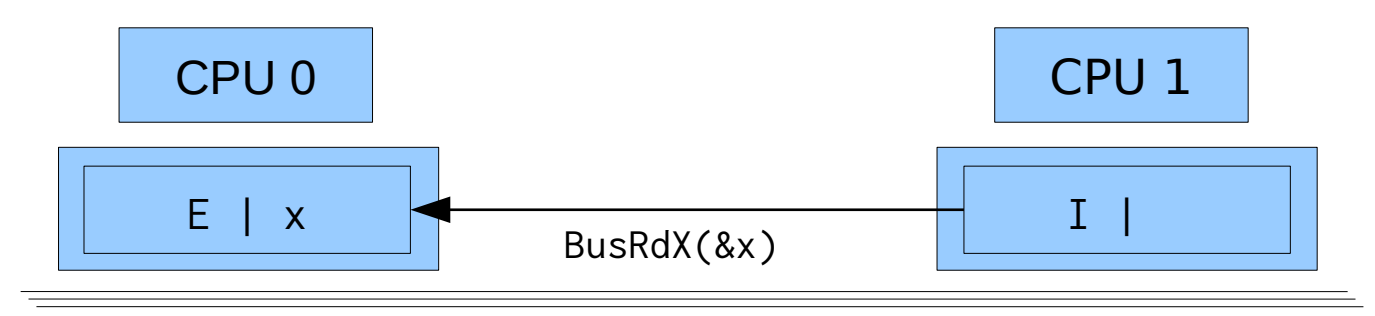

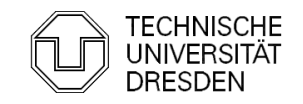

### How to make instructions atomic?

- Cache Lock
	- Delay snoop traffic until all memory accesses of a RMW instruction have completed
	- Can be achieved with the M(O)ESI Cache Coherence protocol

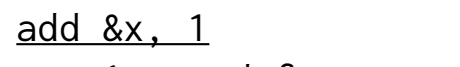

- 1. read\_for\_ownership(&x)
- **2. load &x -> Reg**
- 3. add Reg, 1
- 4. store Reg -> &x

mov &x, 2

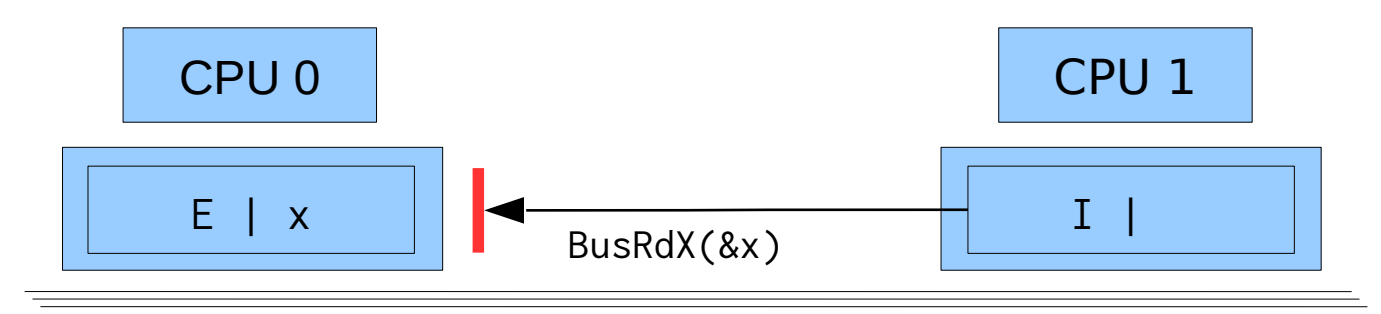

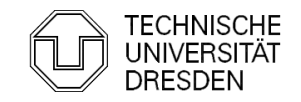

### How to make instructions atomic?

- Cache Lock
	- Delay snoop traffic until all memory accesses of a RMW instruction have completed
	- Can be achieved with the M(O)ESI Cache Coherence protocol

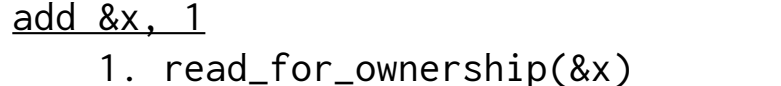

- 2. load  $&x \rightarrow \text{Reg}$
- **3. add Reg, 1**
- 4. store Reg -> &x

 $mov &x, 2$ 

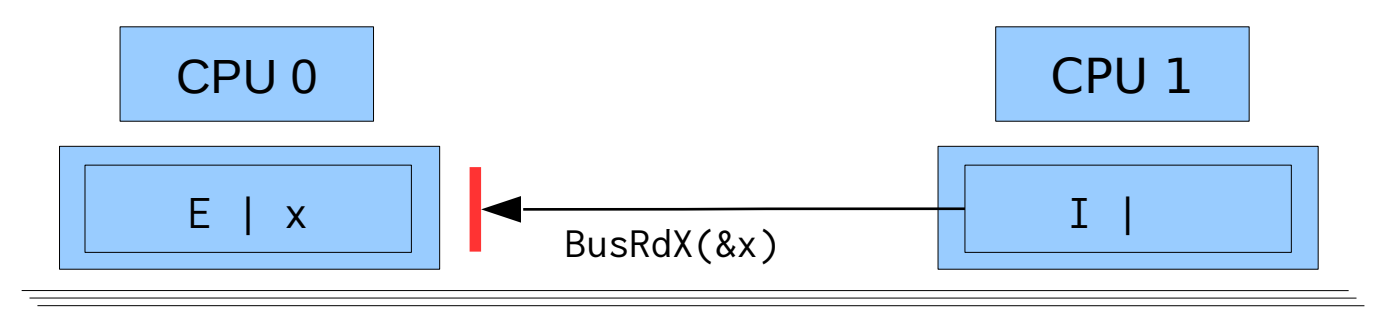

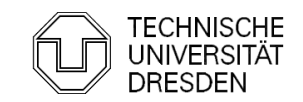

### How to make instructions atomic?

- Cache Lock
	- Delay snoop traffic until all memory accesses of a RMW instruction have completed
	- Can be achieved with the M(O)ESI Cache Coherence protocol

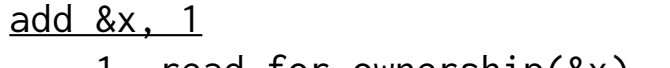

- 1. read\_for\_ownership(&x)
- 2. load  $&x \rightarrow \text{Reg}$
- 3. add Reg, 1
- **4. store Reg -> &x**

 $mov &x, 2$ 

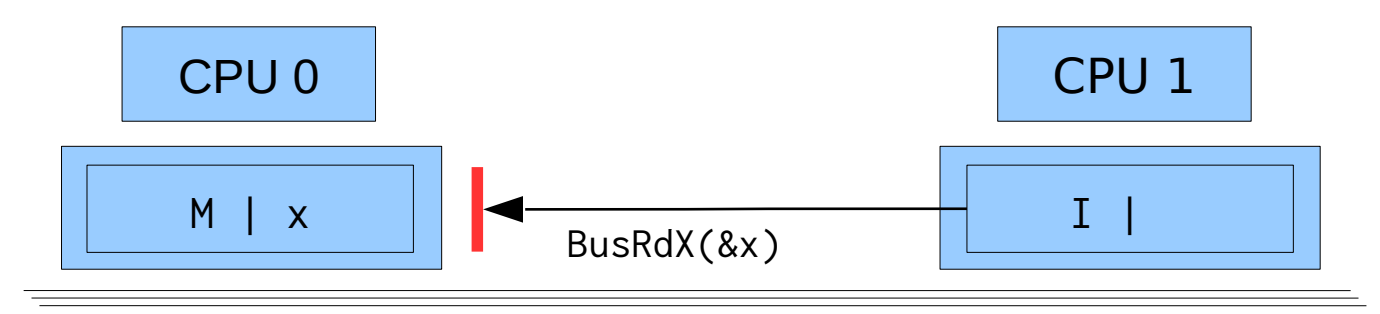

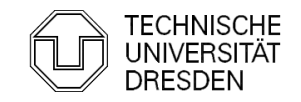

### How to make instructions atomic?

- Cache Lock
	- Delay snoop traffic until all memory accesses of a RMW instruction have completed
	- Can be achieved with the M(O)ESI Cache Coherence protocol

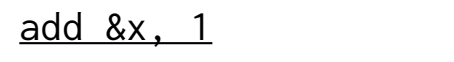

- 1. read\_for\_ownership(&x)
- 2. load  $&x \rightarrow \text{Reg}$
- 3. add Reg, 1
- **4. store Reg -> &x**

mov &x, 2

**2. store 2 -> &x**

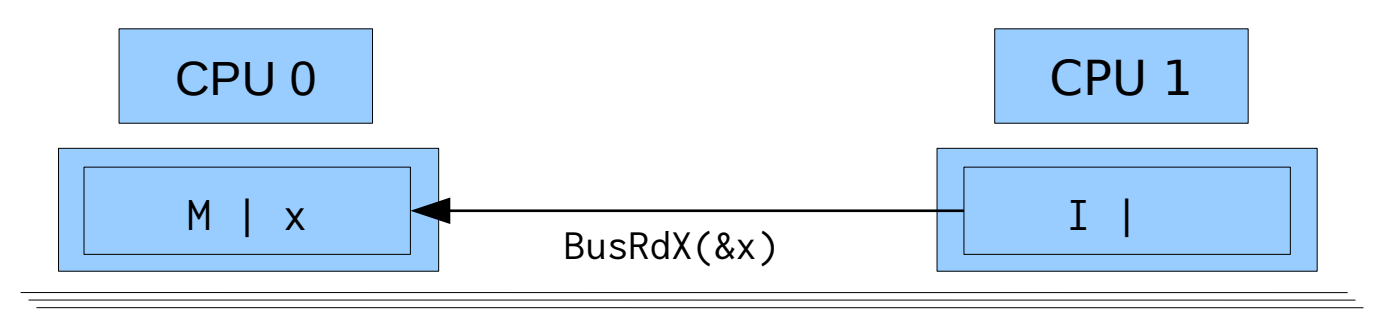

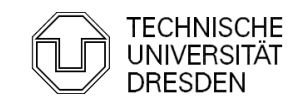

### How to make instructions atomic?

- Cache Lock
	- Delay snoop traffic until all memory accesses of a RMW instruction have completed
	- Can be achieved with the M(O)ESI Cache Coherence protocol

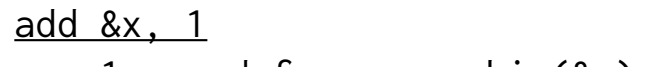

- 1. read\_for\_ownership(&x)
- 2. load  $&x \rightarrow \text{Reg}$
- 3. add Reg, 1
- **4. store Reg -> &x**

mov &x, 2

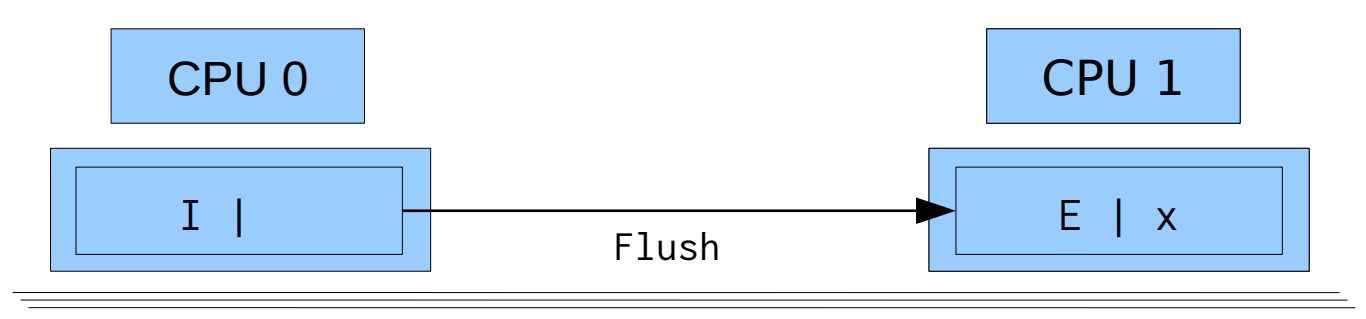

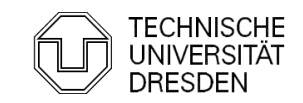

### How to make instructions atomic?

- Cache Lock
	- Delay snoop traffic until all memory accesses of a RMW instruction have completed
	- Can be achieved with the M(O)ESI Cache Coherence protocol

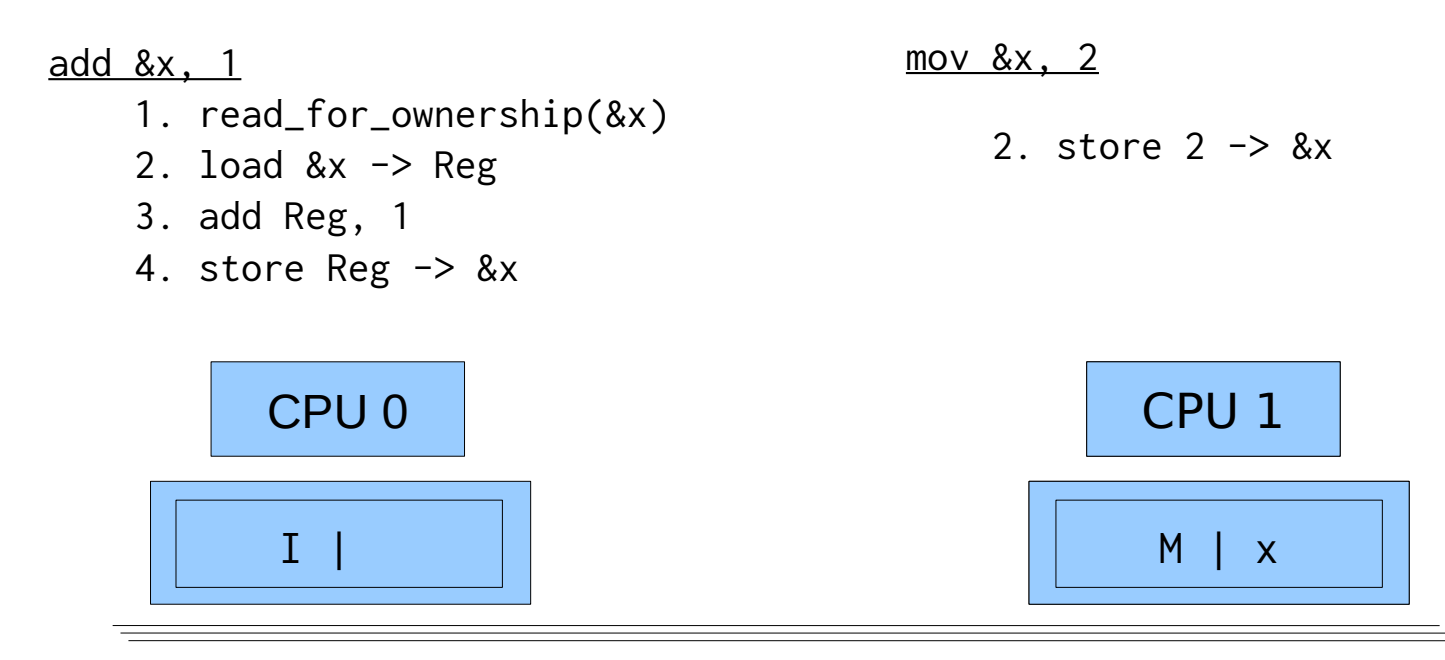

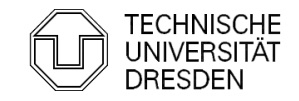

#### How to make instructions atomic?

- Observe Cache
	- **Install cache watchdog on load**
	- Abort store if watchdog has detected a concurrent access; retry OP

- 1. load\_linked &x -> Reg
- 2. add Reg, 1
- 3. store\_conditional Reg -> &x

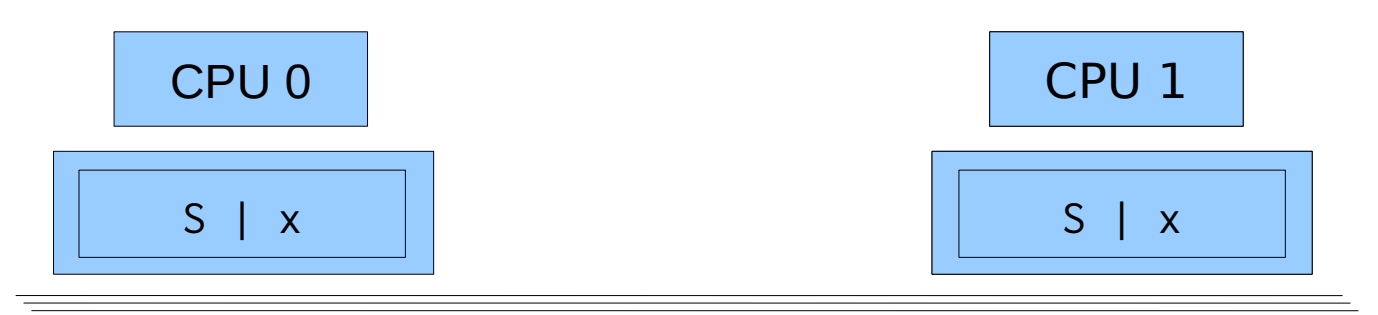

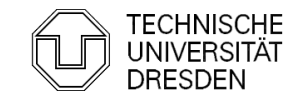

### How to make instructions atomic?

- Observe Cache
	- **Install cache watchdog on load**
	- Abort store if watchdog has detected a concurrent access; retry OP

- **1. load\_linked &x -> Reg**
- 2. add Reg, 1
- 3. store\_conditional Reg -> &x

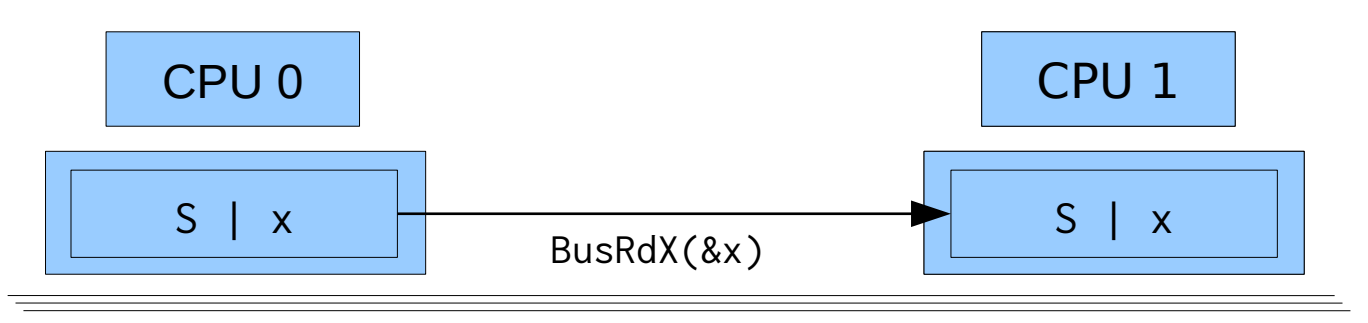

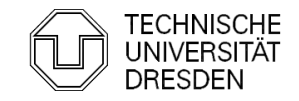

### How to make instructions atomic?

- Observe Cache
	- **Install cache watchdog on load**
	- Abort store if watchdog has detected a concurrent access; retry OP

- **1. load\_linked &x -> Reg**
- 2. add Reg, 1
- 3. store\_conditional Reg -> &x

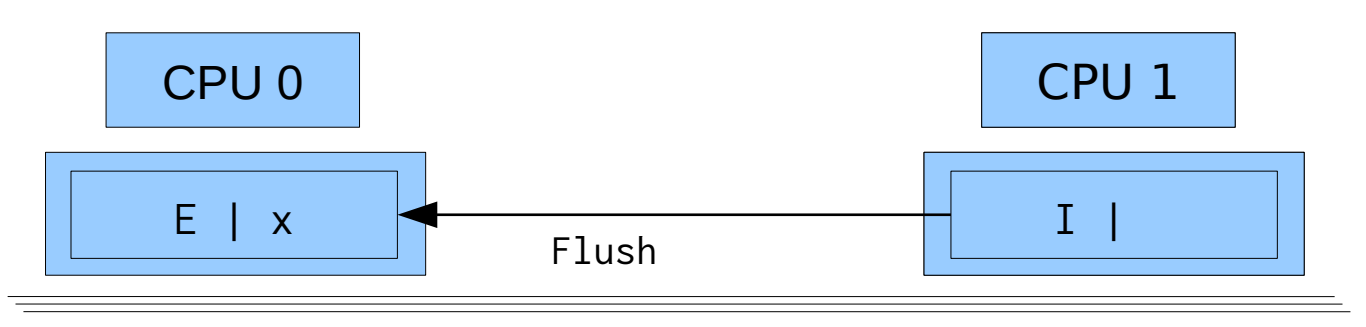

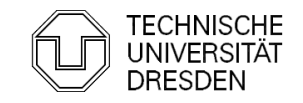

#### How to make instructions atomic?

- Observe Cache
	- **Install cache watchdog on load**
	- Abort store if watchdog has detected a concurrent access; retry OP

- 1. load\_linked &x -> Reg
- **2. add Reg, 1**
- 3. store\_conditional Reg -> &x

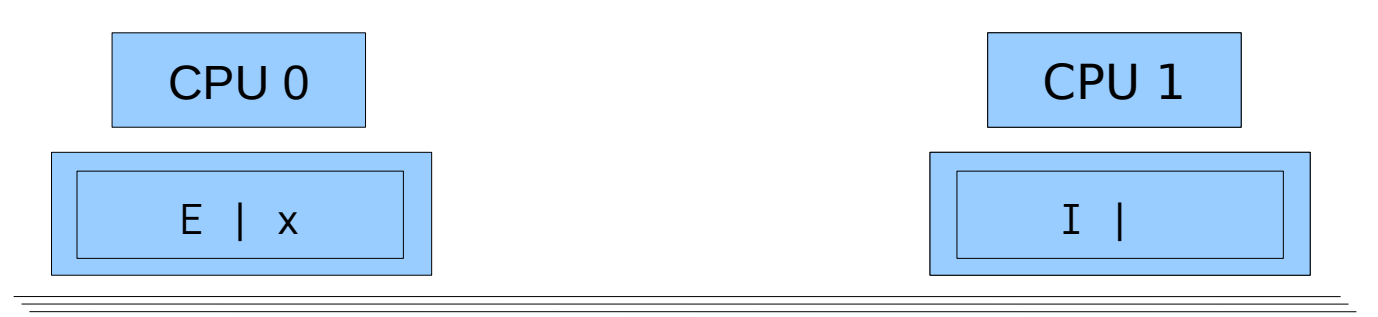

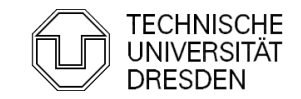

#### How to make instructions atomic?

- Observe Cache
	- **Install cache watchdog on load**
	- Abort store if watchdog has detected a concurrent access; retry OP

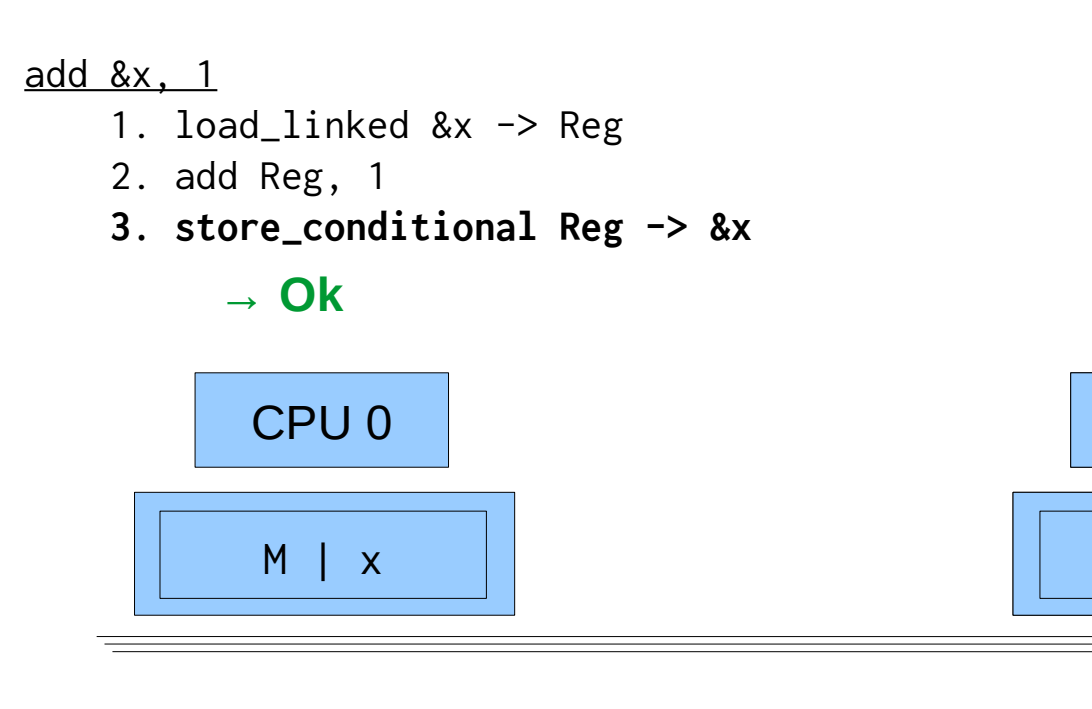

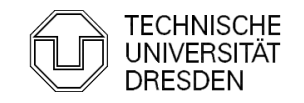

CPU 1

 $I \mid$ 

### How to make instructions atomic?

- Observe Cache
	- **Install cache watchdog on load**
	- Abort store if watchdog has detected a concurrent access; retry OP

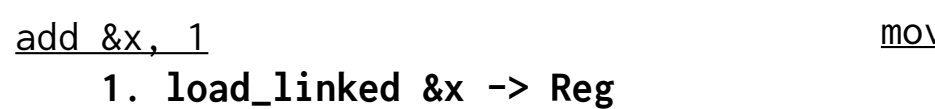

- 2. add Reg, 1
- 3. store\_conditional Reg -> &x

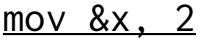

2. store  $2 \rightarrow 8x$ 

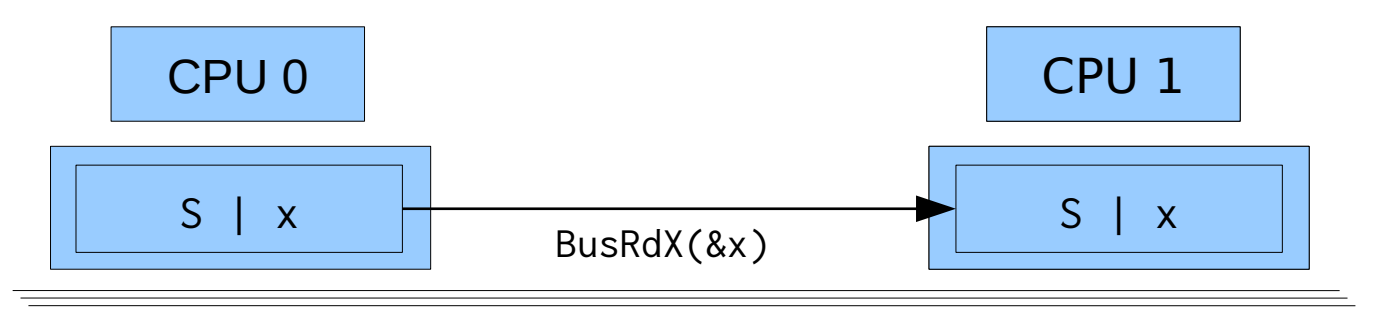

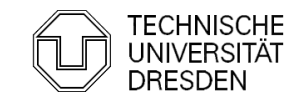

#### How to make instructions atomic?

- Observe Cache
	- **Install cache watchdog on load**
	- Abort store if watchdog has detected a concurrent access; retry OP

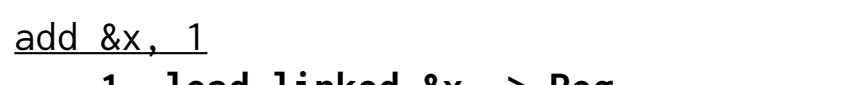

- **1. load\_linked &x -> Reg**
- 2. add Reg, 1
- 3. store\_conditional Reg -> &x

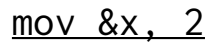

2. store  $2 \rightarrow 8x$ 

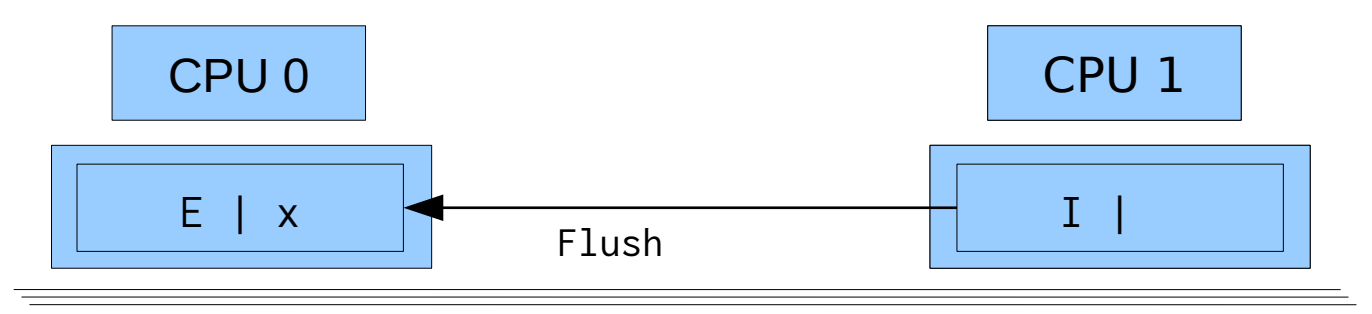

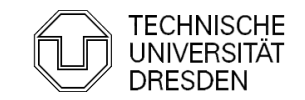

#### How to make instructions atomic?

- Observe Cache
	- **Install cache watchdog on load**
	- Abort store if watchdog has detected a concurrent access; retry OP

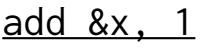

- 1. load\_linked &x -> Reg
- **2. add Reg, 1**
- 3. store\_conditional Reg -> &x

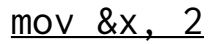

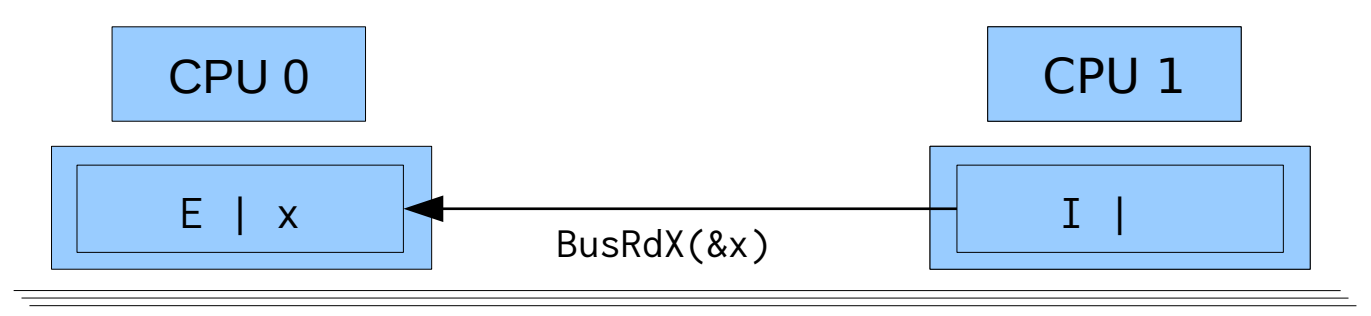

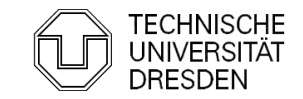

#### How to make instructions atomic?

- Observe Cache
	- **Install cache watchdog on load**
	- Abort store if watchdog has detected a concurrent access; retry OP

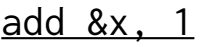

- 1. load\_linked &x -> Reg
- **2. add Reg, 1**
- 3. store\_conditional Reg -> &x

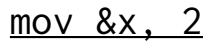

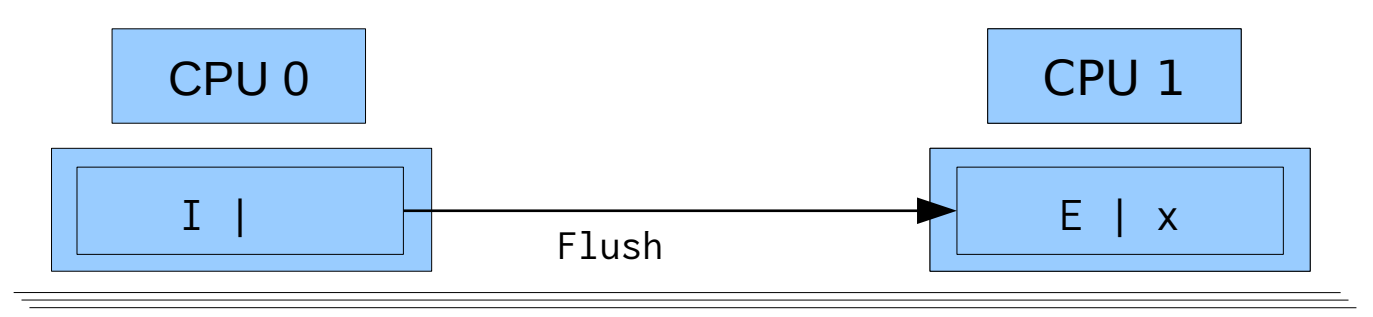

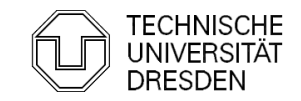
# Atomic Hardware Instructions

### How to make instructions atomic?

- Observe Cache
	- **Install cache watchdog on load**
	- Abort store if watchdog has detected a concurrent access; retry OP

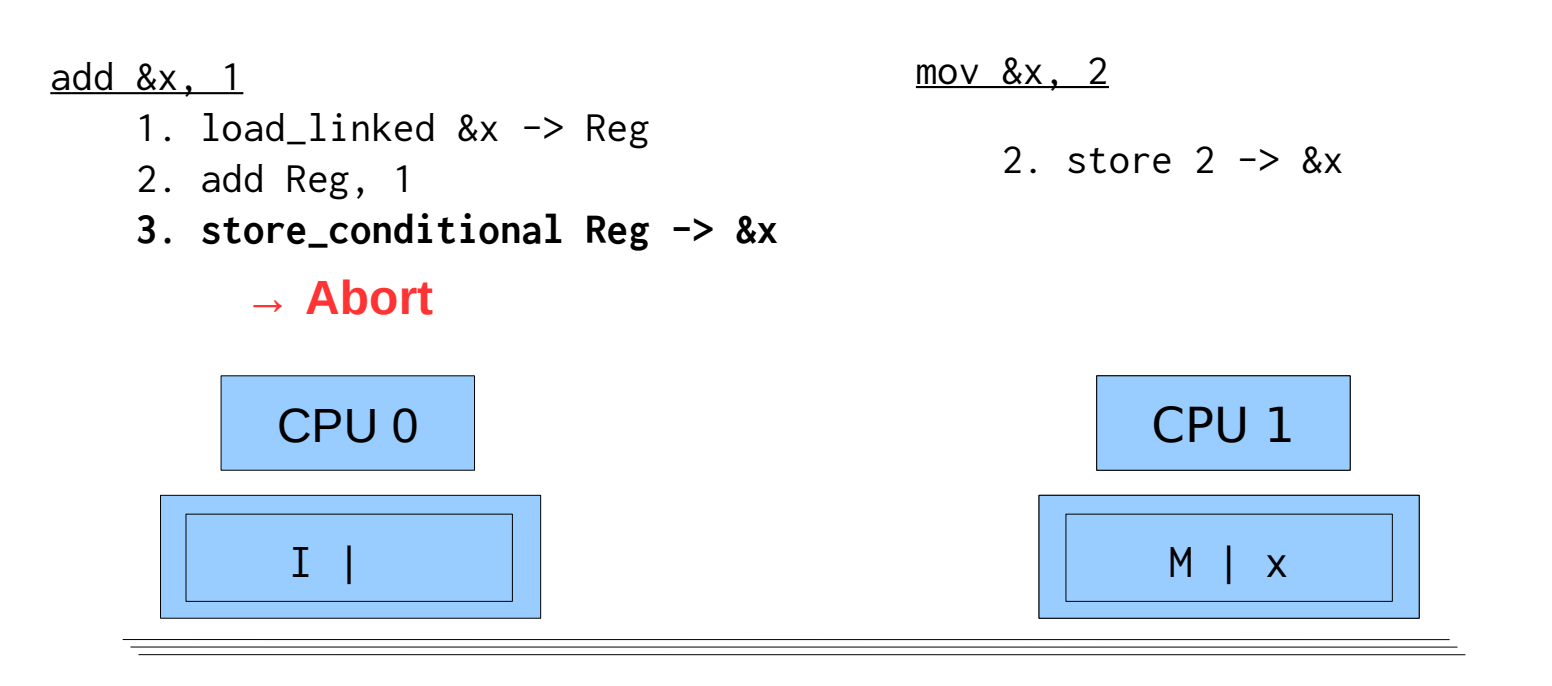

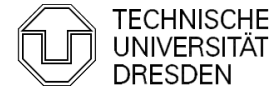

## Atomic Hardware Instructions

```
Bit Test and Set
     bit_test_and_set (bit) {
         if (bit clear) { 
              set bit ; return true; 
          } else { return false; }
     }
Exchange
     swap (mem, Reg) {
         mov &mem, tmp;
         mov Reg, &mem;
         mov tmp, Reg;
     }
Fetch and Add
     xadd (mem, Reg) {
         mov &mem, tmp;
         add &mem, Reg; 
         return tmp;
     }
```
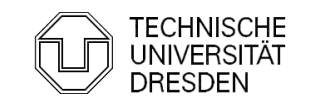

## Atomic Hardware Instructions

```
Compare and Swap
     cas (mem, expected, desired) {
        if (&mem == expected) {
             mov desired, &mem; return true; 
         } else { return false; }
     }
- Double Compare and Swap
     dcas (mem1, mem2, exp1, exp2, des1, des2) {
        if (&mem1 == exp1 && &mem2 == exp2) {
             mov des1, &mem1;
             mov des2, &mem2;
             return true;
         } else { return false; }
     }
```
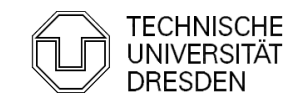

## **Overview**

- $\blacksquare$ Introduction
- Hardware Primitives
- Synchronization with Locks (Part I)
	- **•** Properties
	- · Locks
		- **Spin Lock (Test & Set Lock)**
		- Test & Test & Set Lock
		- **Ticket Lock**
- Synchronization without Locks
- Synchronization with Locks (Part II)
	- MCS Lock
	- Performance
	- **Special Issues** 
		- **Timeouts**
		- Reader Writer Lock
		- Lockholder Preemption
		- Monitor, Mwait

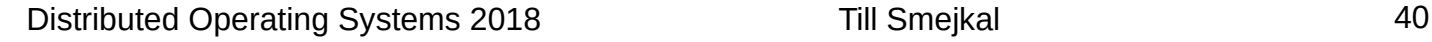

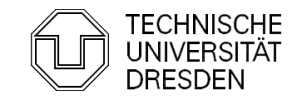

### **Properties**

- Overhead
	- Taking a lock should be cheap (<10% of CS)
	- **Minimize overhead if lock is currently free**
- **Fairness** 
	- Every thread should be able to obtain the lock after a finite amount of time
- **Abort lock()-operations** 
	- **Abort locking after a specified timeout**
	- **Stop threads which are currently waiting for a lock**
- **Concurrent access to CS** 
	- Support that multiple threads can enter the lock at the same time

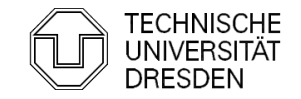

### **Properties**

- **Lock-holder preemption** 
	- **Preemption of the thread currently executing the CS** 
		- $\rightarrow$  Just short in this lecture! (See MKC or RTS)
- **Priority inversion** 
	- **Prevent higher priority thread from executing because of lower priority** thread holding shared lock
		- $\rightarrow$  Not covered in this lecture! (See MKC or RTS)
- **Spinning vs. Blocking** 
	- **Release CPU while waiting for the lock to be free again**
	- **-** Latency and performance implications

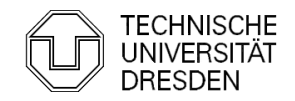

Spin Lock (Test & Set Lock)

```
void lock (lock_t *l) {
     do {
        int tmp = 1;
        swap (1->lock, tmp);
    } while (tmp == 1);
}
void unlock (lock_t *l) {
    1 ->lock = 0
}
```
+ only one cheap atomic OP required

– high cache bus traffic while lock is held:

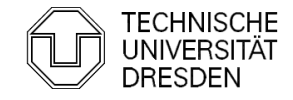

## Spin Lock (Test & Set Lock)

```
void lock (lock_t *l) {
     do {
        int tmp = 1;
        swap (l->lock, tmp);
    } while (tmp == 1);
}
void unlock (lock_t *l) {
    l->lock = 0
}
```
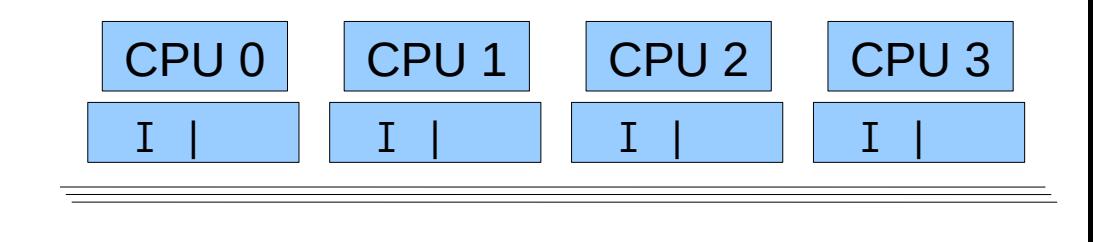

```
+ only one cheap atomic OP required
```
– high cache bus traffic while lock is held

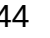

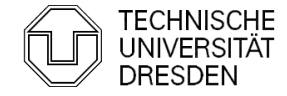

```
void lock (lock_t *l) {
     do {
        int tmp = 1;
        swap (l->lock, tmp);
    } while (tmp == 1);
}
void unlock (lock_t *l) {
    l->lock = 0
}
```
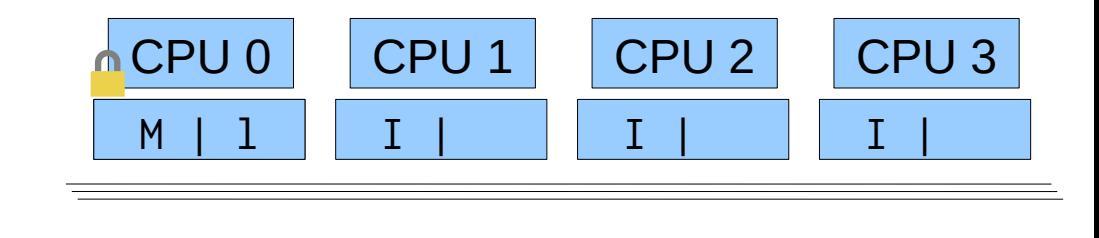

- + only one cheap atomic OP required
- high cache bus traffic while lock is held

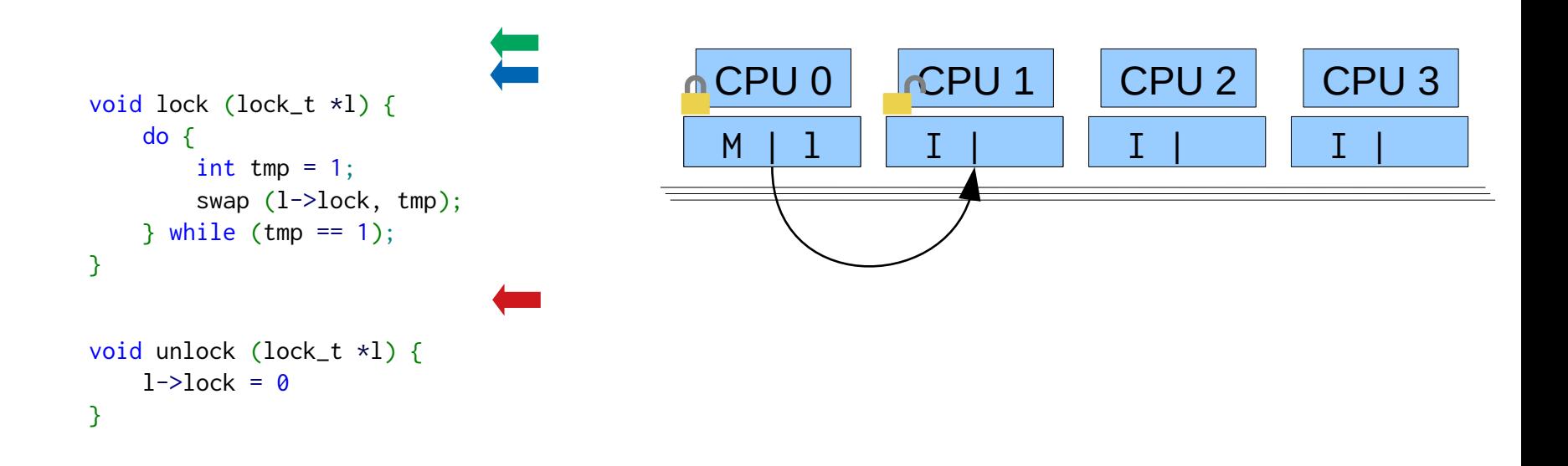

- + only one cheap atomic OP required
- high cache bus traffic while lock is held

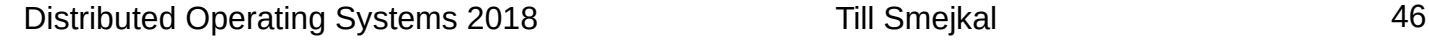

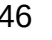

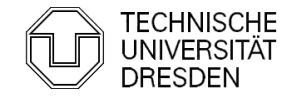

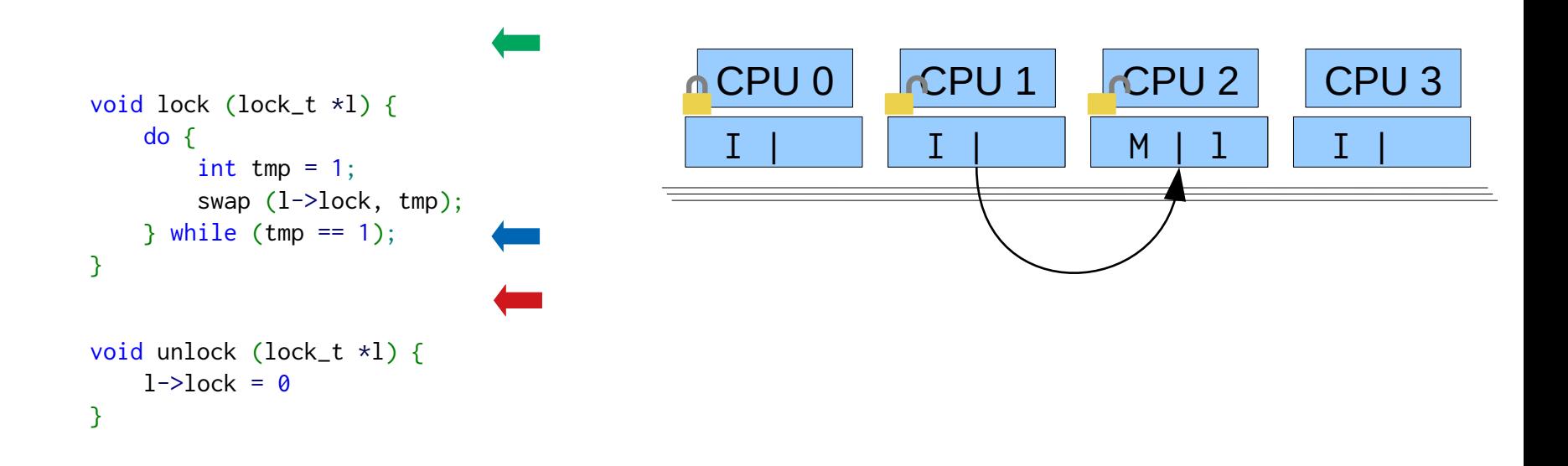

- + only one cheap atomic OP required
- high cache bus traffic while lock is held

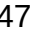

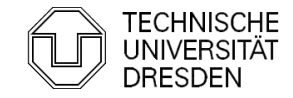

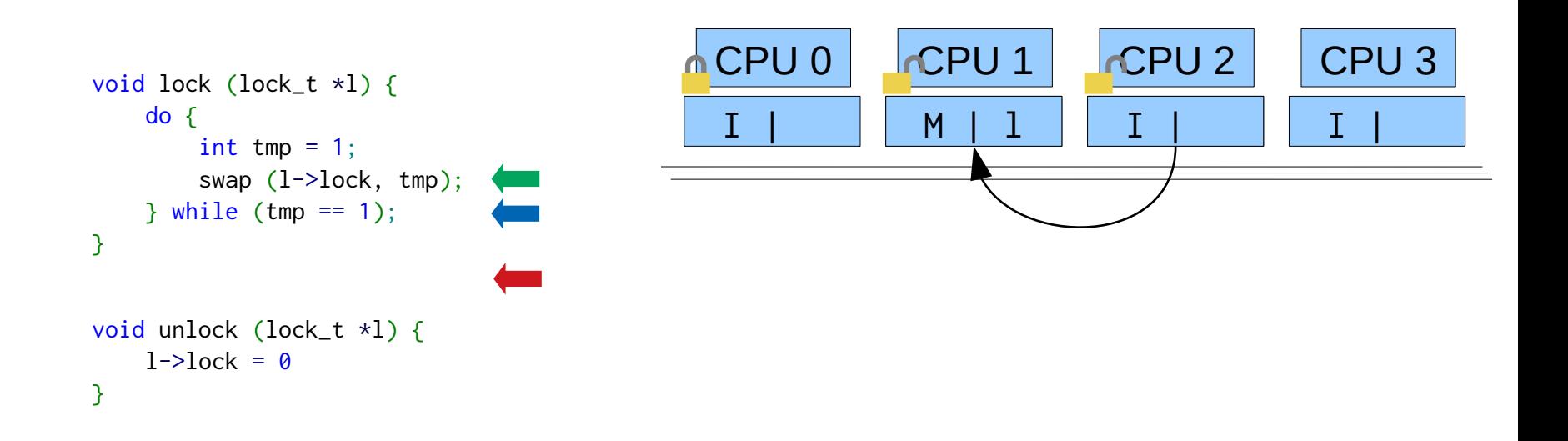

- + only one cheap atomic OP required
- high cache bus traffic while lock is held

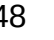

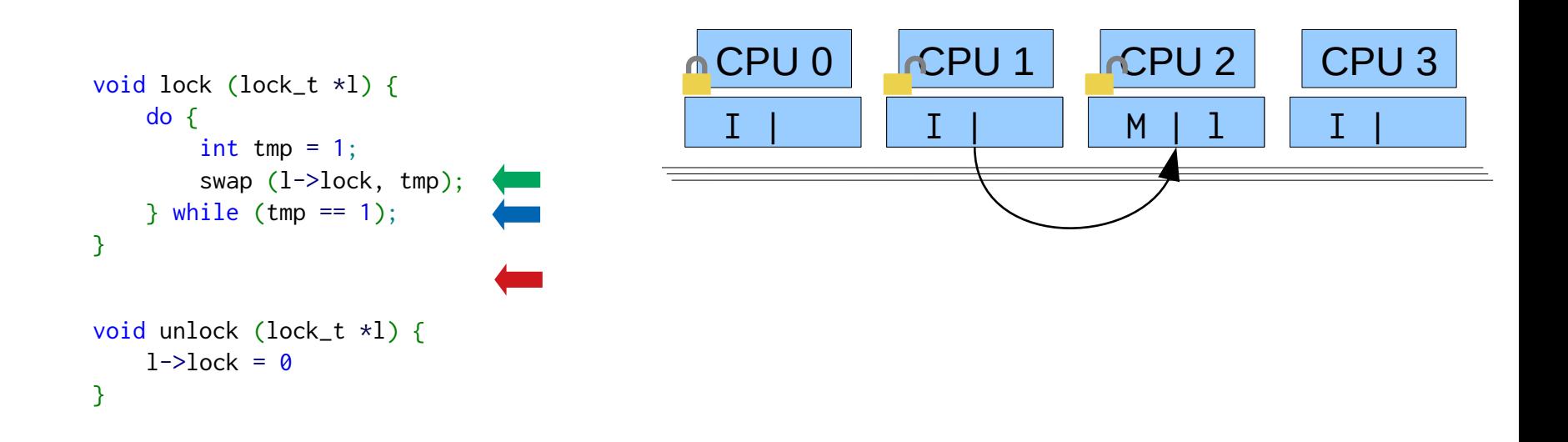

- + only one cheap atomic OP required
- high cache bus traffic while lock is held

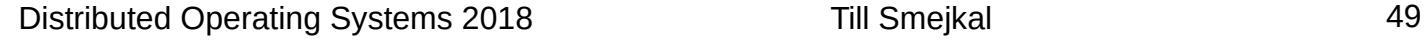

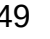

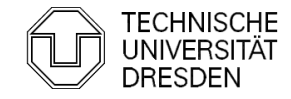

Spin Lock (Test & Test & Set Lock)

```
void lock (lock_t *l) {
     do {
        int tmp = 1;
        do \{\} while (1-)lock == 1);
        swap (l->lock, tmp);
     } while (tmp == 1);
}
void unlock (lock_t *l) {
    l->lock = 0
}
```
+ spins locally while lock is held by other CPU

+ like Test & Set Lock but with fewer cache bus traffic

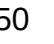

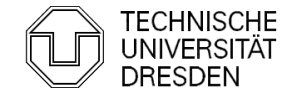

```
void lock (lock_t *l) {
     do {
        int tmp = 1;
        do \{\} while (1-)lock == 1);
        swap (1->lock, tmp);
     } while (tmp == 1);
}
void unlock (lock_t *l) {
    l->lock = 0
}
```
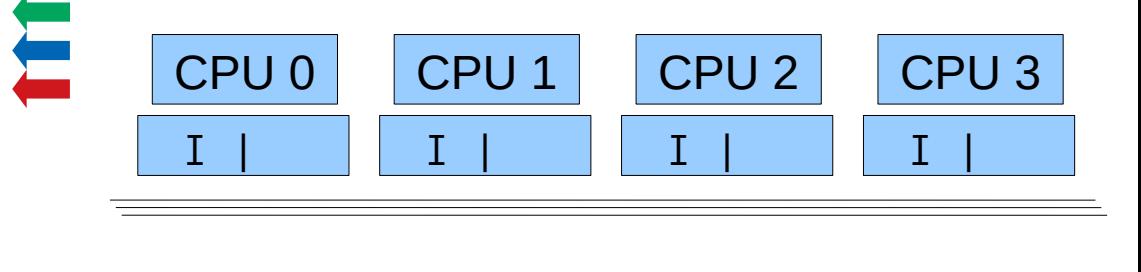

- + spins locally while lock is held by other CPU
- + like Test & Set Lock but with fewer cache bus traffic

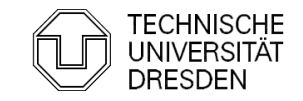

```
void lock (lock_t *l) {
     do {
        int tmp = 1;
        do \{\} while (1-)lock == 1);
        swap (1->lock, tmp);
     } while (tmp == 1);
}
void unlock (lock_t *l) {
    l->lock = 0
}
```
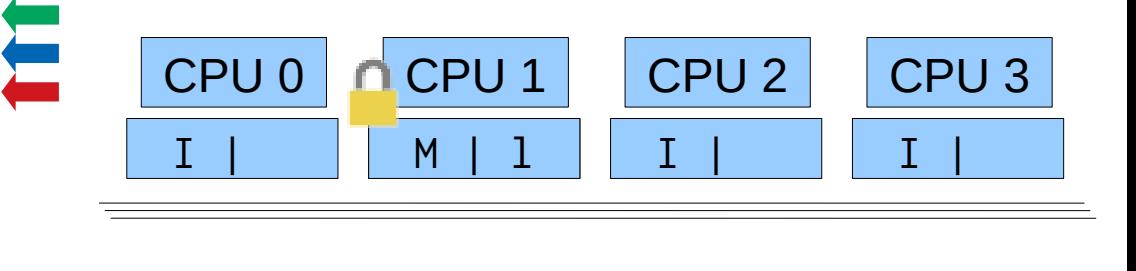

- + spins locally while lock is held by other CPU
- + like Test & Set Lock but with fewer cache bus traffic

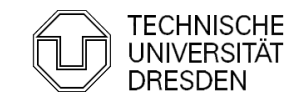

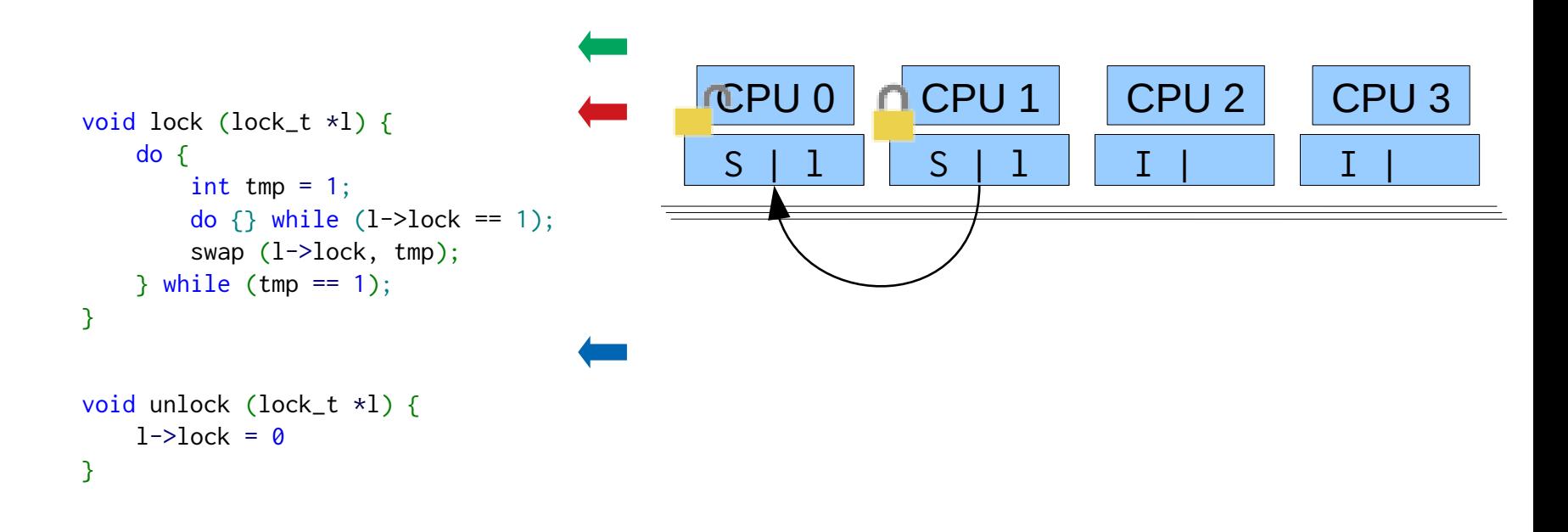

- + spins locally while lock is held by other CPU
- + like Test & Set Lock but with fewer cache bus traffic

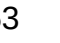

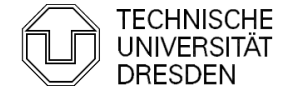

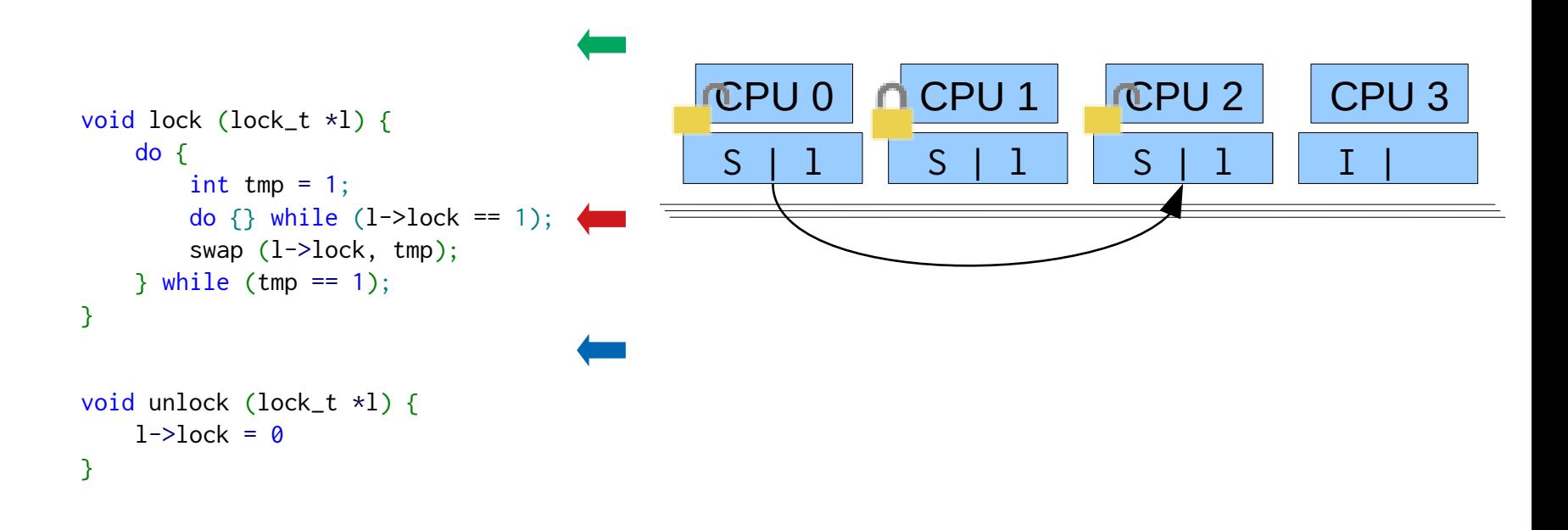

- + spins locally while lock is held by other CPU
- + like Test & Set Lock but with fewer cache bus traffic

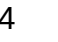

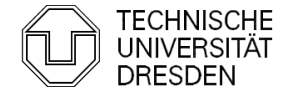

Spin Lock (Test & Test & Set Lock)

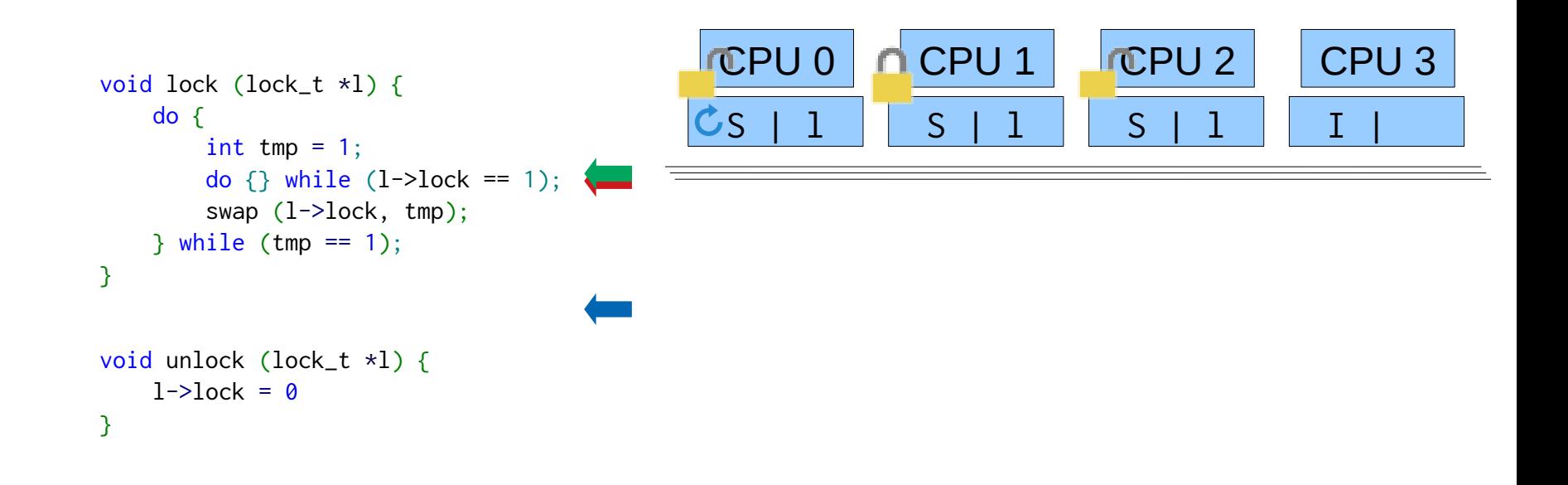

+ spins locally while lock is held by other CPU

+ like Test & Set Lock but with fewer cache bus traffic

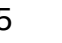

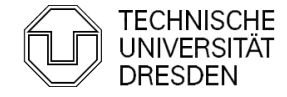

Spin Lock (Test & Test & Set Lock)

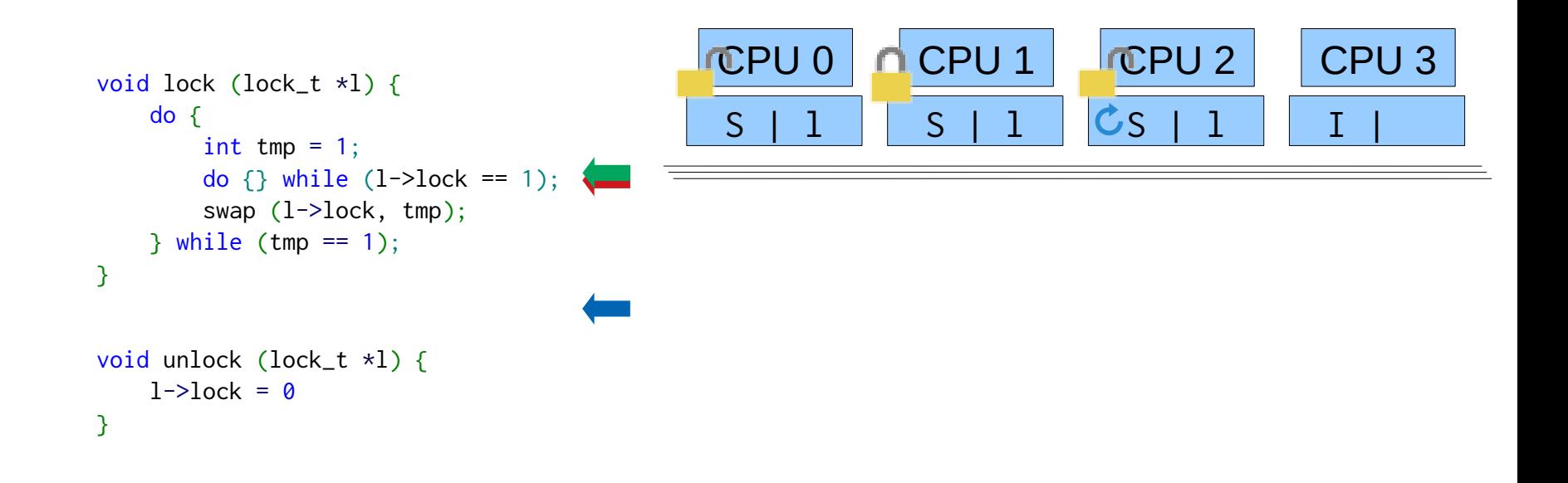

+ spins locally while lock is held by other CPU

+ like Test & Set Lock but with fewer cache bus traffic

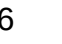

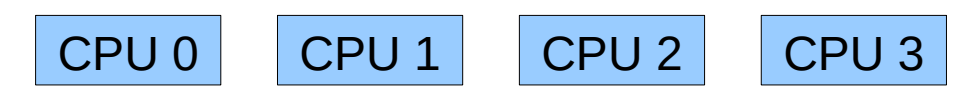

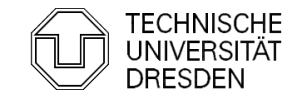

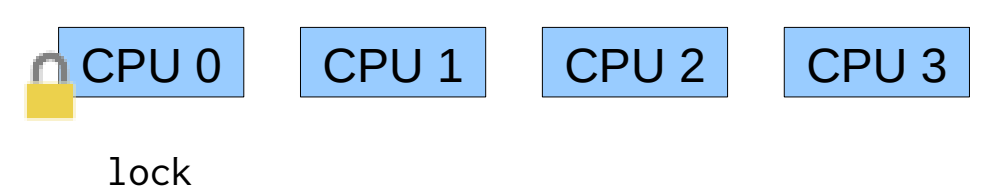

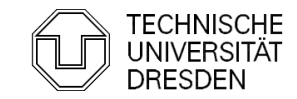

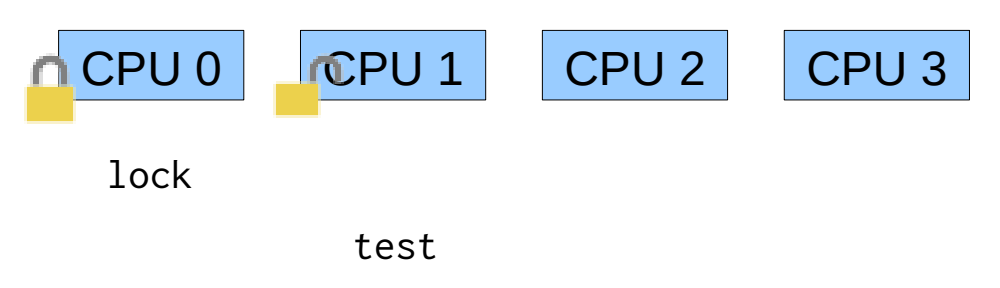

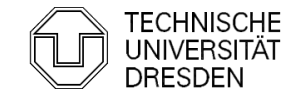

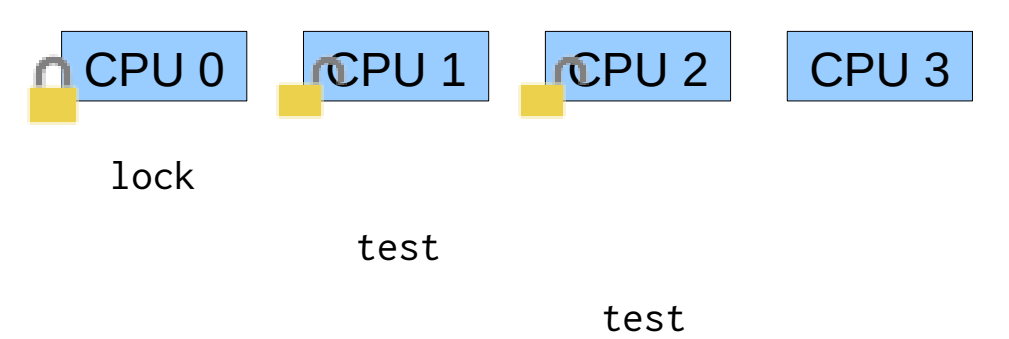

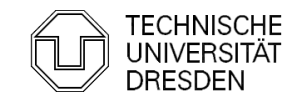

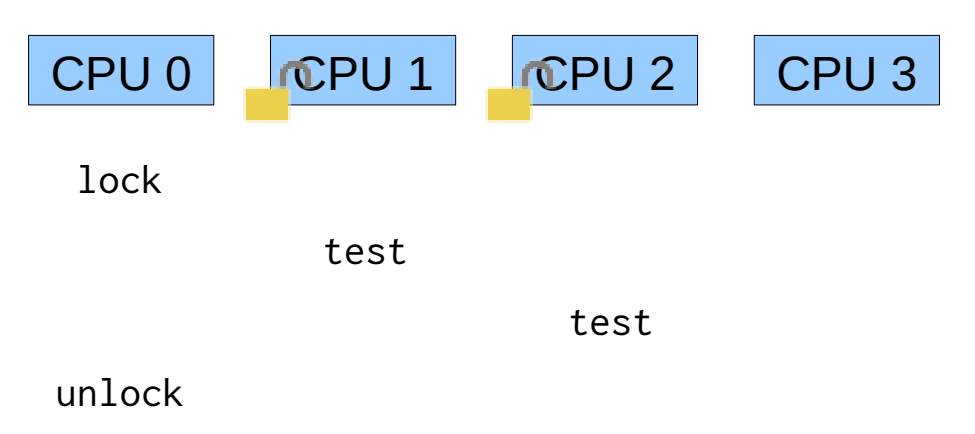

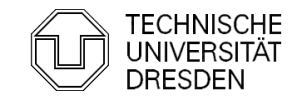

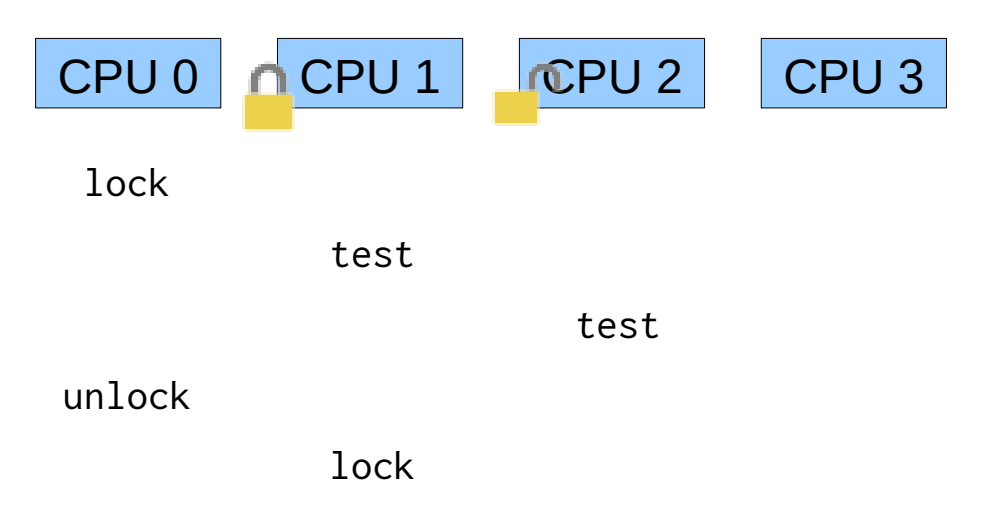

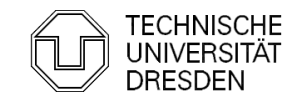

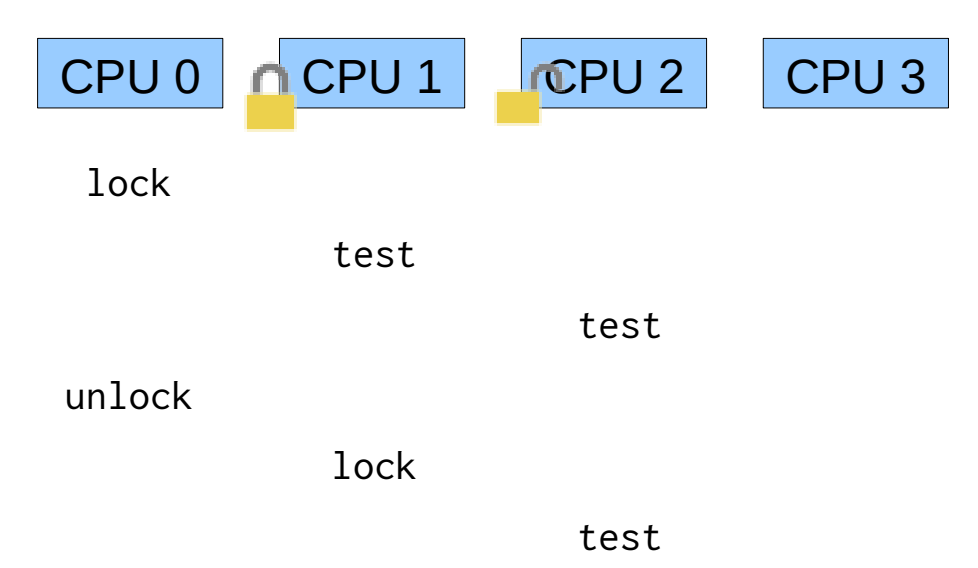

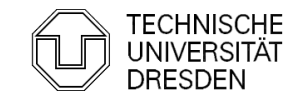

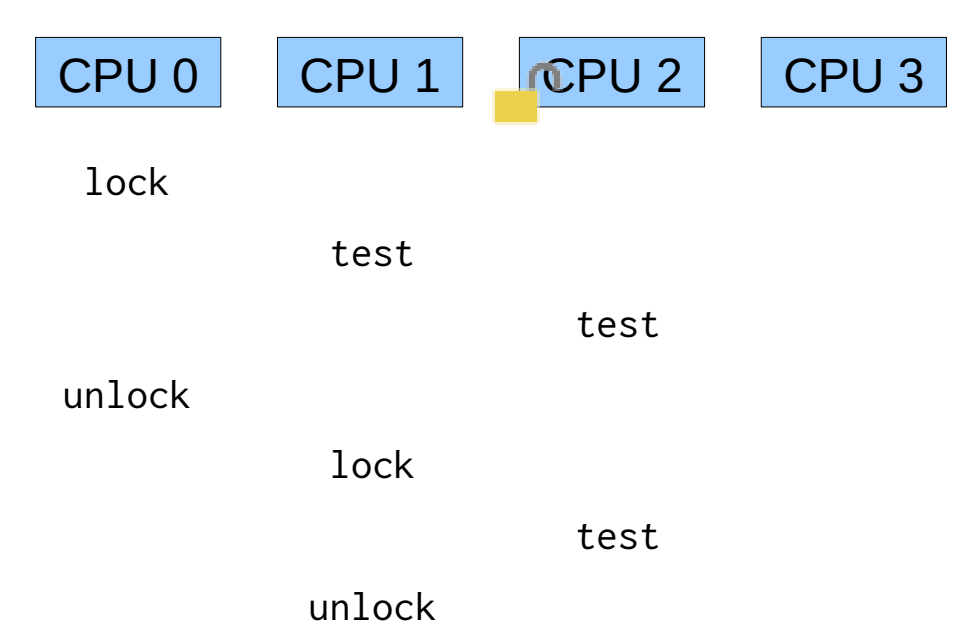

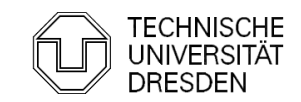

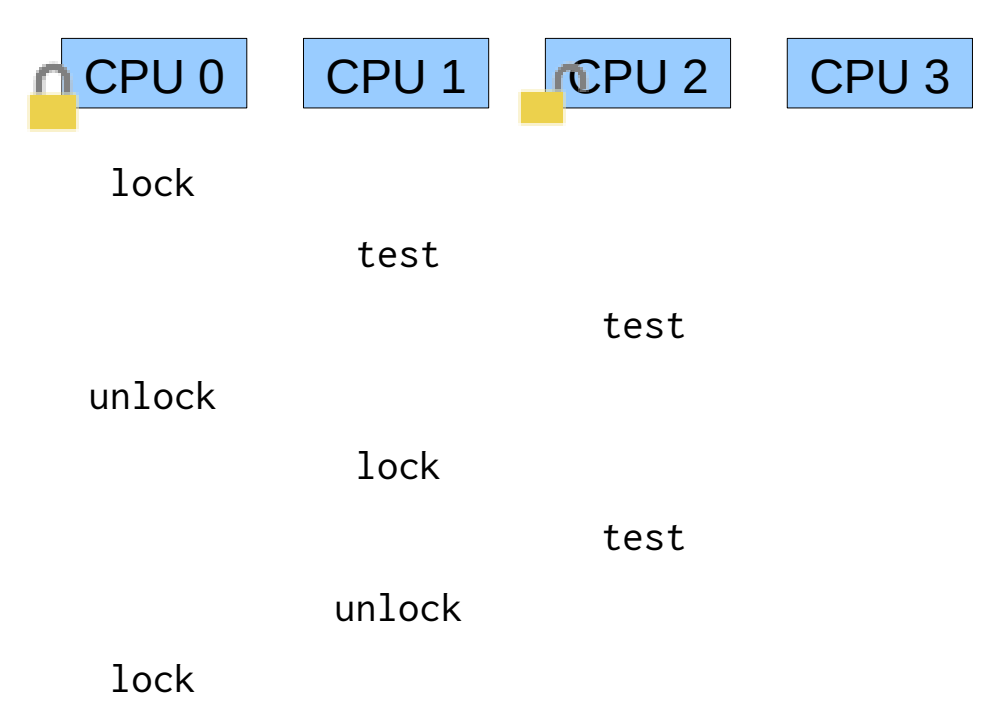

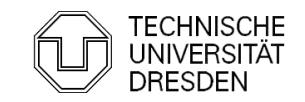

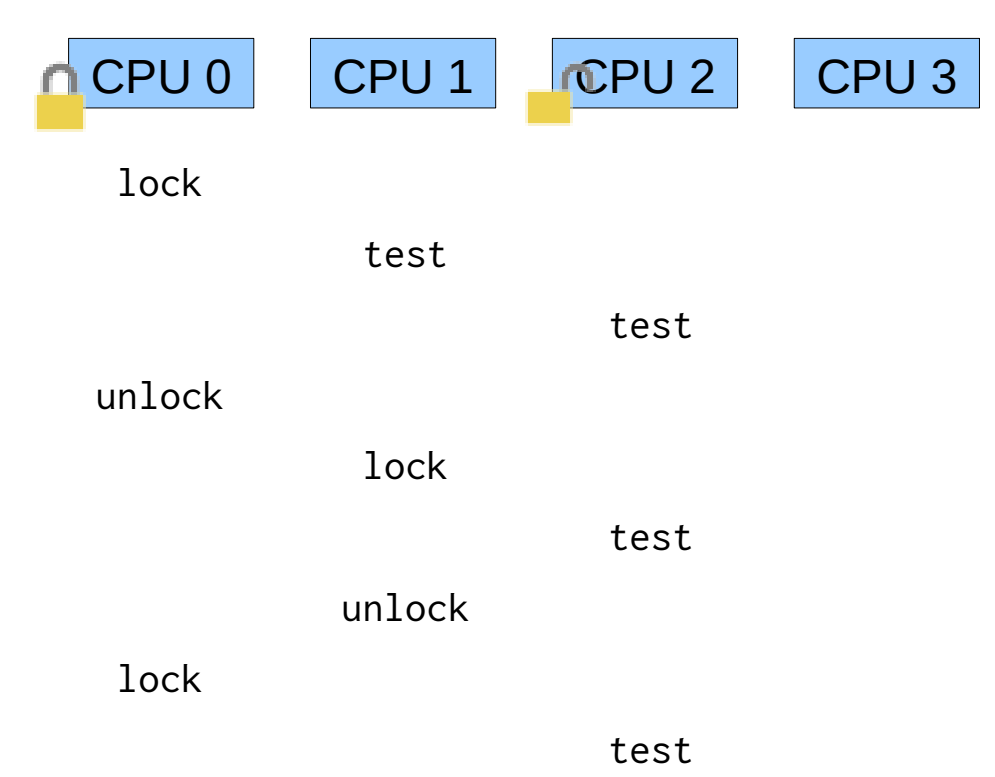

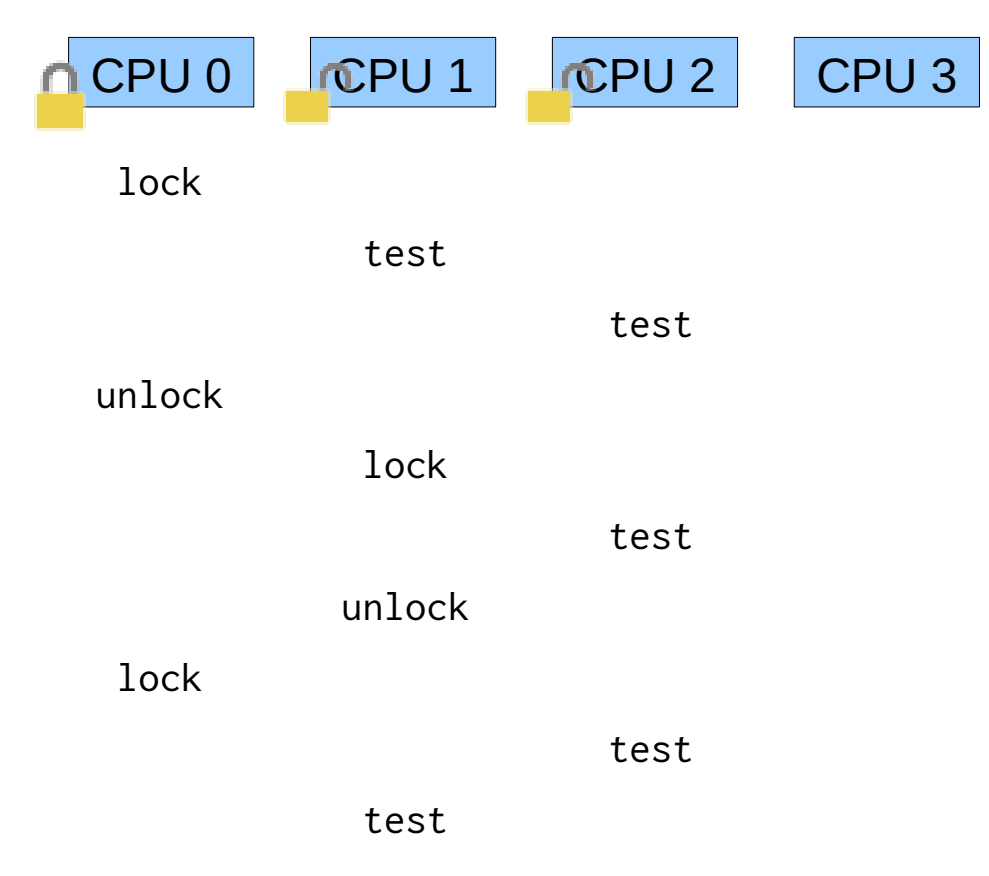

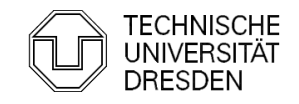

### Fairness – Test & Set Locks

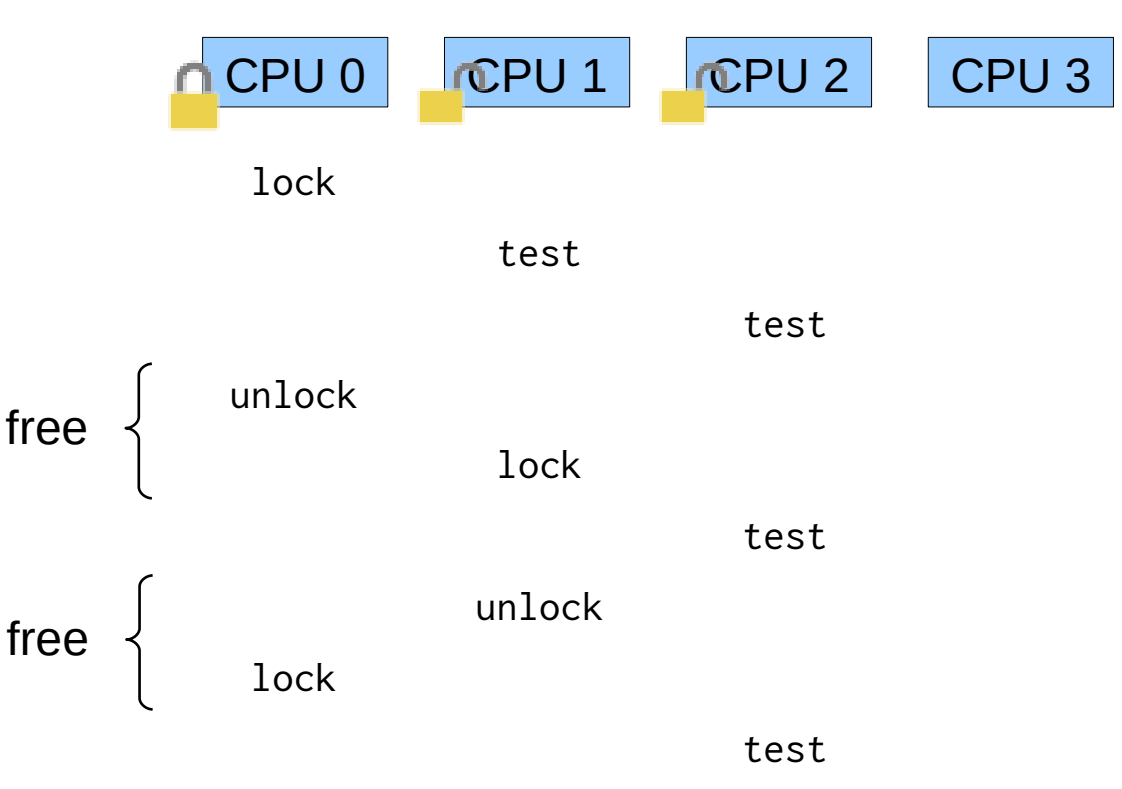

test Although the lock was free multiple times CPU2 did not get it.  $\rightarrow$  Test & Set Locks are not fair!

Distributed Operating Systems 2018 Till Smejkal 68

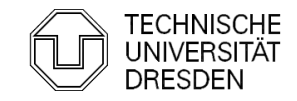

## Ticket Locks

```
struct ticket_lock_t {
     int next_ticket;
     volatile int cur_ticket;
};
void lock (ticket_lock_t *l) {
    int my_ticket = xadd(& (l->next\_ticket), 1); do {} while (l->cur_ticket != my_ticket);
}
void unlock (ticket_lock_t *l) {
     l->cur_ticket++;
}
```
+ similarly cheap as Test & Set Lock + ensures fairness between threads

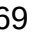

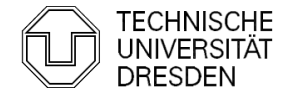

## Ticket Locks

```
struct ticket_lock_t {
     int next_ticket;
     volatile int cur_ticket;
};
void lock (ticket_lock_t *l) {
    int my_ticket = xadd(& (l->next\_ticket), 1);do \{\} while (1-)cur_ticket != my_ticket);
}
void unlock (ticket_lock_t *l) {
     l->cur_ticket++;
}
```
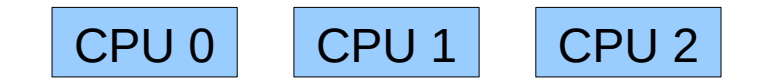

my\_ticket

next\_ticket 0 cur\_ticket 0

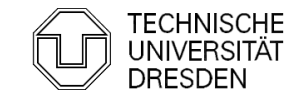

## Ticket Locks

```
struct ticket_lock_t {
     int next_ticket;
    volatile int cur_ticket;
};
void lock (ticket_lock_t *l) {
   int my_ticket = xadd(& (l->next\_ticket), 1);do \{\} while (1-)cur_ticket != my_ticket);
}
void unlock (ticket_lock_t *l) {
    l->cur_ticket++;
}
                                                         CPU 0 CPU 1 CPU 2
                                                           lock
```
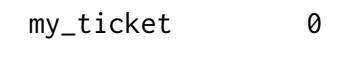

next\_ticket 1 cur\_ticket 0

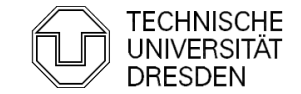

## Ticket Locks

```
struct ticket_lock_t {
     int next_ticket;
    volatile int cur_ticket;
};
void lock (ticket_lock_t *l) {
   int my_ticket = xadd(& (l->next\_ticket), 1);do \{\} while (1-)cur_ticket != my_ticket);
}
void unlock (ticket_lock_t *l) {
    l->cur_ticket++;
}
                                                         CPU 0 CPU 1 CPU 2
                                                           lock
                                                                          lock
```
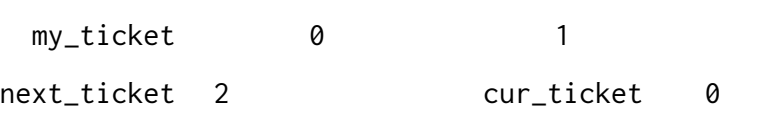

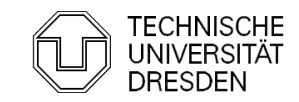
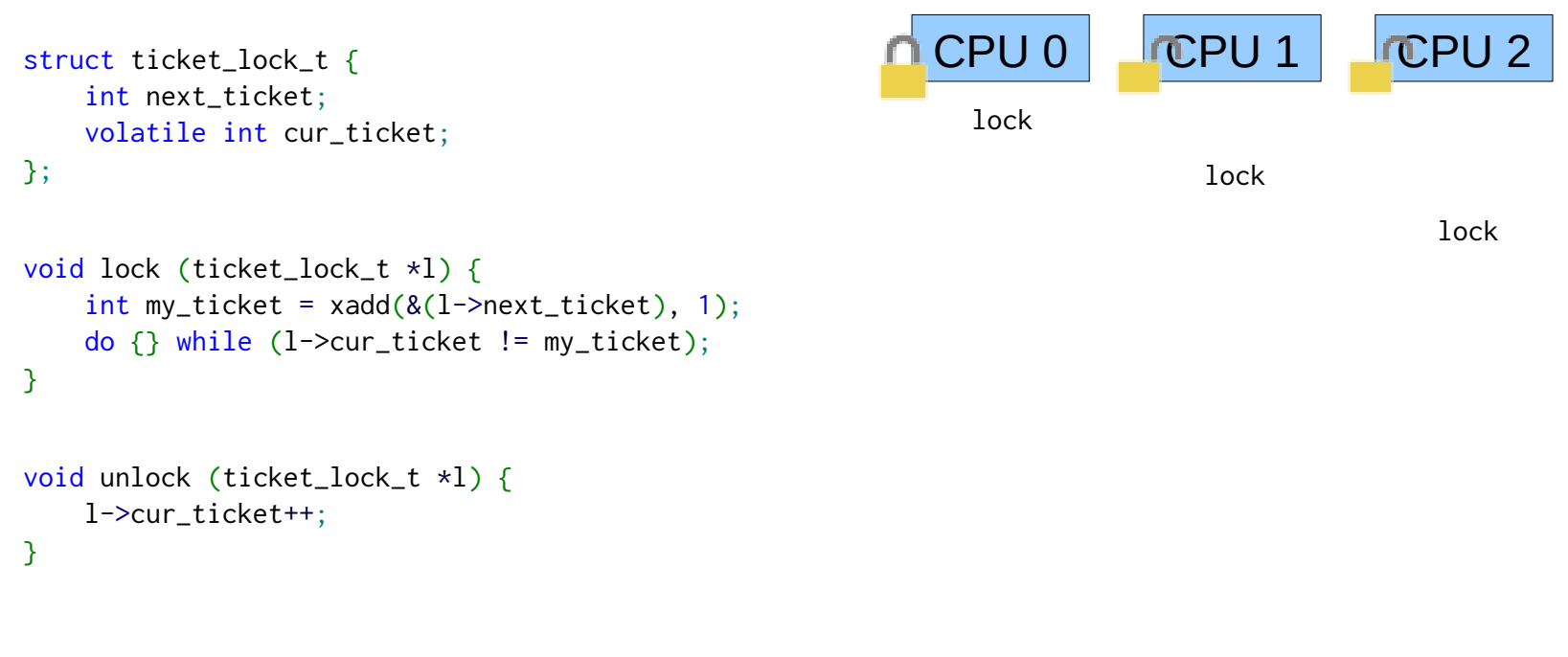

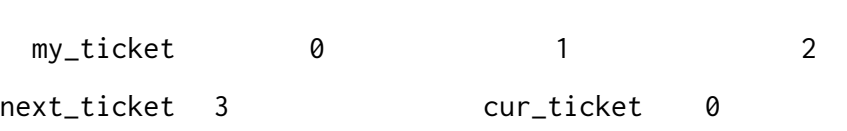

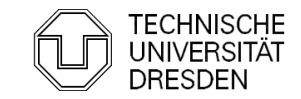

### Ticket Locks

```
struct ticket_lock_t {
     int next_ticket;
    volatile int cur_ticket;
};
void lock (ticket_lock_t *l) {
   int my_ticket = xadd(& (l->next\_ticket), 1); do {} while (l->cur_ticket != my_ticket);
}
void unlock (ticket_lock_t *l) {
    l->cur_ticket++;
}
                                                         CPU 0 CPU 1 CPU 2
                                                           lock
                                                                          lock
                                                                                        lock
                                                          unlock
```
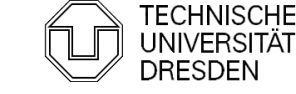

my\_ticket 1 2

next\_ticket 3 cur\_ticket 1

### Ticket Locks

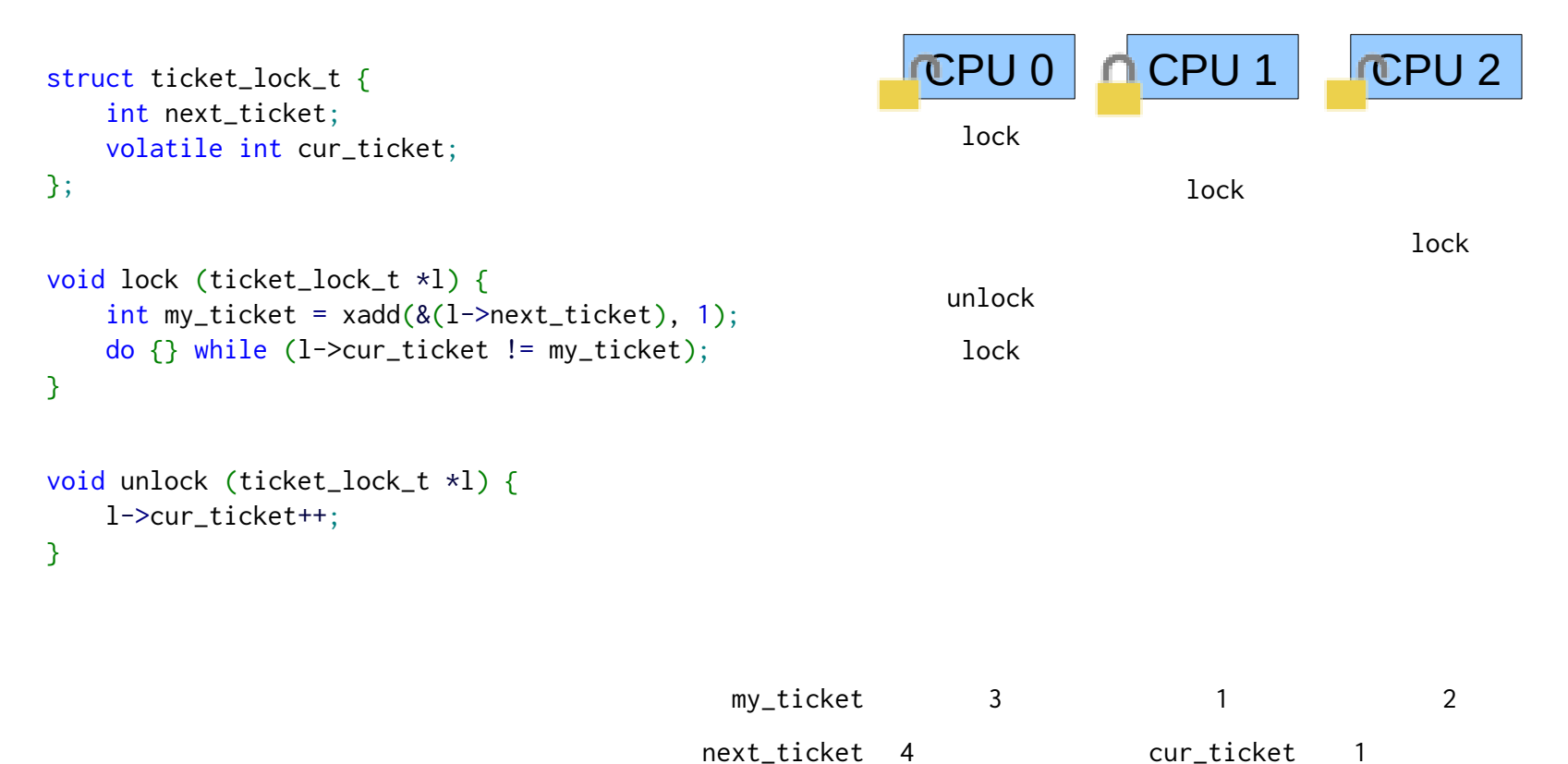

**FECHNISCHE** 

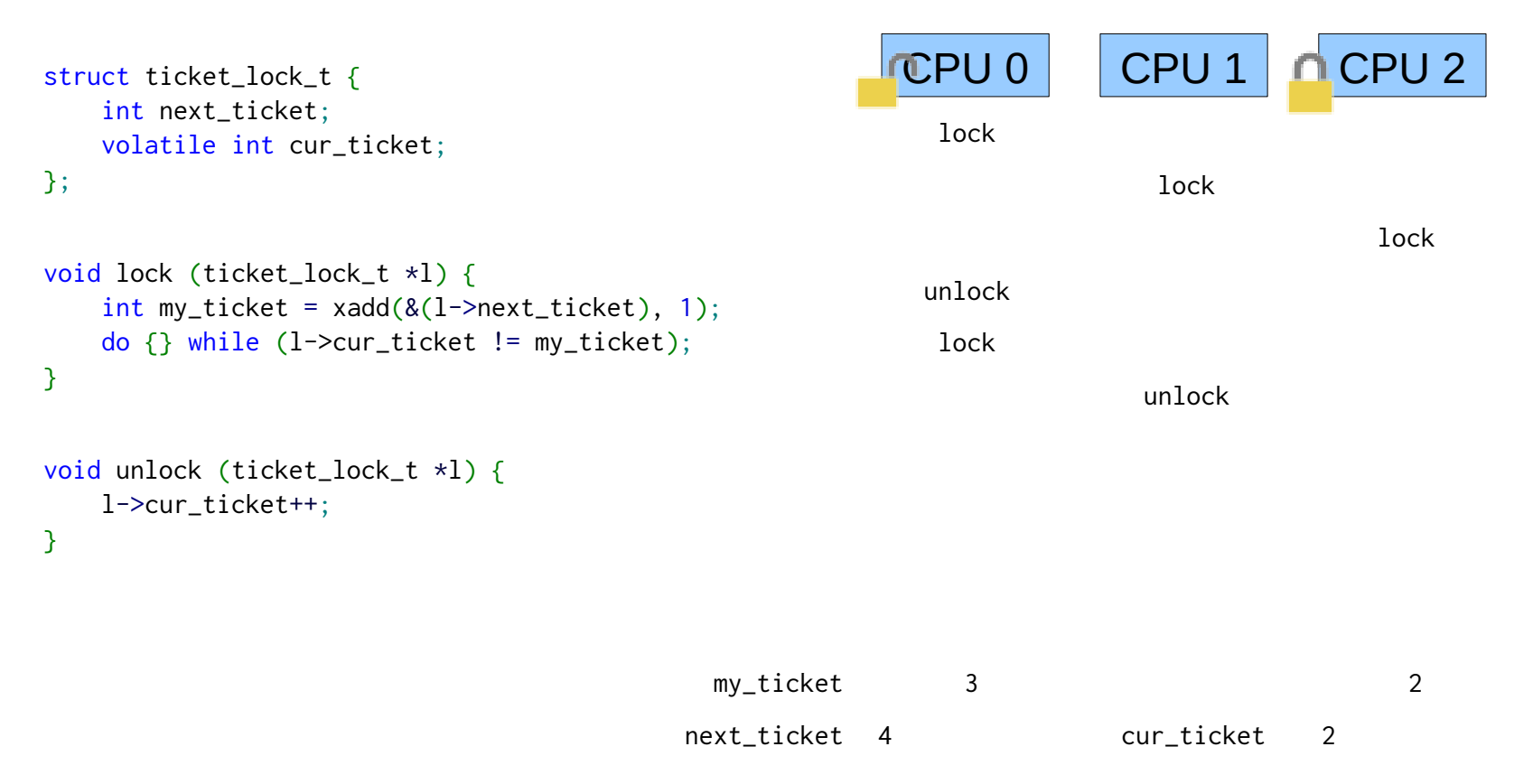

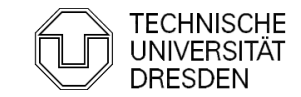

### Ticket Locks

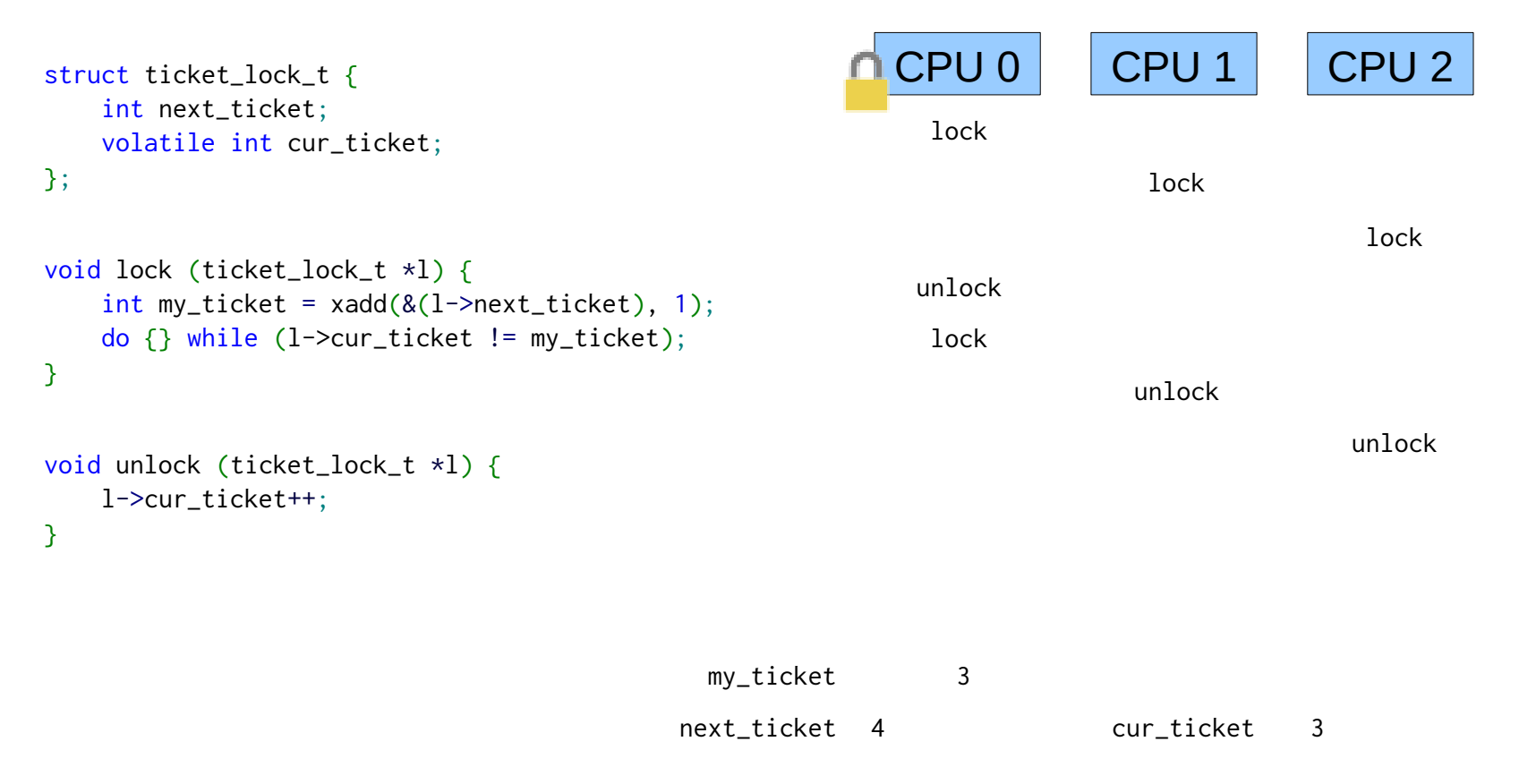

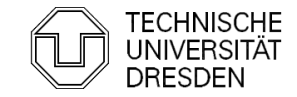

Distributed Operating Systems 2018 Till Smejkal 77

```
struct ticket_lock_t {
     int next_ticket;
     volatile int cur_ticket;
};
void lock (ticket_lock_t *l) {
    int my_ticket = xadd(& (l->next\_ticket), 1); do {} while (l->cur_ticket != my_ticket);
}
void unlock (ticket_lock_t *l) {
     l->cur_ticket++;
}
```
- unnecessary bus traffic on ticket increase
- abort of lock operation is difficult to implement

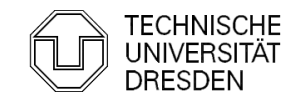

```
struct ticket_lock_t {
    int next_ticket;
    volatile int cur_ticket;
};
void lock (ticket_lock_t *l) {
   int my_ticket = xadd(& (l->next\_ticket), 1); do {} while (l->cur_ticket != my_ticket);
}
void unlock (ticket_lock_t *l) {
    l->cur_ticket++;
}
                                                 CPU 0 CPU 1 CPU 2my_ticket 0 1 2
                                   next_ticket 3 cur_ticket 0
```
- unnecessary bus traffic on ticket increase
- abort of lock operation is difficult to implement

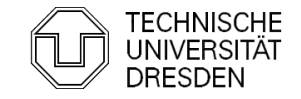

```
struct ticket_lock_t {
    int next_ticket;
    volatile int cur_ticket;
};
void lock (ticket_lock_t *l) {
   int my_ticket = xadd(& (l->next\_ticket), 1); do {} while (l->cur_ticket != my_ticket);
}
void unlock (ticket_lock_t *l) {
    l->cur_ticket++;
}
                                                  CPU 0 \cap CPU 1 \cap CPU 2unlock
                                      my_ticket 1 2
                                    next ticket 3 cur ticket 1
```
- unnecessary bus traffic on ticket increase
- abort of lock operation is difficult to implement

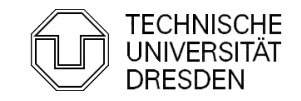

### **Overview**

- $\blacksquare$ Introduction
- **Hardware Primitives**
- **Synchronization with Locks (Part I)** 
	- **•** Properties
	- · Locks
		- \* Spin Lock (Test & Set Lock)
		- Test & Test & Set Lock
		- Ticket Lock
- Synchronization without Locks
- Synchronization with Locks (Part II)
	- MCS Lock
	- Performance
	- **Special Issues** 
		- **Timeouts**
		- Reader Writer Lock
		- Lockholder Preemption
		- Monitor, Mwait

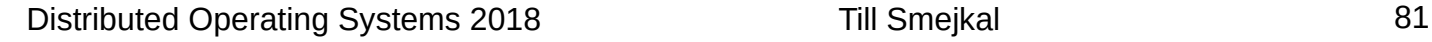

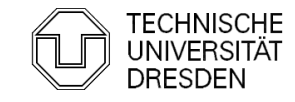

### Lock-free Data Structures

```
void insert(ele_t *new_ele, ele_t *prev) {
     do {
         new_ele->next = prev->next;
     } while (!cas(&(prev->next), new_ele->next, new_ele));
}
```
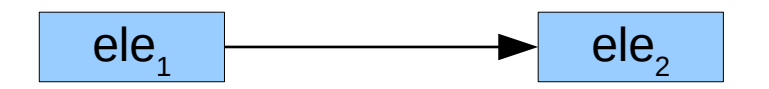

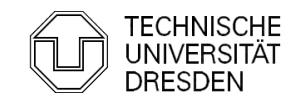

### Lock-free Data Structures

```
void insert(ele_t *new_ele, ele_t *prev) {
     do {
         new_ele->next = prev->next;
     } while (!cas(&(prev->next), new_ele->next, new_ele));
}
```
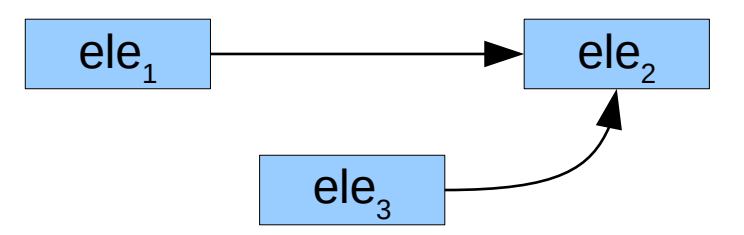

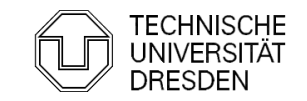

#### Lock-free Data Structures

```
void insert(ele_t *new_ele, ele_t *prev) {
     do {
         new_ele->next = prev->next;
     } while (!cas(&(prev->next), new_ele->next, new_ele));
}
```
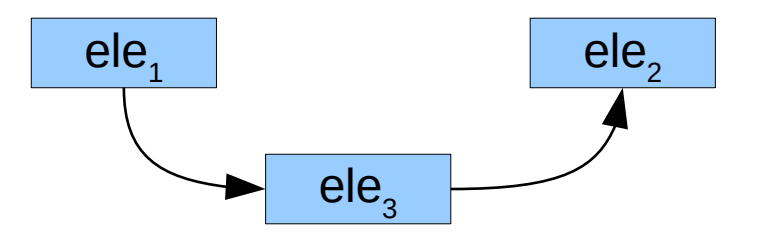

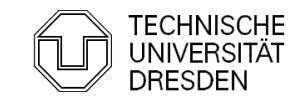

### Lock-free Data Structures

```
void insert(ele_t *new_ele, ele_t *prev) {
     do {
         load_linked(prev->next);
         new_ele->next = prev->next
     } while (!store_conditional(&(prev->next), new_ele);
}
```
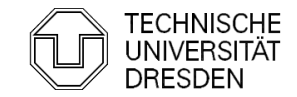

### Lock-free Data Structures

- **Single-Linked List**
- **Double-Linked List**

```
void insert(ele_t *new_ele, ele_t *prev) {
     do {
        auto next = prev->next;
         new_ele->next = next;
         new_ele->prev = prev;
     } while (!dcas(&(prev->next), &(next->prev),
                     new_ele->next, new_ele->prev,
                     new_ele, new_ele);
}
```
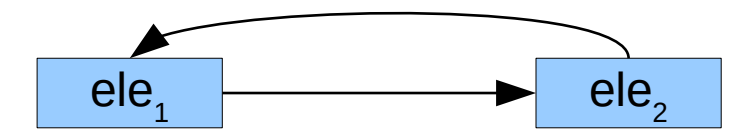

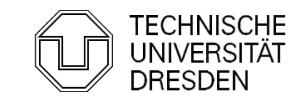

### Lock-free Data Structures

- **Single-Linked List**
- **Double-Linked List**

```
void insert(ele_t *new_ele, ele_t *prev) {
     do {
        auto next = prev->next;
         new_ele->next = next;
         new_ele->prev = prev;
     } while (!dcas(&(prev->next), &(next->prev),
                     new_ele->next, new_ele->prev,
                     new_ele, new_ele);
}
```
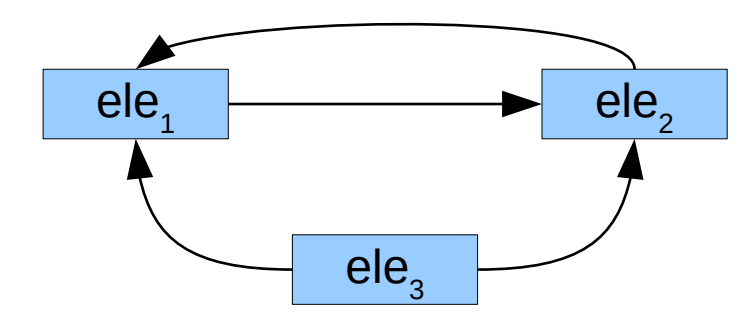

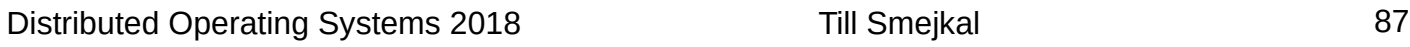

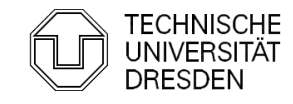

### Lock-free Data Structures

- **Single-Linked List**
- **Double-Linked List**

```
void insert(ele_t *new_ele, ele_t *prev) {
     do {
        auto next = prev->next;
         new_ele->next = next;
         new_ele->prev = prev;
     } while (!dcas(&(prev->next), &(next->prev),
                     new_ele->next, new_ele->prev,
                     new_ele, new_ele);
}
```
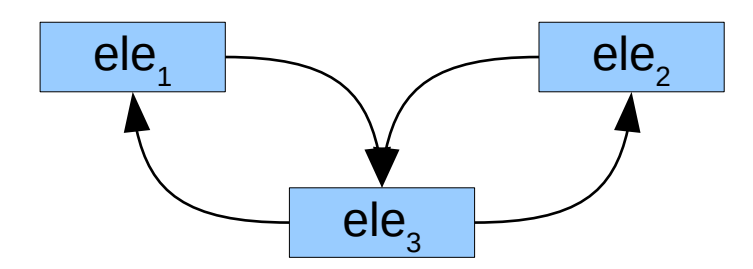

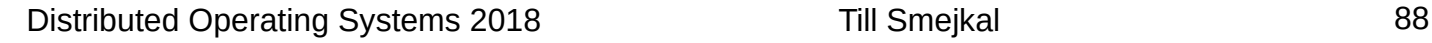

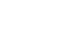

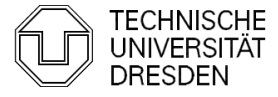

#### Lock-free Data Structures

- **Single-Linked List**
- **Double-Linked List**
- **Binary Trees**
- ...

Not using locks does not solve all problems of locks!

e.g. Fairness → Wait-free Data Structures

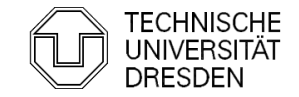

Distributed Operating Systems 2018 Till Smejkal 89

### **Overview**

- $\blacksquare$ Introduction
- **Hardware Primitives**
- **Synchronization with Locks (Part I)** 
	- **•** Properties
	- · Locks
		- \* Spin Lock (Test & Set Lock)
		- Test & Test & Set Lock
		- Ticket Lock
- **Synchronization without Locks**
- Synchronization with Locks (Part II)
	- MCS Lock
	- Performance
	- **Special Issues** 
		- **Timeouts**
		- Reader Writer Lock
		- Lockholder Preemption
		- Monitor, Mwait

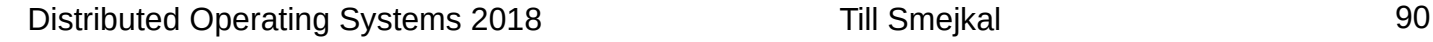

### MCS-Lock – fair local spinning lock – Mellor-Crummey and Scott

CPU 0 CPU 1 CPU 2 struct mcs\_node\_t { struct mcs\_lock\_t { mcs\_node\_t\* next; mcs\_node\_t\* queue; bool free; };  $\blacksquare$ }; void mcs\_lock(mcs\_lock\_t\* l, mcs\_node\_t\* cur) {  $cur$  ->next =  $NULL;$  cur->free = false; auto prev = fetch\_and\_store $(\&(1-)$ queue), cur); if (prev) {  $prev \geq next = cur$ ; do {} while (!cur->free); } } void mcs\_unlock(mcs\_lock\_t\* l, mcs\_node\_t\* cur) { if (!cur->next) { if (cas(&(l->queue), cur, NULL)) return; queue do {} while (!cur->next); } cur->next->free = true; }

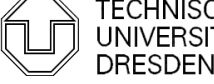

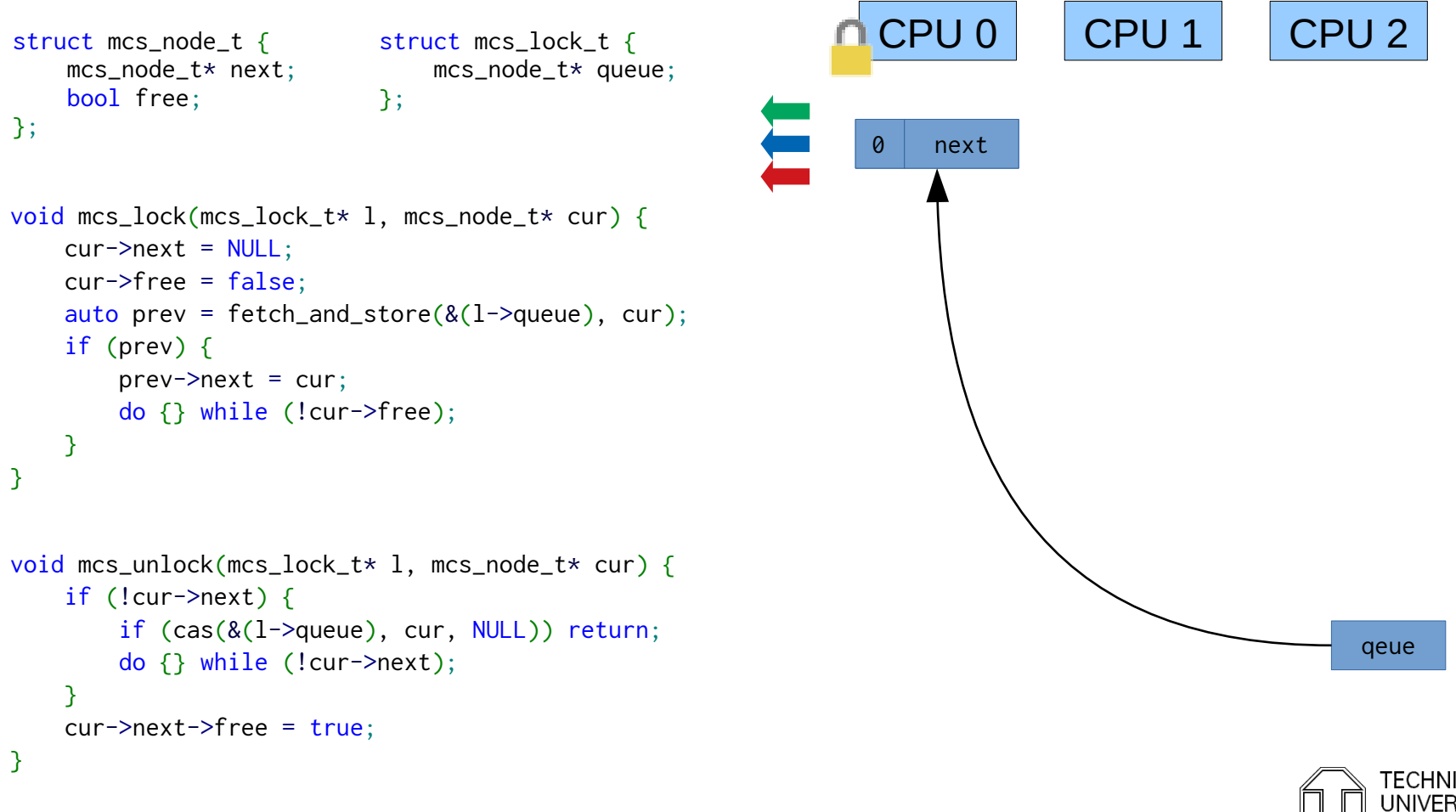

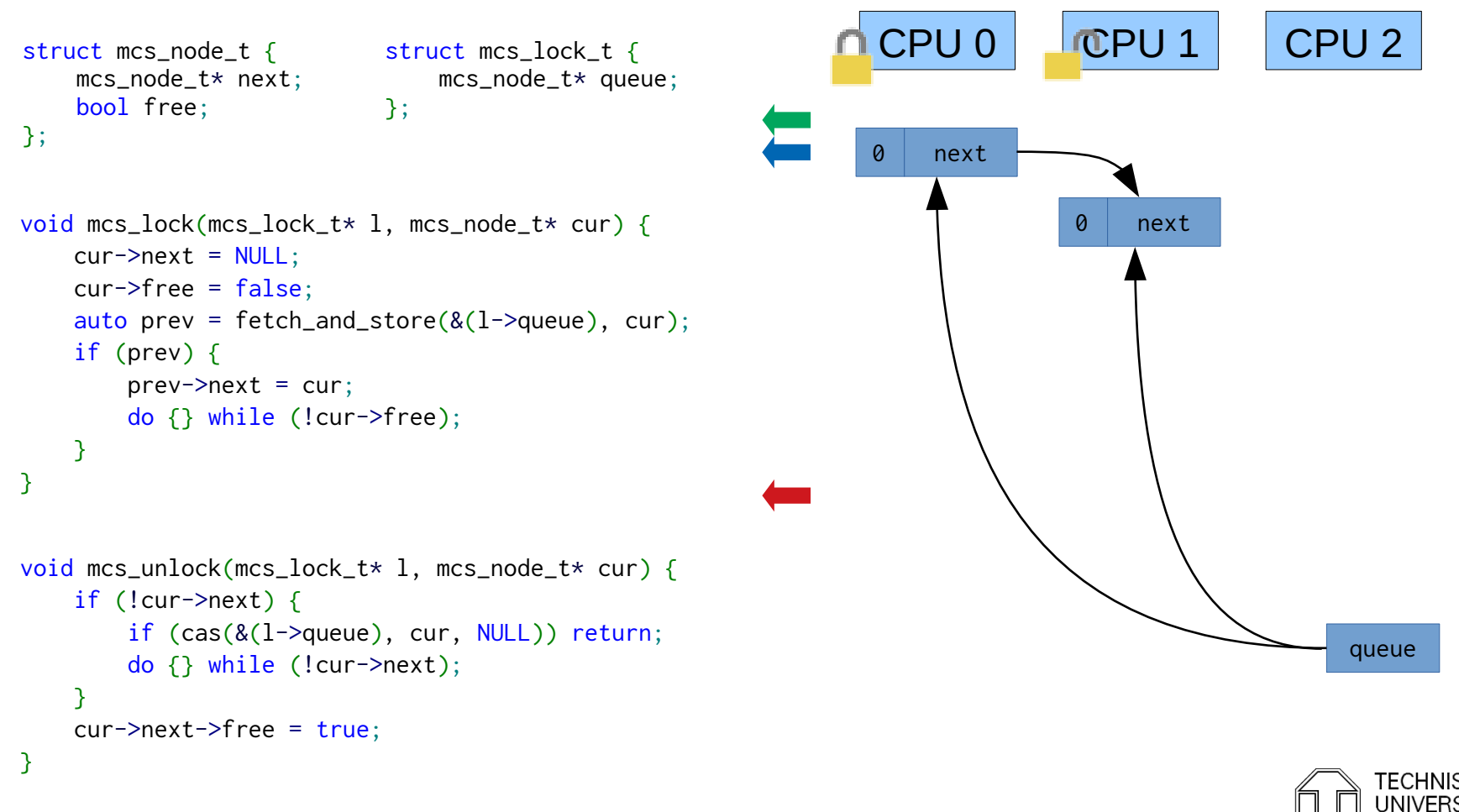

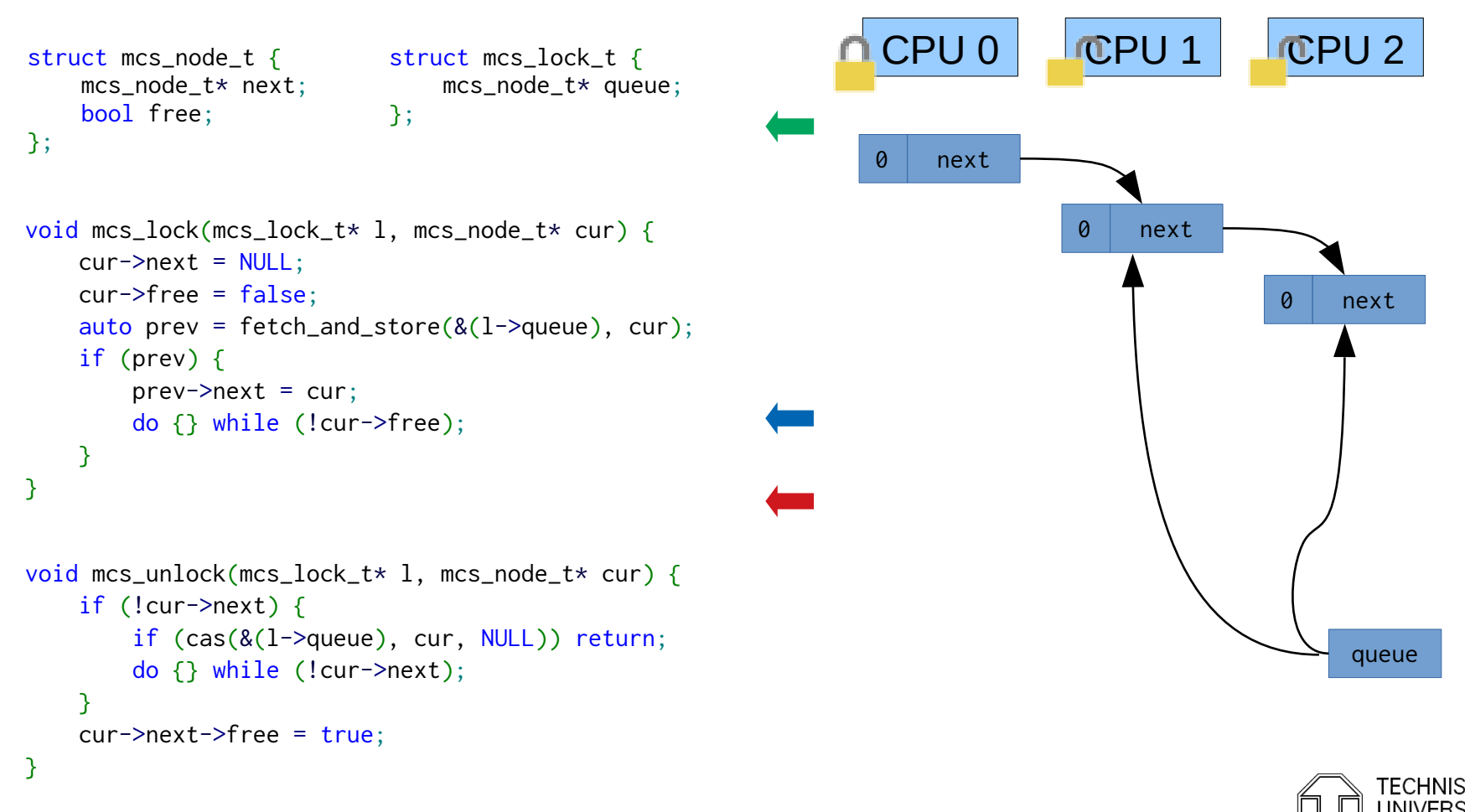

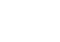

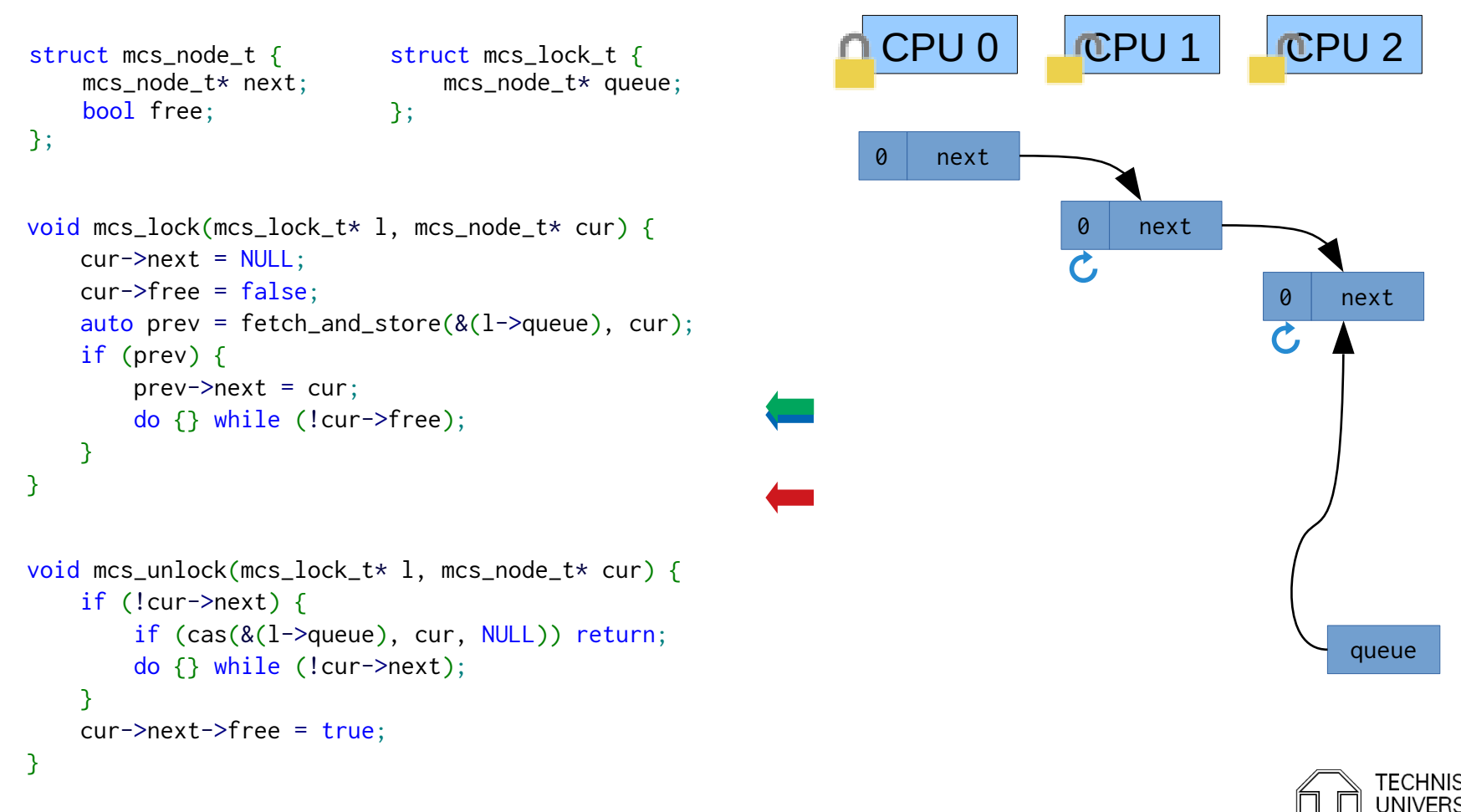

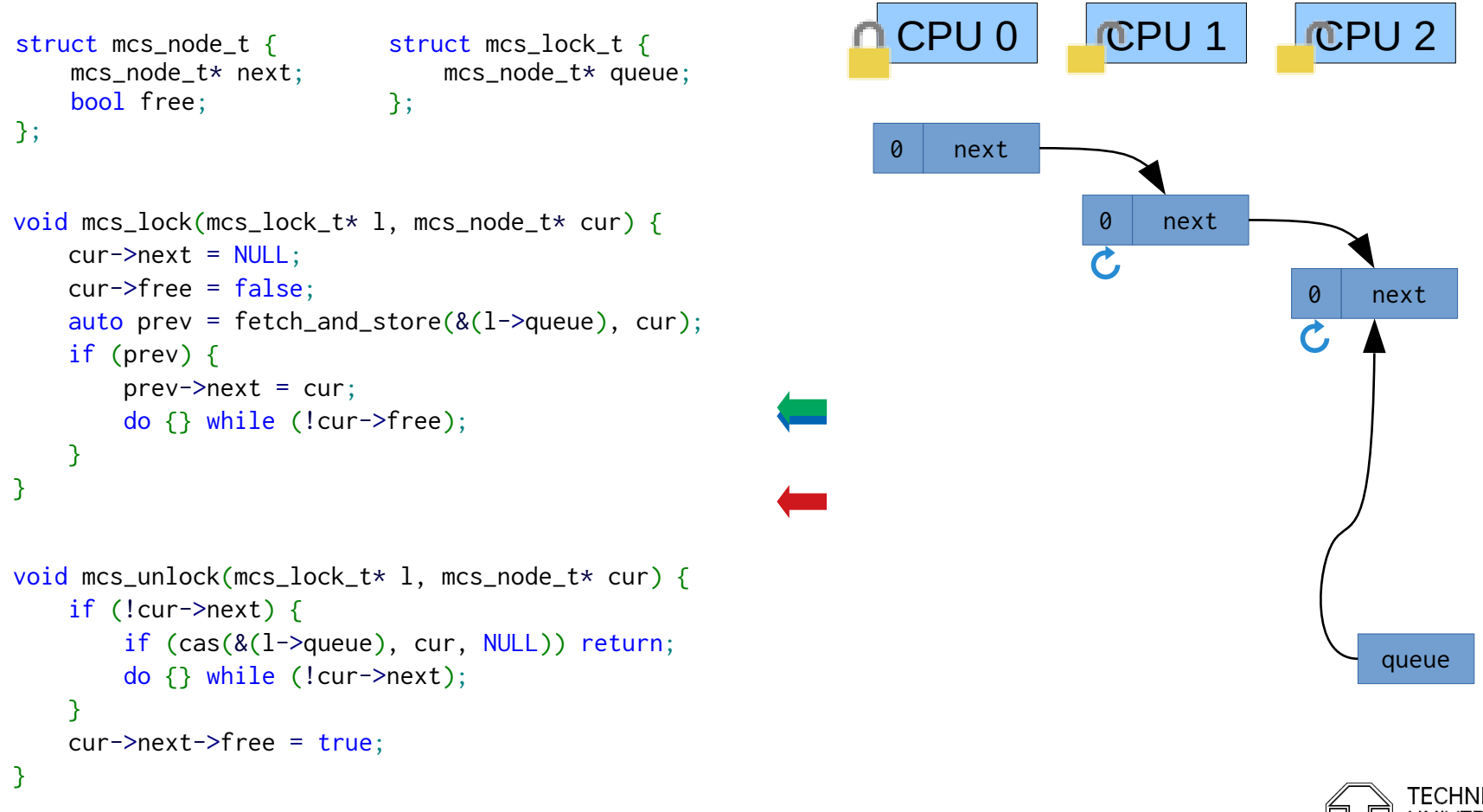

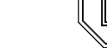

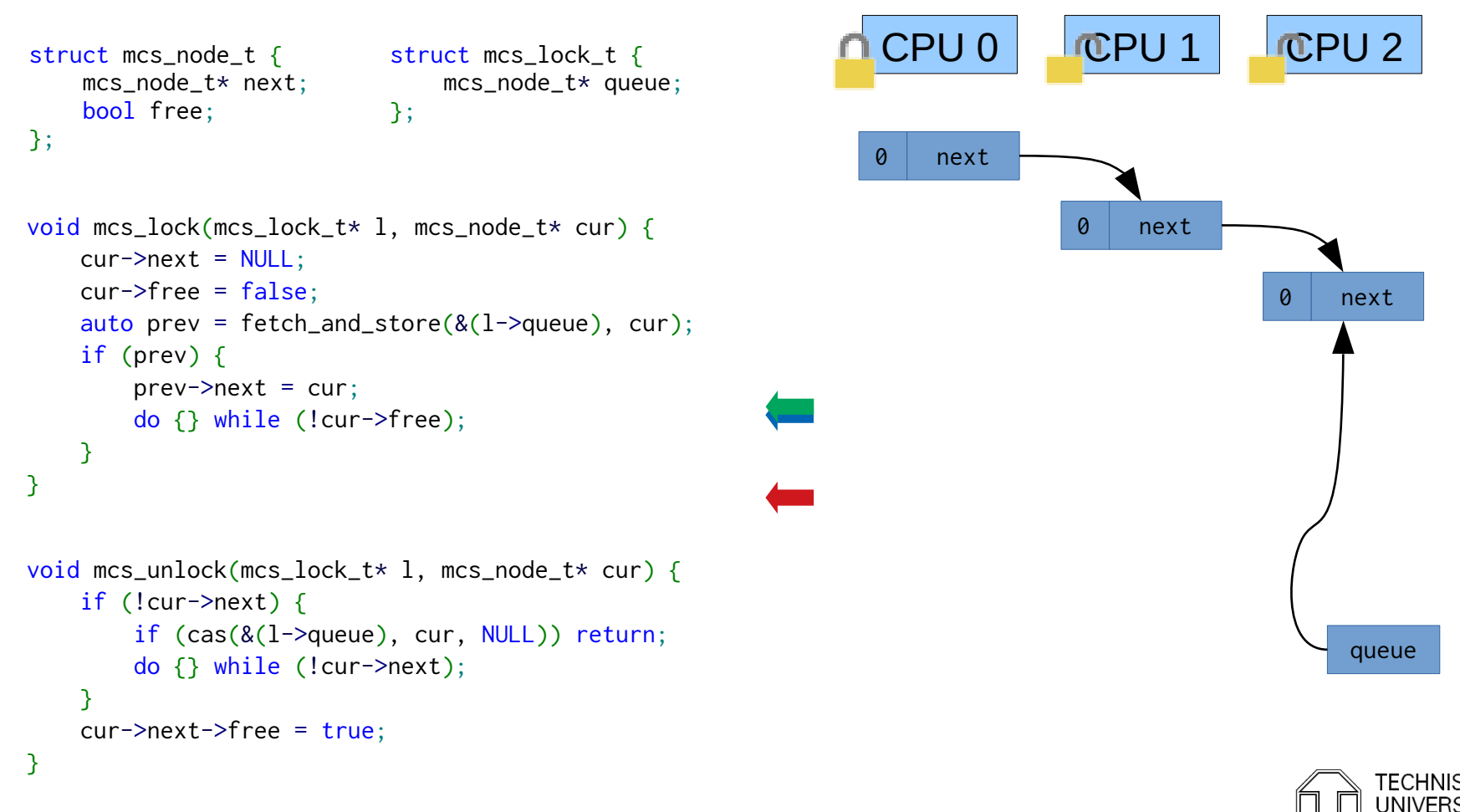

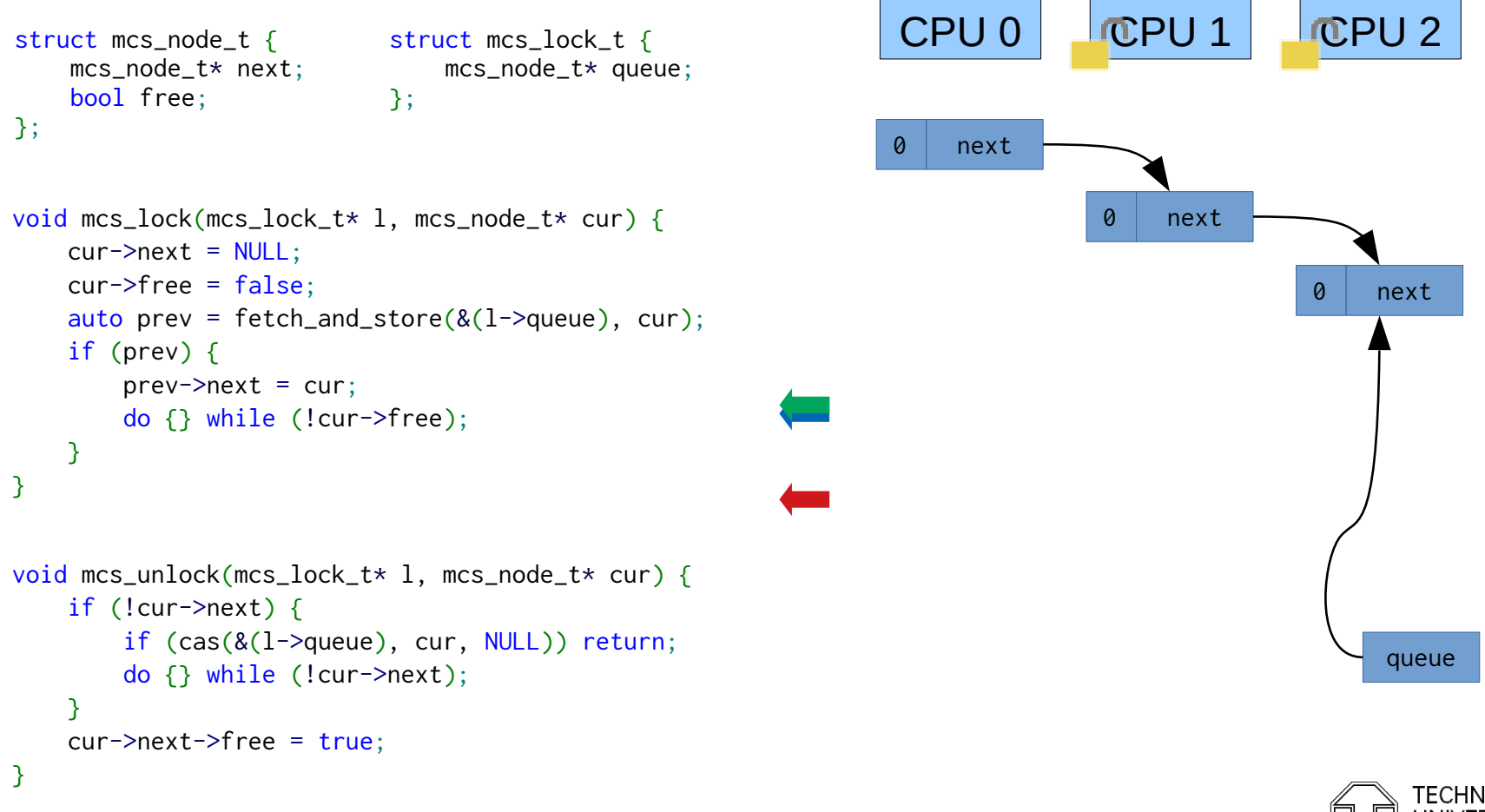

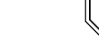

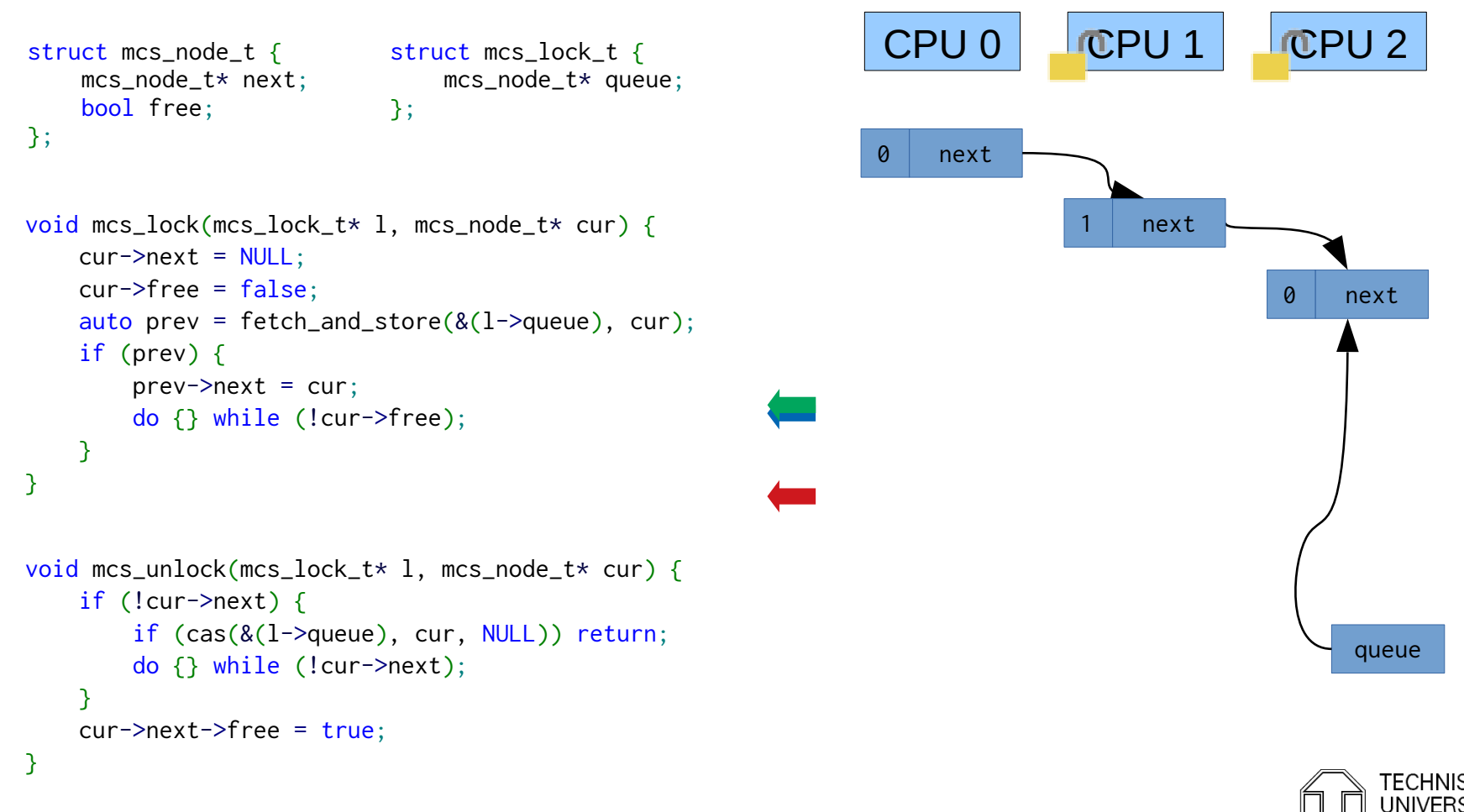

```
void mcs_lock(mcs_lock_t* l, mcs_node_t* cur) {
   cur ->next = NULL; cur->free = false;
    auto prev = fetch_and_store(\&(1-)queue), cur);
    if (prev) {
       prev \geq next = cur; do {} while (!cur->free);
 }
}
void mcs_unlock(mcs_lock_t* l, mcs_node_t* cur) {
    if (!cur->next) {
         if (cas(&(l->queue), cur, NULL)) return;
         do {} while (!cur->next);
     }
    cur->next->free = true;
}
                           struct mcs_lock_t {
                                mcs_node_t* queue;
                           };
struct mcs_node_t {
     mcs_node_t* next;
     bool free;
};
                                                                CPU 0 \cap CPU 1 \cap CPU 2
                                                                                                    queue
                                                                                               0 next
                                                                                    next
```
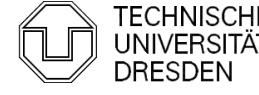

```
void mcs_lock(mcs_lock_t* l, mcs_node_t* cur) {
    cur ->next = NULL; cur->free = false;
    auto prev = fetch_and_store(\&(1-)queue), cur);
     if (prev) {
        prev \rightarrow next = cur; do {} while (!cur->free);
 }
}
void mcs_unlock(mcs_lock_t* l, mcs_node_t* cur) {
    if (!cur->next) {
         if (cas(&(l->queue), cur, NULL)) return;
         do {} while (!cur->next);
     }
     cur->next->free = true;
}
                           struct mcs_lock_t {
                                mcs_node_t* queue;
                           };
struct mcs_node_t {
     mcs_node_t* next;
     bool free;
};
                                                                 CPU 0 \cap CPU 1 \cap CPU 2
                                                                                                      queue
                                                                                     next
                                                                                                0 next
```
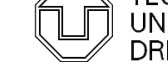

```
void mcs_lock(mcs_lock_t* l, mcs_node_t* cur) {
   cur ->next = NULL; cur->free = false;
    auto prev = fetch_and_store(\&(1-)queue), cur);
    if (prev) {
       prev \rightarrow next = cur; do {} while (!cur->free);
 }
}
void mcs_unlock(mcs_lock_t* l, mcs_node_t* cur) {
    if (!cur->next) {
        if (cas(&(l->queue), cur, NULL)) return;
        do {} while (!cur->next);
     }
    cur->next->free = true;
}
                           struct mcs_lock_t {
                                mcs_node_t* queue;
                           };
struct mcs_node_t {
     mcs_node_t* next;
     bool free;
};
                                                                CPU 0 CPU 1 CPU 2
                                                                                                    queue
                                                                                    next
                                                                                              0 next
```
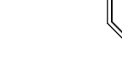

```
void mcs_lock(mcs_lock_t* l, mcs_node_t* cur) {
   cur ->next = NULL; cur->free = false;
    auto prev = fetch_and_store(\&(1-)queue), cur);
    if (prev) {
        prev \rightarrow next = cur; do {} while (!cur->free);
 }
}
void mcs_unlock(mcs_lock_t* l, mcs_node_t* cur) {
    if (!cur->next) {
         if (cas(&(l->queue), cur, NULL)) return;
         do {} while (!cur->next);
     }
    cur->next->free = true;
}
                           struct mcs_lock_t {
                                mcs_node_t* queue;
                           };
struct mcs_node_t {
     mcs_node_t* next;
     bool free;
};
                                                                CPU 0 CPU 1 CPU 2
                                                                                                    queue
                                                                                    next
                                                                                                    next
```
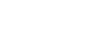

### MCS-Lock – fair local spinning lock – Mellor-Crummey and Scott

void mcs\_lock(mcs\_lock\_t\* l, mcs\_node\_t\* cur) {  $cur$  ->next =  $NULL;$  cur->free = false; auto prev = fetch\_and\_store( $&(1-\text{square})$ , cur); if (prev) {  $prev \geq next = cur$ ; do {} while (!cur->free); } } void mcs\_unlock(mcs\_lock\_t\* l, mcs\_node\_t\* cur) { if (!cur->next) { if (cas(&(l->queue), cur, NULL)) return; do {} while (!cur->next); } cur->next->free = true; } struct mcs\_lock\_t { mcs\_node\_t\* queue; }; struct mcs\_node\_t { mcs\_node\_t\* next; bool free; }; CPU 0 CPU 1 CPU 2 queue next

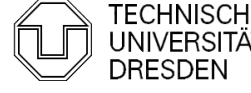

```
void mcs_lock(mcs_lock_t* l, mcs_node_t* cur) {
   cur ->next = NULL; cur->free = false;
    auto prev = fetch_and_store(\&(1-)queue), cur);
    if (prev) {
       prev \geq next = cur;
        do {} while (!cur->free);
 }
}
void mcs_unlock(mcs_lock_t* l, mcs_node_t* cur) {
    if (!cur->next) {
        if (cas(&(l->queue), cur, NULL)) return;
        do {} while (!cur->next);
     }
    cur->next->free = true;
}
                           struct mcs_lock_t {
                                mcs_node_t* queue;
                          };
struct mcs_node_t {
     mcs_node_t* next;
     bool free;
};
                                                                CPU 0 CPU 1 CPU 2
                                                                                                   queue
                                                                                                  next
```
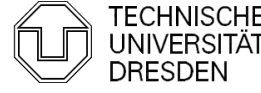

```
void mcs_lock(mcs_lock_t* l, mcs_node_t* cur) {
   cur ->next = NULL; cur->free = false;
    auto prev = fetch_and_store(&(1-\text{square}), cur);
    if (prev) {
        prev \rightarrow next = cur; do {} while (!cur->free);
 }
}
void mcs_unlock(mcs_lock_t* l, mcs_node_t* cur) {
    if (!cur->next) {
         if (cas(&(l->queue), cur, NULL)) return;
         do {} while (!cur->next);
     }
    cur->next->free = true;
}
                           struct mcs_lock_t {
                                mcs_node_t* queue;
                           };
struct mcs_node_t {
     mcs_node_t* next;
     bool free;
};
                                                                 CPU 0 CPU 1 CPU 2
                                                                                                      queue
                                                                                                     next
```
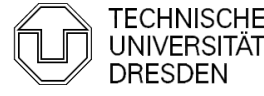

```
void mcs_lock(mcs_lock_t* l, mcs_node_t* cur) {
   cur ->next = NULL;
    cur->free = false;
    auto prev = fetch_and_store(\&(1-)queue), cur);
    if (prev) {
       prev \geq next = cur;
        do {} while (!cur->free);
 }
}
void mcs_unlock(mcs_lock_t* l, mcs_node_t* cur) {
    if (!cur->next) {
        if (cas(&(l->queue), cur, NULL)) return;
        do {} while (!cur->next);
     }
    cur->next->free = true;
}
                           struct mcs_lock_t {
                                mcs_node_t* queue;
                          };
struct mcs_node_t {
     mcs_node_t* next;
     bool free;
};
                                                               CPU 0 CPU 1 CPU 2
                                                                                                   queue
                                                                                                  next
                                                               0 next
```
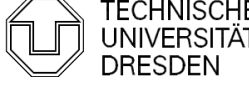

```
void mcs_lock(mcs_lock_t* l, mcs_node_t* cur) {
   cur ->next = NULL; cur->free = false;
    auto prev = fetch_and_store(\&(1-\>q)ueue), cur);
    if (prev) {
        prev \rightarrow next = cur; do {} while (!cur->free);
 }
}
void mcs_unlock(mcs_lock_t* l, mcs_node_t* cur) {
    if (!cur->next) {
         if (cas(&(l->queue), cur, NULL)) return;
         do {} while (!cur->next);
     }
    cur->next->free = true;
}
                           struct mcs_lock_t {
                                mcs_node_t* queue;
                           };
struct mcs_node_t {
     mcs_node_t* next;
     bool free;
};
                                                                CPU 0 CPU 1 CPU 2
                                                                                                    queue
                                                                                                    next
                                                                0 next
```
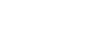
```
void mcs_lock(mcs_lock_t* l, mcs_node_t* cur) {
   cur ->next = NULL; cur->free = false;
    auto prev = fetch_and_store(\&(1-\>q)ueue), cur);
    if (prev) {
        prev \rightarrow next = cur; do {} while (!cur->free);
 }
}
void mcs_unlock(mcs_lock_t* l, mcs_node_t* cur) {
    if (!cur->next) {
         if (cas(&(l->queue), cur, NULL)) return;
         do {} while (!cur->next);
     }
    cur->next->free = true;
}
                           struct mcs_lock_t {
                                mcs_node_t* queue;
                           };
struct mcs_node_t {
     mcs_node_t* next;
     bool free;
};
                                                                CPU 0 CPU 1 CPU 2
                                                                                                    queue
                                                                                                    next
                                                                0 next
```
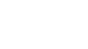

```
void mcs_lock(mcs_lock_t* l, mcs_node_t* cur) {
   cur ->next = NULL; cur->free = false;
    auto prev = fetch_and_store(\&(1-\>q)ueue), cur);
    if (prev) {
        prev \rightarrow next = cur; do {} while (!cur->free);
 }
}
void mcs_unlock(mcs_lock_t* l, mcs_node_t* cur) {
    if (!cur->next) {
         if (cas(&(l->queue), cur, NULL)) return;
         do {} while (!cur->next);
     }
    cur->next->free = true;
}
                           struct mcs_lock_t {
                                mcs_node_t* queue;
                           };
struct mcs_node_t {
     mcs_node_t* next;
     bool free;
};
                                                                CPU 0 CPU 1 CPU 2
                                                                                                    queue
                                                                                                    next
                                                                0 next
```
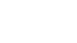

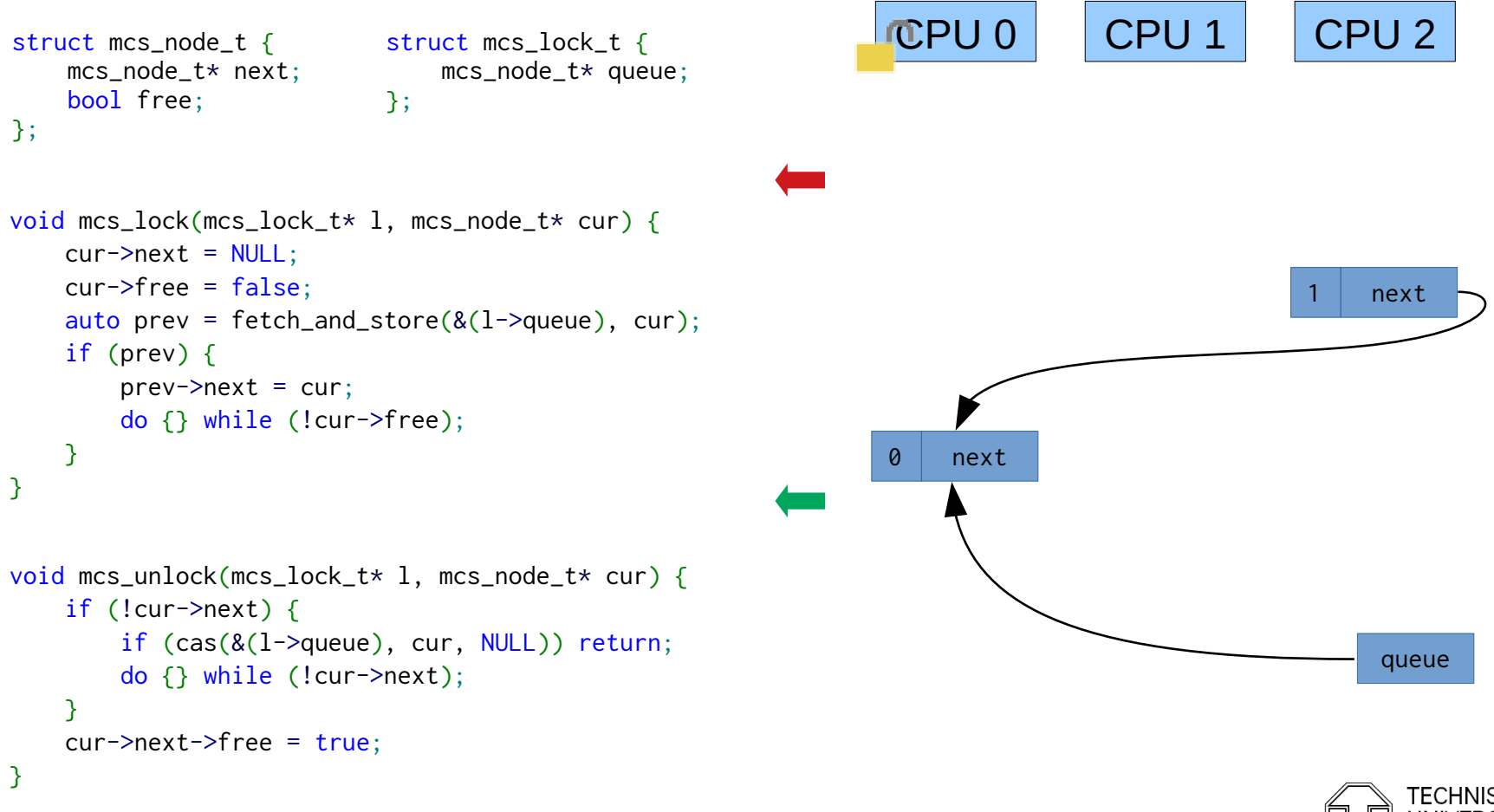

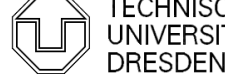

```
void mcs_lock(mcs_lock_t* l, mcs_node_t* cur) {
   cur ->next = NULL;
    cur->free = false;
    auto prev = fetch_and_store(\&(1-)queue), cur);
    if (prev) {
        prev \rightarrow next = cur; do {} while (!cur->free);
 }
}
void mcs_unlock(mcs_lock_t* l, mcs_node_t* cur) {
    if (!cur->next) {
         if (cas(&(l->queue), cur, NULL)) return;
         do {} while (!cur->next);
     }
    cur->next->free = true;
}
                           struct mcs_lock_t {
                                mcs_node_t* queue;
                           };
struct mcs_node_t {
     mcs_node_t* next;
     bool free;
};
                                                                 CPU 0 CPU 1 CPU 2
                                                                                                     queue
                                                                     next
```
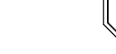

```
next
void mcs_lock(mcs_lock_t* l, mcs_node_t* cur) {
   cur ->next = NULL;
    cur->free = false;
    auto prev = fetch_and_store(\&(1-)queue), cur);
    if (prev) {
        prev \rightarrow next = cur; do {} while (!cur->free);
 }
}
void mcs_unlock(mcs_lock_t* l, mcs_node_t* cur) {
    if (!cur->next) {
         if (cas(&(l->queue), cur, NULL)) return;
         do {} while (!cur->next);
     }
    cur->next->free = true;
}
                           struct mcs_lock_t {
                                mcs_node_t* queue;
                           };
struct mcs_node_t {
     mcs_node_t* next;
     bool free;
};
                                                                 CPU 0 CPU 1 CPU 2
                                                                                                    queue
```
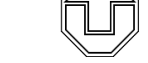

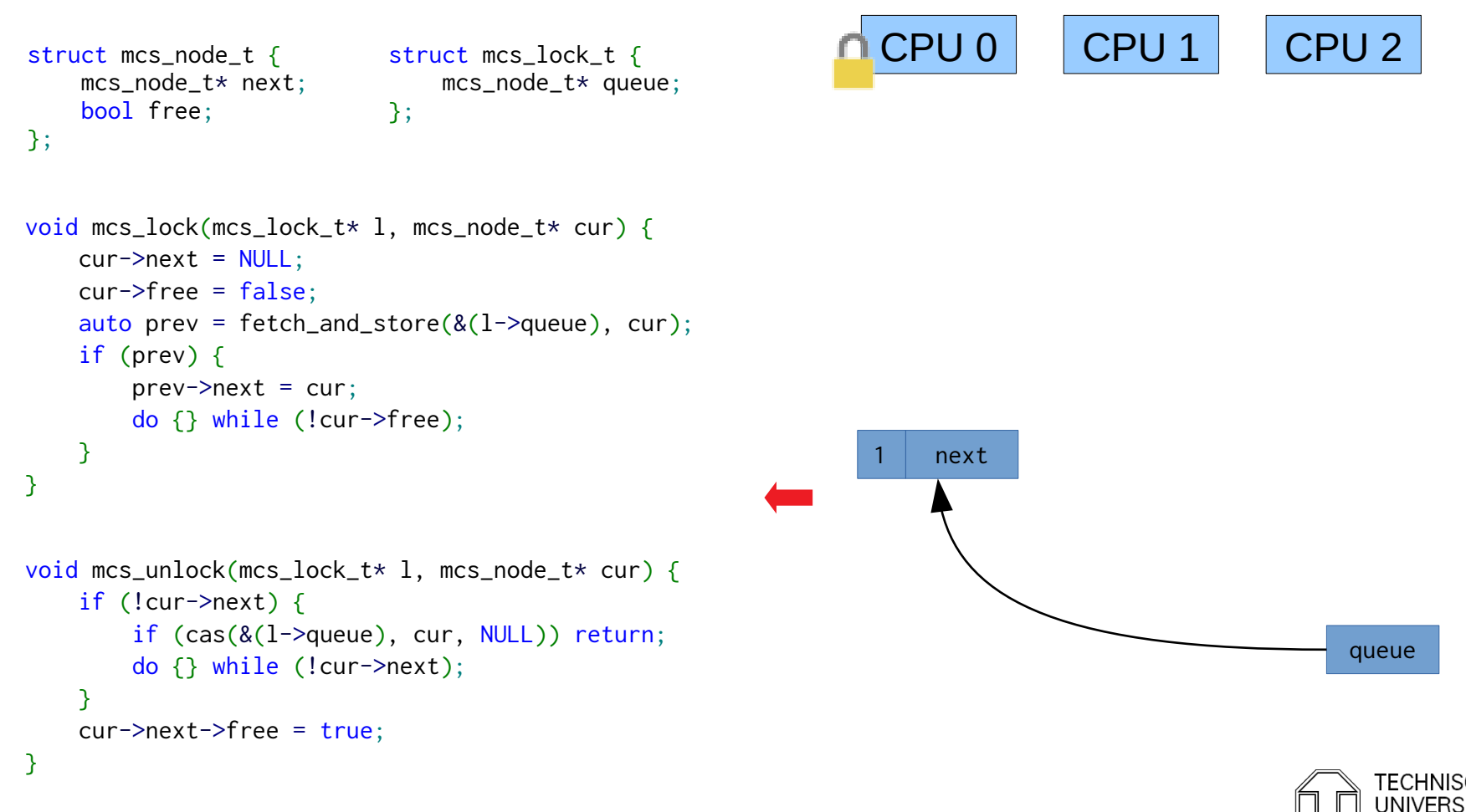

```
next
void mcs_lock(mcs_lock_t* l, mcs_node_t* cur) {
    cur ->next = NULL;
    cur->free = false;
    auto prev = fetch_and_store(\&(1-)queue), cur);
     if (prev) {
        prev \rightarrow next = cur; do {} while (!cur->free);
 }
}
void mcs_unlock(mcs_lock_t* l, mcs_node_t* cur) {
    if (!cur->next) {
         if (cas(&(l->queue), cur, NULL)) return;
         do {} while (!cur->next);
     }
     cur->next->free = true;
}
                           struct mcs_lock_t {
                                mcs_node_t* queue;
                           };
struct mcs_node_t {
     mcs_node_t* next;
     bool free;
};
                                                                 CPU 0 CPU 1 CPU 2
                                                                                                     queue
```
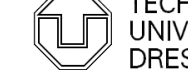

```
void mcs_lock(mcs_lock_t* l, mcs_node_t* cur) {
   cur ->next = NULL; cur->free = false;
    auto prev = fetch_and_store(&(1-\text{square}), cur);
    if (prev) {
       prev \geq next = cur;
        do {} while (!cur->free);
 }
}
void mcs_unlock(mcs_lock_t* l, mcs_node_t* cur) {
    if (!cur->next) {
         if (cas(&(l->queue), cur, NULL)) return;
         do {} while (!cur->next);
     }
    cur->next->free = true;
}
                           struct mcs_lock_t {
                                mcs_node_t* queue;
                           };
struct mcs_node_t {
     mcs_node_t* next;
     bool free;
};
                                                                CPU 0 CPU 1 CPU 2
                                                                                                    queue
```
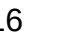

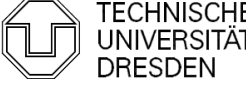

#### MCS-Lock – Performance

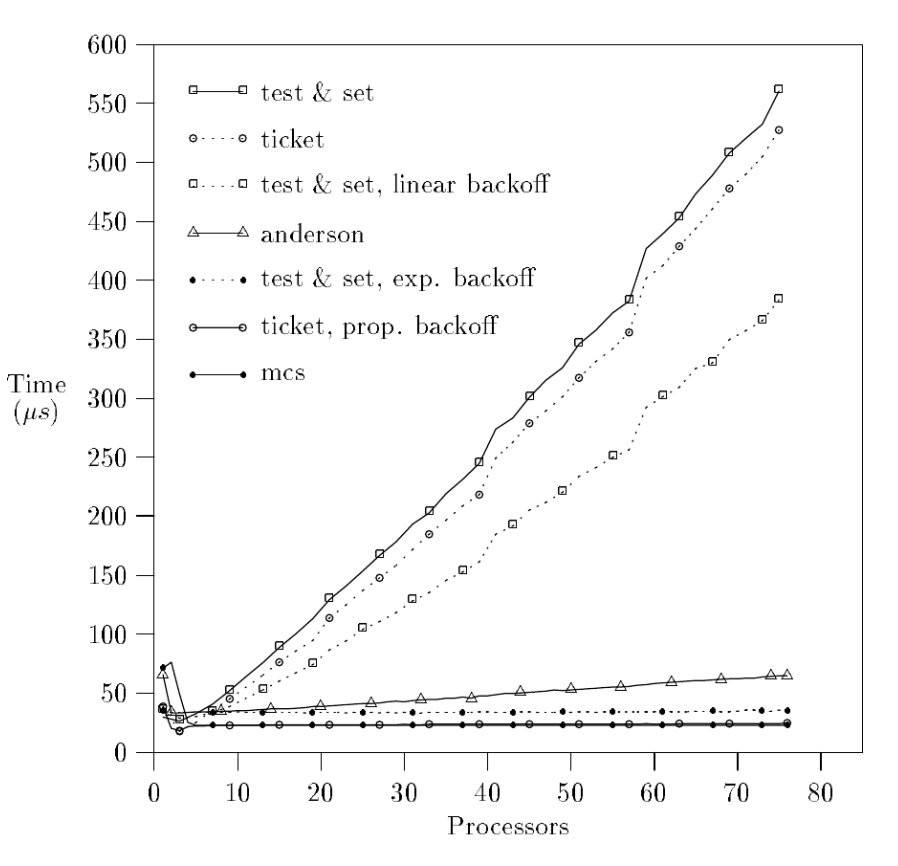

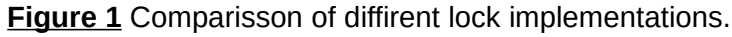

Mellor-Crummey, Scott [1991]: "Algorithms for Scalable Synchronization on Shared Memory Multiprocessors"

Distributed Operating Systems 2018 Till Smejkal 117

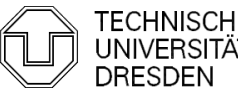

#### MCS-Lock – Performance

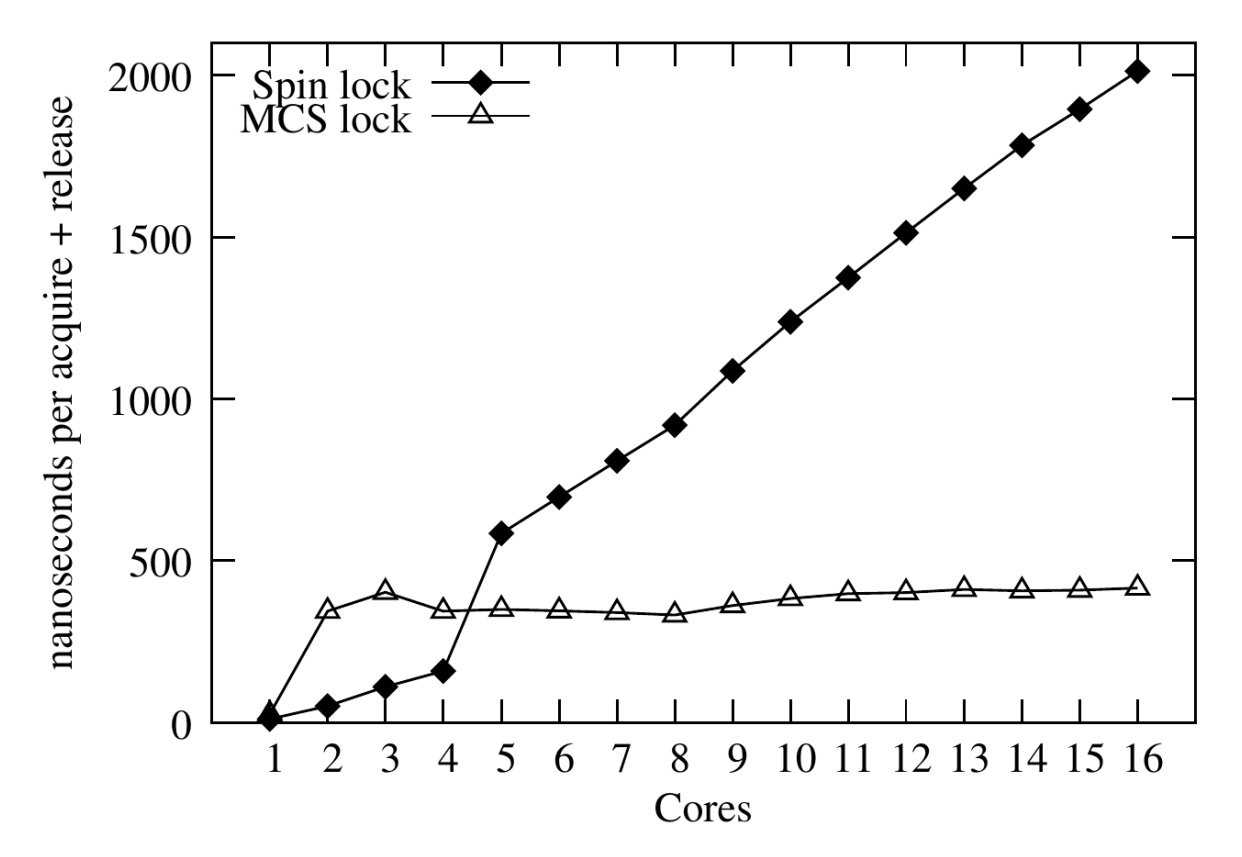

**Figure 2** Comparisson of the overhead of spin-locks and MCS-locks on an 16 core AMD Opteron. Boyd-Wickizer et al. [2008]: "Corey: An Operating System for Many Cores"

Distributed Operating Systems 2018 Till Smejkal 118

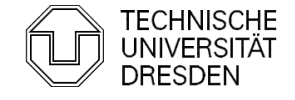

### **Overview**

- $\blacksquare$ Introduction
- **Hardware Primitives**
- **Synchronization with Locks (Part I)** 
	- **•** Properties
	- · Locks
		- \* Spin Lock (Test & Set Lock)
		- Test & Test & Set Lock
		- Ticket Lock
- **Synchronization without Locks**
- Synchronization with Locks (Part II)
	- MCS Lock
	- Performance
	- **Special Issues** 
		- **Timeouts**
		- Reader Writer Lock
		- Lockholder Preemption
		- Monitor, Mwait

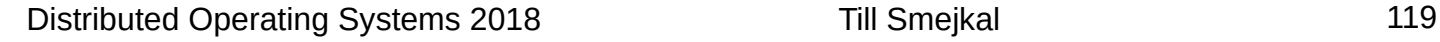

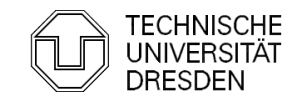

- **Give up locking after a specified timeout**
- **Stop threads which are currently waiting for a lock**

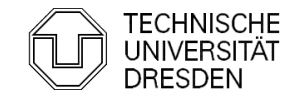

- **Give up locking after a specified timeout**
- **Stop threads which are currently waiting for a lock** 
	- Test & Set Locks  $\rightarrow$  stop trying to acquire lock

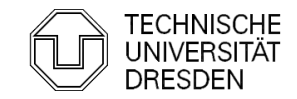

- **Give up locking after a specified timeout**
- **Stop threads which are currently waiting for a lock** 
	- **Test & Set Locks**
	- **Ticket Lock**

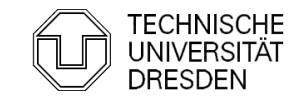

- **Give up locking after a specified timeout**
- **Stop threads which are currently waiting for a lock** 
	- **Test & Set Locks**
	- **Ticket Lock**

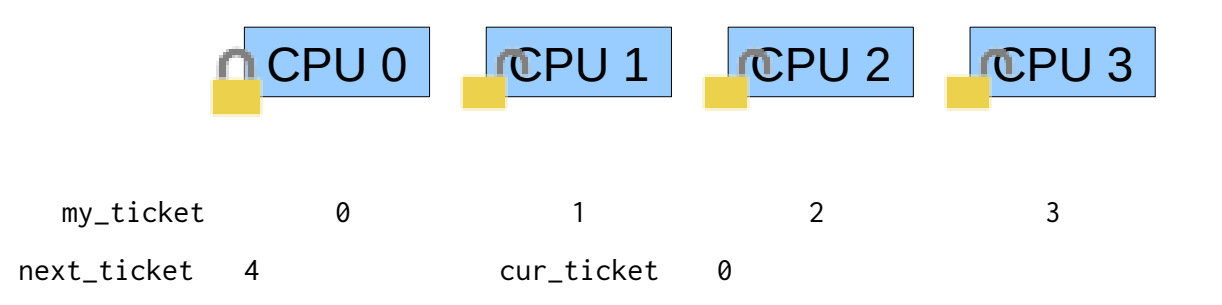

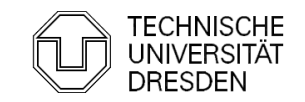

- **Give up locking after a specified timeout**
- **Stop threads which are currently waiting for a lock** 
	- **Test & Set Locks**
	- Ticket Lock  $\rightarrow$  stop trying to acquire lock

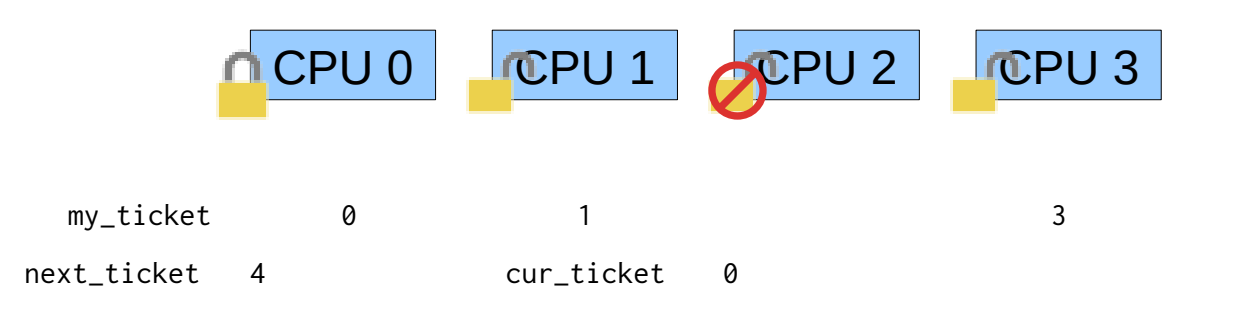

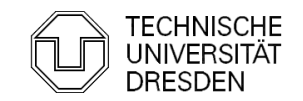

- **Give up locking after a specified timeout**
- **Stop threads which are currently waiting for a lock** 
	- **Test & Set Locks**
	- Ticket Lock  $\rightarrow$  stop trying to acquire lock

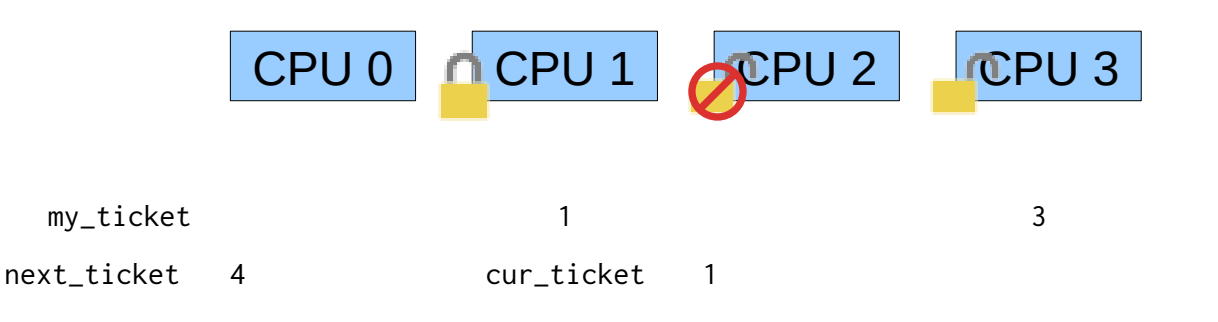

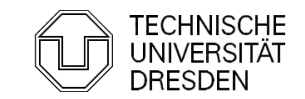

- **Give up locking after a specified timeout**
- **Stop threads which are currently waiting for a lock** 
	- **Test & Set Locks**
	- Ticket Lock  $\rightarrow$  stop trying to acquire lock

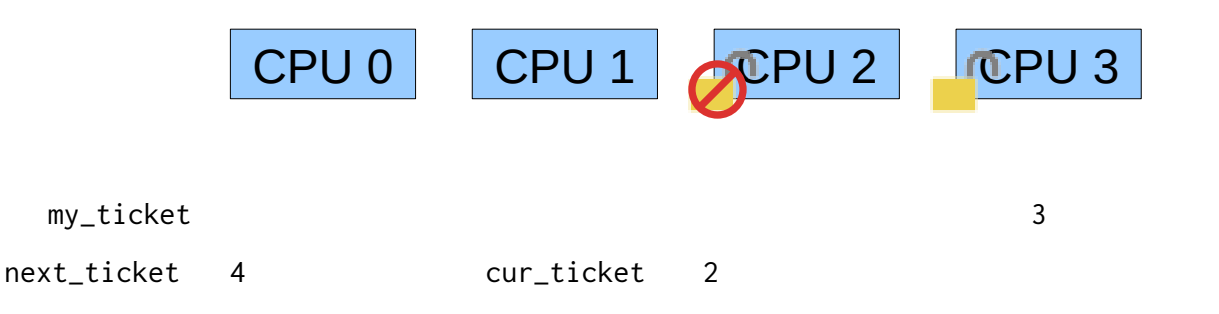

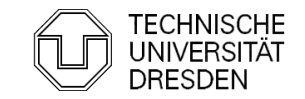

### Timeouts – Abort lock()-Operation

- **Give up locking after a specified timeout**
- **Stop threads which are currently waiting for a lock** 
	- **Test & Set Locks**

■ Ticket Lock  $\rightarrow$  stop trying to acquire lock

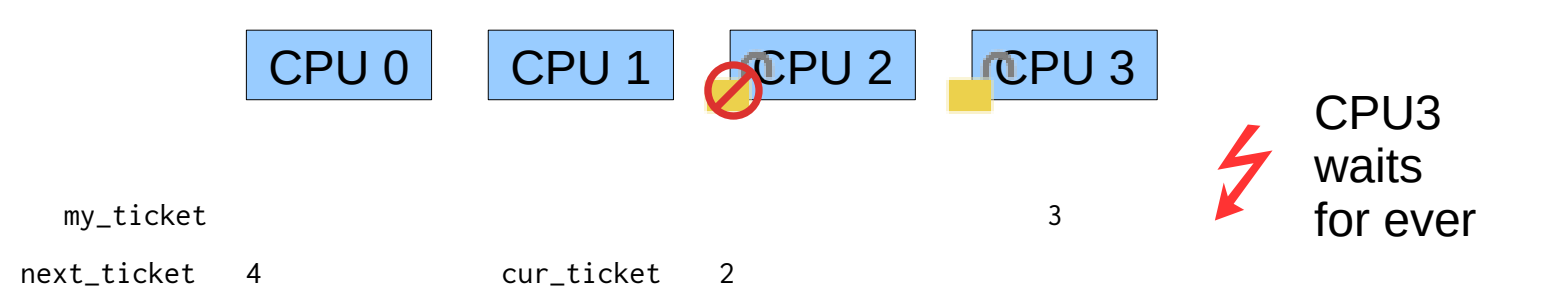

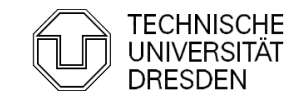

- **Give up locking after a specified timeout**
- **Stop threads which are currently waiting for a lock** 
	- **Test & Set Locks**
	- Ticket Lock  $\rightarrow$  stop trying to acquire lock + increase cur\_ticket

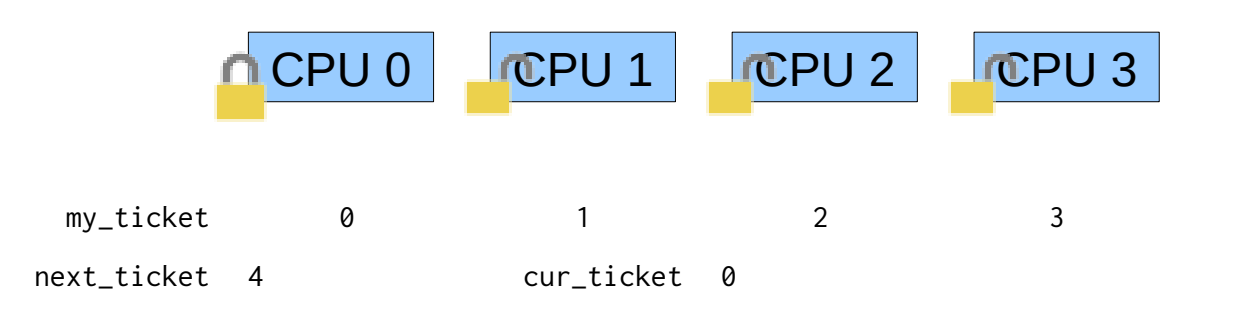

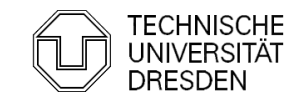

- **Give up locking after a specified timeout**
- **Stop threads which are currently waiting for a lock** 
	- **Test & Set Locks**
	- Ticket Lock  $\rightarrow$  stop trying to acquire lock + increase cur\_ticket

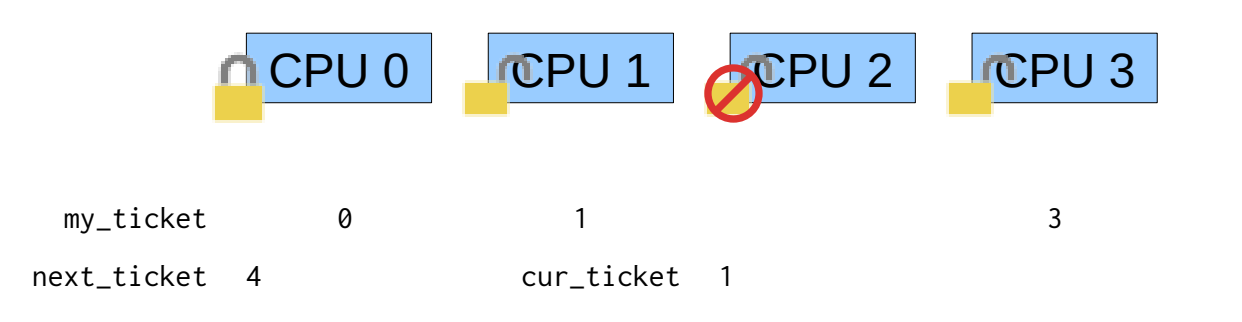

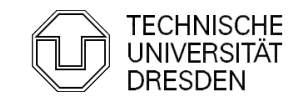

- **Give up locking after a specified timeout**
- **Stop threads which are currently waiting for a lock** 
	- **Test & Set Locks**
	- Ticket Lock  $\rightarrow$  stop trying to acquire lock + increase cur\_ticket

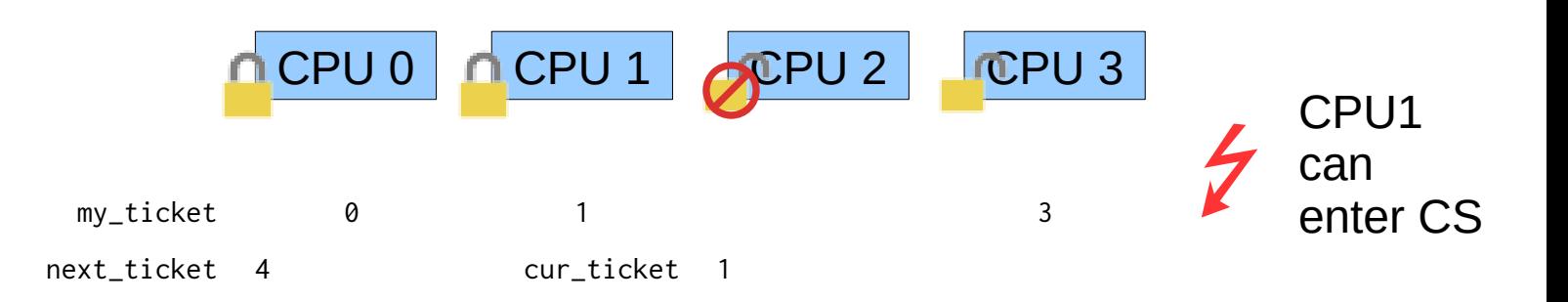

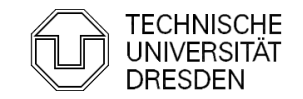

- **Give up locking after a specified timeout**
- **Stop threads which are currently waiting for a lock** 
	- **Test & Set Locks**
	- Ticket Lock  $\rightarrow$  stop trying to acquire the lock + increase cur\_ticket

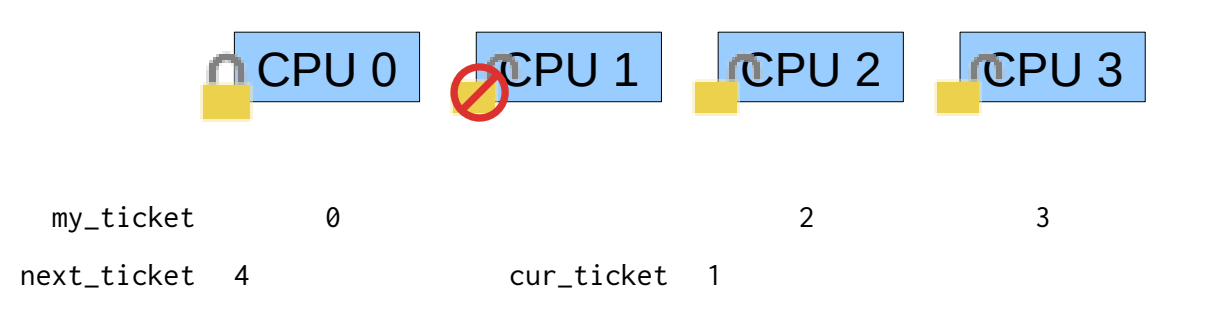

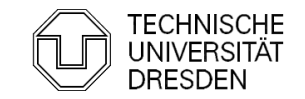

- **Give up locking after a specified timeout**
- **Stop threads which are currently waiting for a lock** 
	- **Test & Set Locks**
	- Ticket Lock  $\rightarrow$  stop trying to acquire the lock + increase cur\_ticket

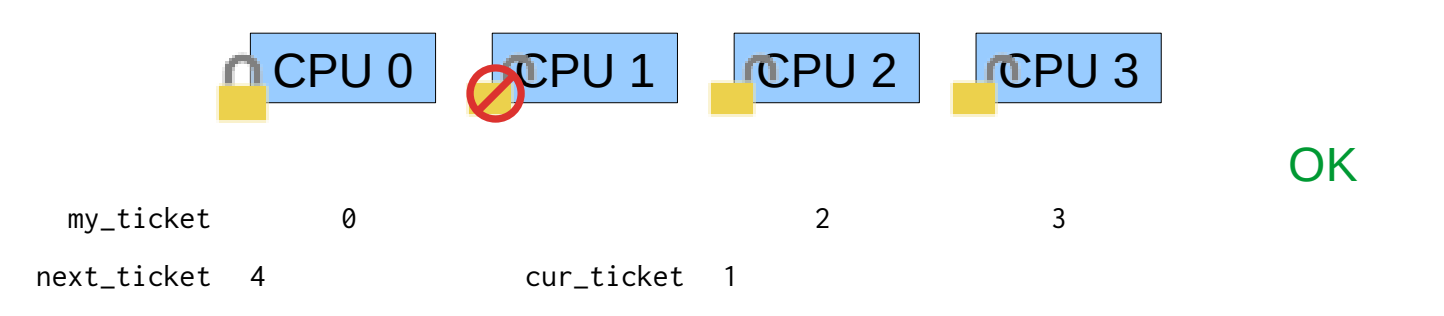

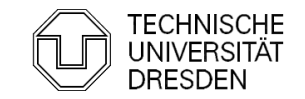

- **Give up locking after a specified timeout**
- **Stop threads which are currently waiting for a lock** 
	- **Test & Set Locks**
	- Ticket Lock  $\rightarrow$  stop trying to acquire the lock + alter next\_ticket and my\_ticket

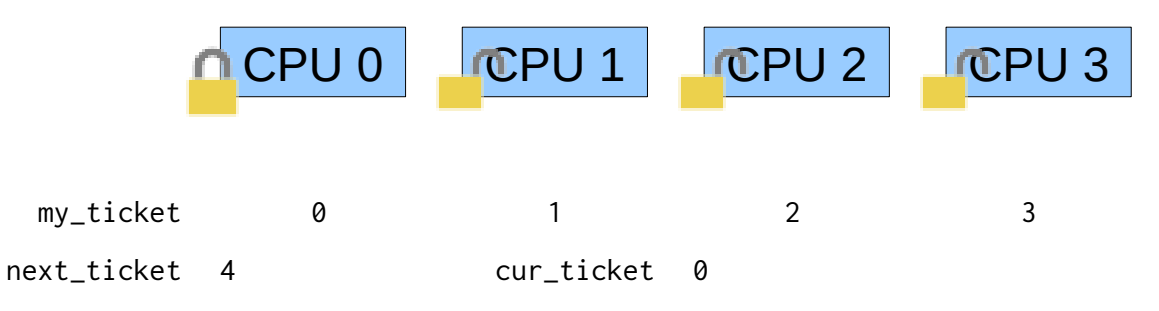

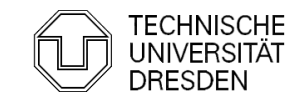

- **Give up locking after a specified timeout**
- **Stop threads which are currently waiting for a lock** 
	- **Test & Set Locks**
	- Ticket Lock  $\rightarrow$  stop trying to acquire the lock + alter next\_ticket and my\_ticket

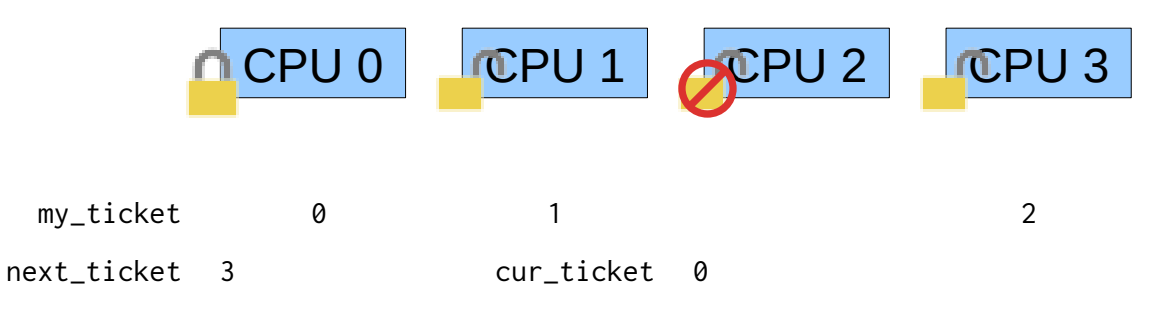

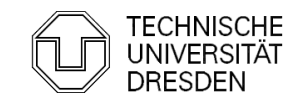

- **Give up locking after a specified timeout**
- **Stop threads which are currently waiting for a lock** 
	- **Test & Set Locks**
	- Ticket Lock  $\rightarrow$  stop trying to acquire the lock + alter next\_ticket and my\_ticket

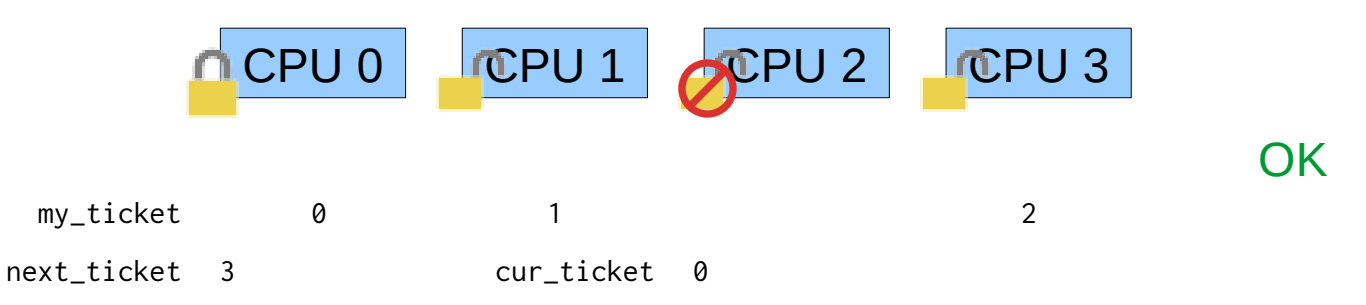

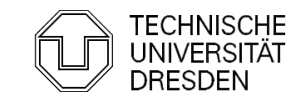

### Timeouts – Abort lock()-Operation

- **Give up locking after a specified timeout**
- **Stop threads which are currently waiting for a lock** 
	- **Test & Set Locks**
	- Ticket Lock  $\rightarrow$  stop trying to acquire the lock + alter next\_ticket and my\_ticket

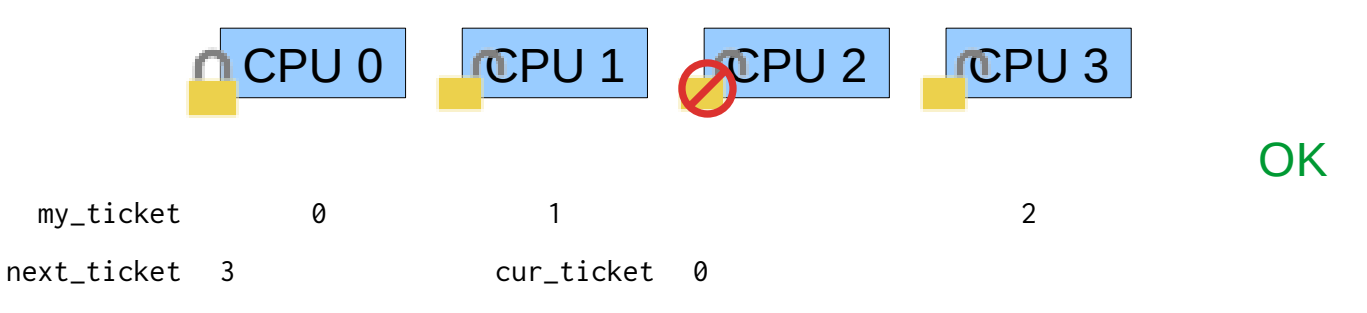

### Very tricky to implement!

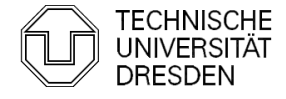

- **Give up locking after a specified timeout**
- **Stop threads which are currently waiting for a lock** 
	- **Test & Set Locks**  $\rightarrow$  stop trying to acquire the lock
	- Ticket Lock  $\rightarrow$  stop trying to acquire the lock + alter next\_ticket and my\_ticket
	- $\blacksquare$  MCS-Lock  $\rightarrow$  dequeue from the queue of waiters (exercise)

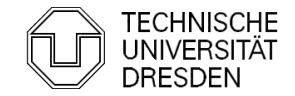

### Reader Writer Locks

- **Lock differentiates two types of lock holders:** 
	- **P** Readers
		- Do not modify the object
		- **Multiple can use the object at the same time**
	- Writers
		- Modify the object
		- Must have exclusive access to the object (no other readers or writers)
- Locks can have different level of fairness
	- Readers and writers use the object in the order they appear  $\rightarrow$  fair
	- Later readers overtake earlier writers  $\rightarrow$  unfair for writers
	- **-** Later writers overtake earlier readers  $\rightarrow$  unfair for readers

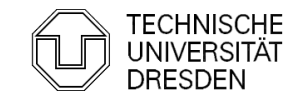

```
struct rw_lock_t {
     rw_union_t cur_ticket;
     rw_union_t next_ticket;
};
void lock_read(rw_lock_t *l) {
    auto my_ticket = xadd(& (1-)next\_ticket), 1);
     do {} while (l->cur_ticket.write != my_ticket.write);
}
void lock_write(rw_lock_t *l) {
    auto my_ticket = xadd(& (l->next\_ticket.write), 1); do {} while (l→cur_ticket != my_ticket);
}
void unlock_read(rw_lock_t *l) {
     xadd(&(l->cur_ticket.read), 1);
}
void unlock_write(rw_lock_t *l) {
     l->cur_ticket.write++;
}
                                               write read
                                       rw_union_t
                                          63 31 0
```
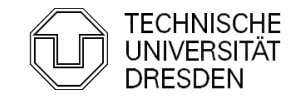

```
CPU 0
struct rw_lock_t {
     rw_union_t cur_ticket;
    rw_union_t next_ticket;
};
void lock_read(rw_lock_t *l) {
    auto my_ticket = xadd(& (1-)next\_ticket), 1);
    do {} while (l->cur_ticket.write != my_ticket.write);
}
void lock_write(rw_lock_t *l) {
    auto my_ticket = xadd(& (l->next\_ticket.write), 1); do {} while (l→cur_ticket != my_ticket);
}
void unlock_read(rw_lock_t *l) {
    xadd(&(l->cur_ticket.read), 1);
}
void unlock_write(rw_lock_t *l) {
     l->cur_ticket.write++;
}
                                             write read
                                     rw_union_t
                                        63 31
                                                                            CPU 1 CPU 2
                                                 my_ticket
                                               next_ticket 0|0 cur_ticket 0|0
                                                                   0
```
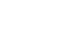

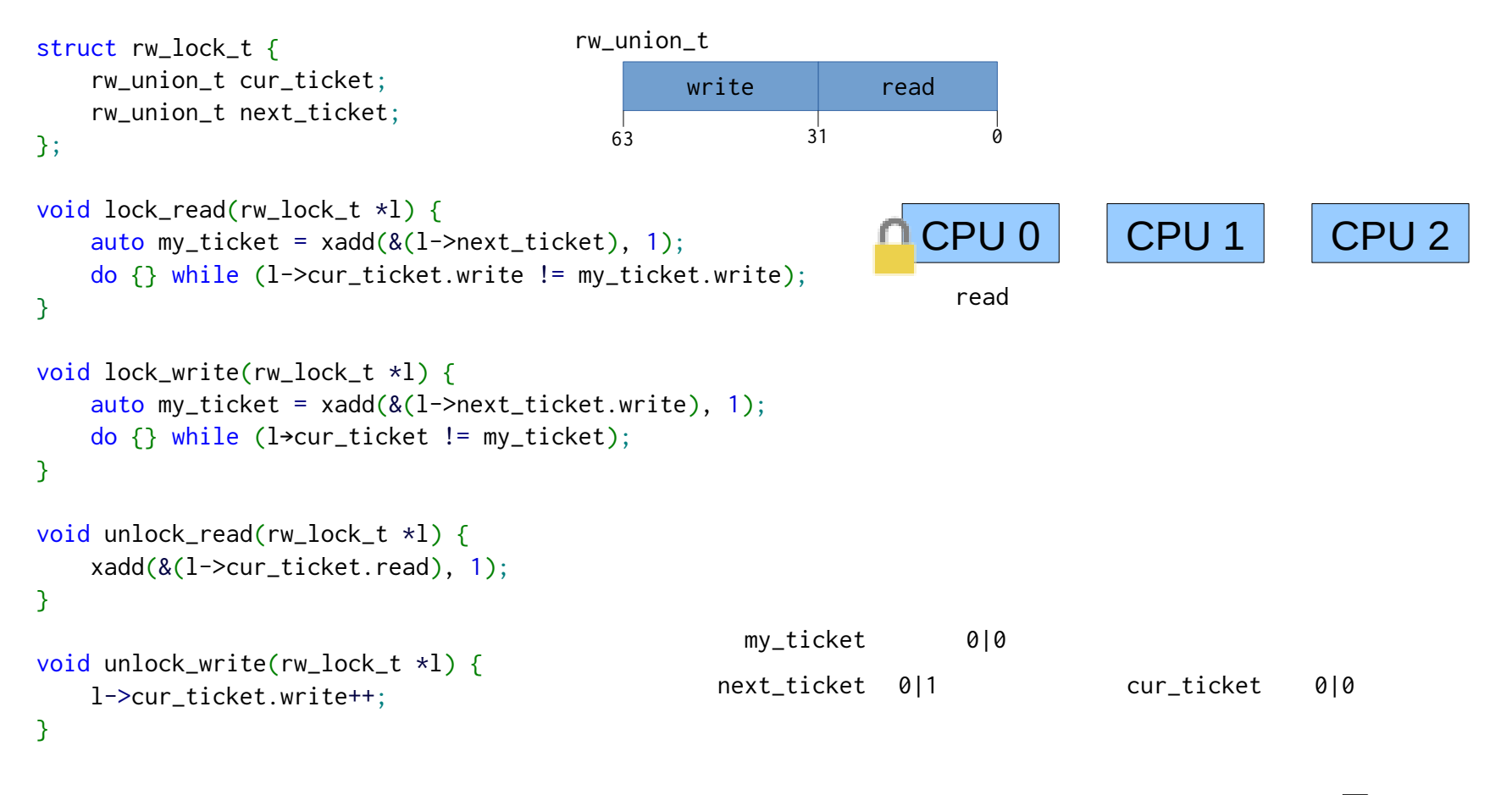

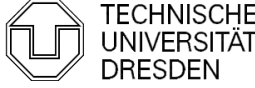

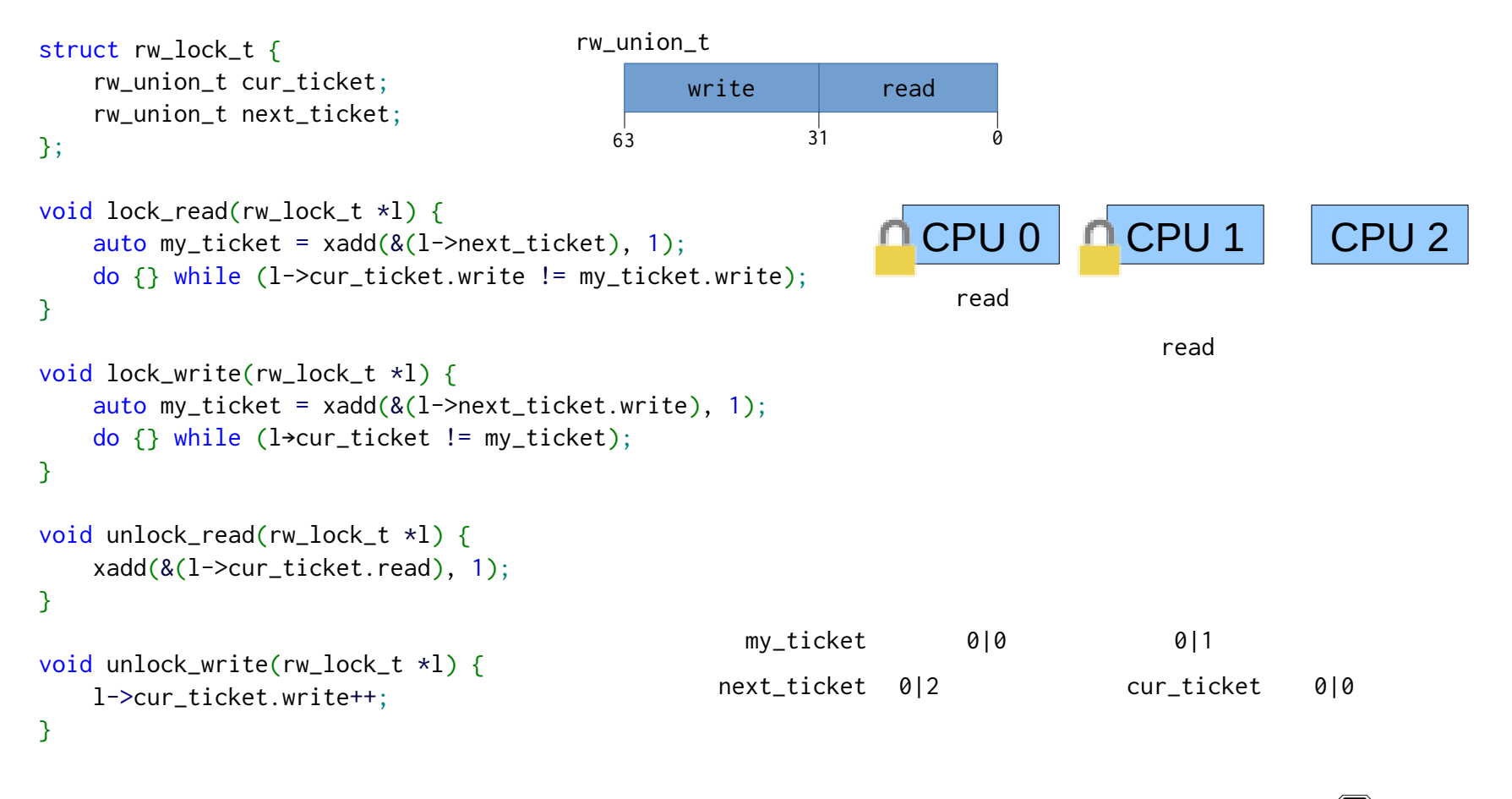

![](_page_141_Picture_3.jpeg)

![](_page_141_Picture_6.jpeg)

![](_page_142_Figure_2.jpeg)

![](_page_142_Picture_6.jpeg)

```
rw_union_t
struct rw_lock_t {
    rw_union_t cur_ticket;
                                           write read
    rw_union_t next_ticket;
                                      63 31
                                                                0};
void lock_read(rw_lock_t *l) {
                                                                        CPU 1 CPU 2CPU 0
                                                                       ı
   auto my_ticket = xadd(& (1-)next\_ticket), 1);
    do {} while (l->cur_ticket.write != my_ticket.write);
                                                             read
}
                                                                           read
void lock_write(rw_lock_t *l) {
                                                                                        write
   auto my_ticket = xadd(& (l->next\_ticket.write), 1); do {} while (l→cur_ticket != my_ticket);
                                                             done
}
void unlock_read(rw_lock_t *l) {
    xadd(&(l->cur_ticket.read), 1);
}
                                               my_ticket 0|1 0|2
void unlock_write(rw_lock_t *l) {
                                             next_ticket 1|2 cur_ticket 0|1
    l->cur_ticket.write++;
}
```
![](_page_143_Picture_6.jpeg)
#### Fair Ticket Reader Writer Lock

```
read
                                                                           read
                                                                                        write
                                                             done
                                                                          done
                                                          CPU 0
struct rw_lock_t {
    rw_union_t cur_ticket;
    rw_union_t next_ticket;
};
void lock_read(rw_lock_t *l) {
   auto my_ticket = xadd(& (1-)next\_ticket), 1);
    do {} while (l->cur_ticket.write != my_ticket.write);
}
void lock_write(rw_lock_t *l) {
   auto my_ticket = xadd(& (1-)next\_ticket.write), 1); do {} while (l→cur_ticket != my_ticket);
}
void unlock_read(rw_lock_t *l) {
    xadd(&(l->cur_ticket.read), 1);
}
void unlock_write(rw_lock_t *l) {
    l->cur_ticket.write++;
}
                                           write read
                                   rw_union_t
                                      63 31
                                                                        CPU 1 CPU 2
                                               my_ticket 0|2
                                             next_ticket 1|2 cur_ticket 0|2
                                                               0
```
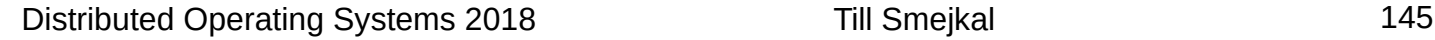

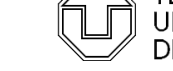

#### Fair Ticket Reader Writer Lock

```
CPU 0
struct rw_lock_t {
    rw_union_t cur_ticket;
    rw_union_t next_ticket;
};
void lock_read(rw_lock_t *l) {
   auto my_ticket = xadd(& (1-)next\_ticket), 1);
    do {} while (l->cur_ticket.write != my_ticket.write);
}
void lock_write(rw_lock_t *l) {
   auto my_ticket = xadd(& (1-)next\_ticket.write), 1); do {} while (l→cur_ticket != my_ticket);
}
void unlock_read(rw_lock_t *l) {
    xadd(&(l->cur_ticket.read), 1);
}
void unlock_write(rw_lock_t *l) {
    l->cur_ticket.write++;
}
                                            write read
                                    rw_union_t
                                       63 31
                                                                          CPU 1 <sup>1</sup> CPU 2my_ticket 1|2 0|2
                                              next_ticket 1|3 cur_ticket 0|2
                                                                 0
                                                               read
                                                                             read
                                                                                          write
                                                               done
                                                                             done
                                                               read
```
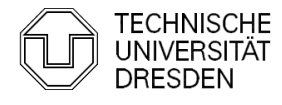

#### Fair Ticket Reader Writer Lock

```
CPU 0
struct rw_lock_t {
     rw_union_t cur_ticket;
     rw_union_t next_ticket;
};
void lock_read(rw_lock_t *l) {
    auto my_ticket = xadd(& (1-)next\_ticket), 1);
    do {} while (l->cur_ticket.write != my_ticket.write);
}
void lock_write(rw_lock_t *l) {
    auto my_ticket = xadd(& (1-)next\_ticket.write), 1); do {} while (l→cur_ticket != my_ticket);
}
void unlock_read(rw_lock_t *l) {
    xadd(&(l->cur_ticket.read), 1);
}
void unlock_write(rw_lock_t *l) {
     l->cur_ticket.write++;
}
                                             write read
                                     rw_union_t
                                        63 31
                                                                            CPU 1 CPU 2
                                                 my_ticket 1|2
                                               next_ticket 1|3 cur_ticket 1|2
                                                                   0
                                                                read
                                                                               read
                                                                                            write
                                                                done
                                                                              done
                                                                read
                                                                                             done
```
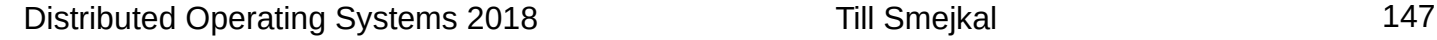

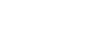

#### Fair Ticket Reader Writer Lock

```
struct rw_lock_t {
     rw_union_t cur_ticket;
     rw_union_t next_ticket;
};
void lock_read(rw_lock_t *l) {
    auto my_ticket = xadd(& (1-)next\_ticket), 1);
    do {} while (l->cur_ticket.write != my_ticket.write);
}
void lock_write(rw_lock_t *l) {
    auto my_ticket = xadd(& (l->next\_ticket.write), 1); do {} while (l→cur_ticket != my_ticket);
}
void unlock_read(rw_lock_t *l) {
    xadd(&(l->cur_ticket.read), 1);
}
void unlock_write(rw_lock_t *l) {
     l->cur_ticket.write++;
}
                                               write read
                                       rw_union_t
                                          63 31 0
```
### Difficult to get right!

- No overflows within each counter
	- **Counters must be large enough so** that all threads can be readers or writers
- **No overflow from one counter to another** 
	- **Read counter must not overflow into** write counter  $\rightarrow$  protection bit

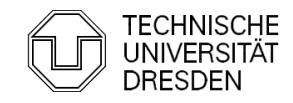

#### Lockholder Preemption

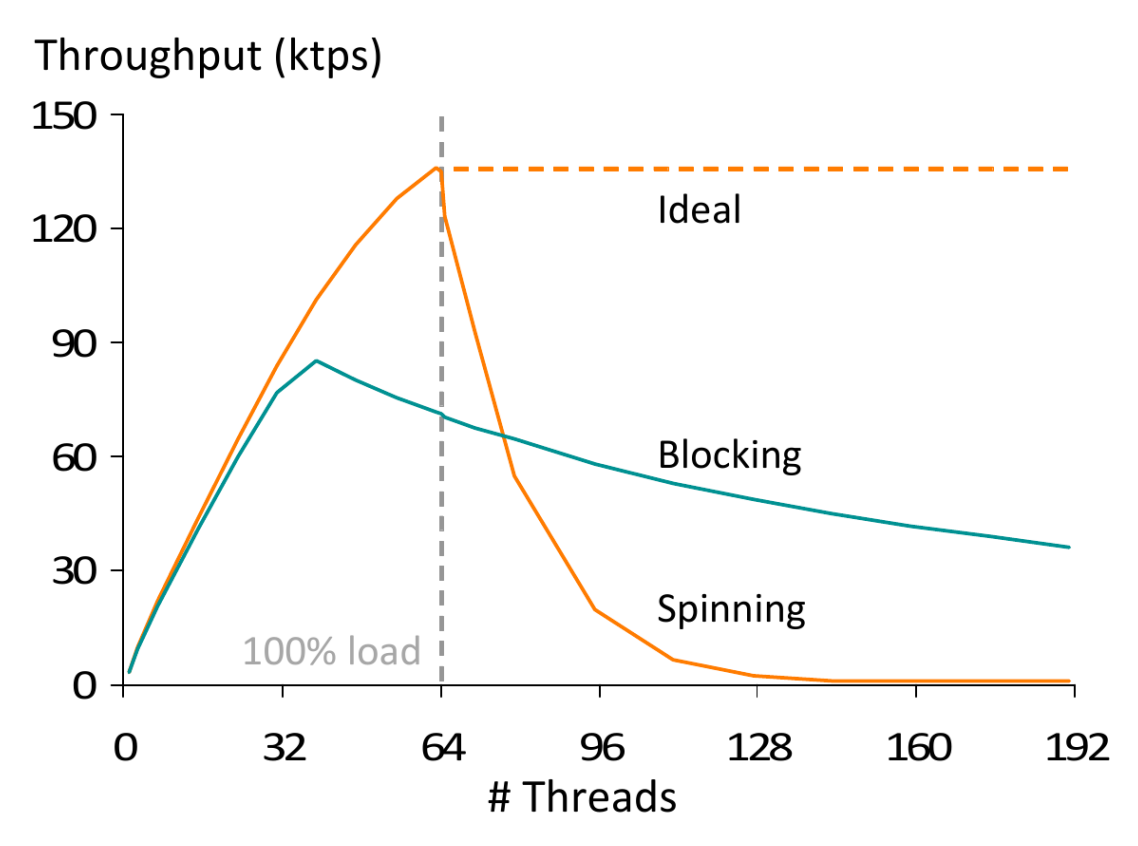

**Figure 3** Comparison of the operation throughput using blocking or spinning primitives. Johnson et al. [2010]: "Decoupling Contention Management from Scheduling"

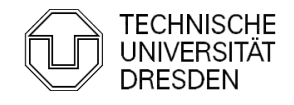

### Lockholder Preemption

- Spinning time of a CPU is increased by the time the current lockholder can not execute
	- Lockholder gets preempted by other spinning threads on the same CPU
	- **Especially bad for Ticket and MCS-Locks**
- **Blocking instead of spinning reduces the load on the system and can thereby** help preventing lockholder preemption
- **Prohibit preemption of the lockholder by disabling interrupts while being in CS** 
	- cli + sti in combination with pushf + popf

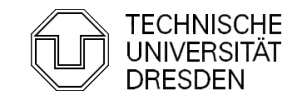

### Lockholder Preemption

- Spinning time of a CPU is increased by the time the current lockholder can not execute
	- Lockholder gets preempted by other spinning threads on the same CPU
	- **Especially bad for Ticket and MCS-Locks**
- **Blocking instead of spinning reduces the load on the system and can thereby** help preventing lockholder preemption
- **Prohibit preemption of the lockholder by disabling interrupts while being in CS** 
	- cli + sti in combination with pushf + popf

Only possible in the kernel! Very dangerous!

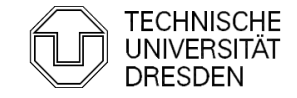

- **Possibility to stop the CPU/HT while waiting for a lock (only x86)** 
	- **Can be used to put a CPU in a sleep state**
	- **-** Allows better usage of the remaining resources
- $\blacksquare$  monitor watches a given cache line
- **F** mwait stops CPU/HT until write to monitored cache line or interrupt

```
while (trigger != 1) {
     monitor(&trigger);
     if (trigger != 1)
         mwait(&trigger);
}
```
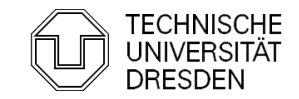

- **Possibility to stop the CPU/HT while waiting for a lock (only x86)** 
	- **Can be used to put a CPU in a sleep state**
	- **-** Allows better usage of the remaining resources
- $\blacksquare$  monitor watches a given cache line
- **F** mwait stops CPU/HT until write to monitored cache line or interrupt

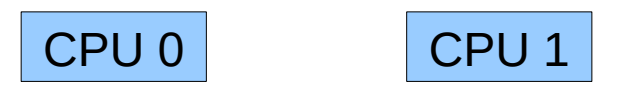

```
while (trigger != 1) {
     monitor(&trigger);
     if (trigger != 1)
         mwait(&trigger);
}
```
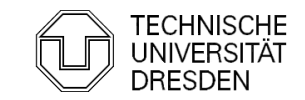

- **Possibility to stop the CPU/HT while waiting for a lock (only x86)** 
	- **Can be used to put a CPU in a sleep state**
	- **-** Allows better usage of the remaining resources
- $\blacksquare$  monitor watches a given cache line
- **F** mwait stops CPU/HT until write to monitored cache line or interrupt

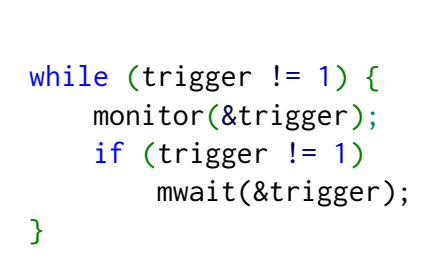

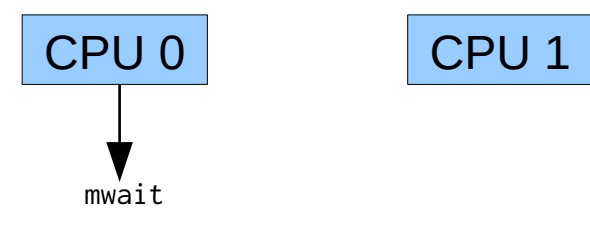

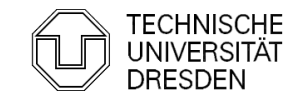

- **Possibility to stop the CPU/HT while waiting for a lock (only x86)** 
	- **Can be used to put a CPU in a sleep state**
	- **-** Allows better usage of the remaining resources
- $\blacksquare$  monitor watches a given cache line
- **F** mwait stops CPU/HT until write to monitored cache line or interrupt

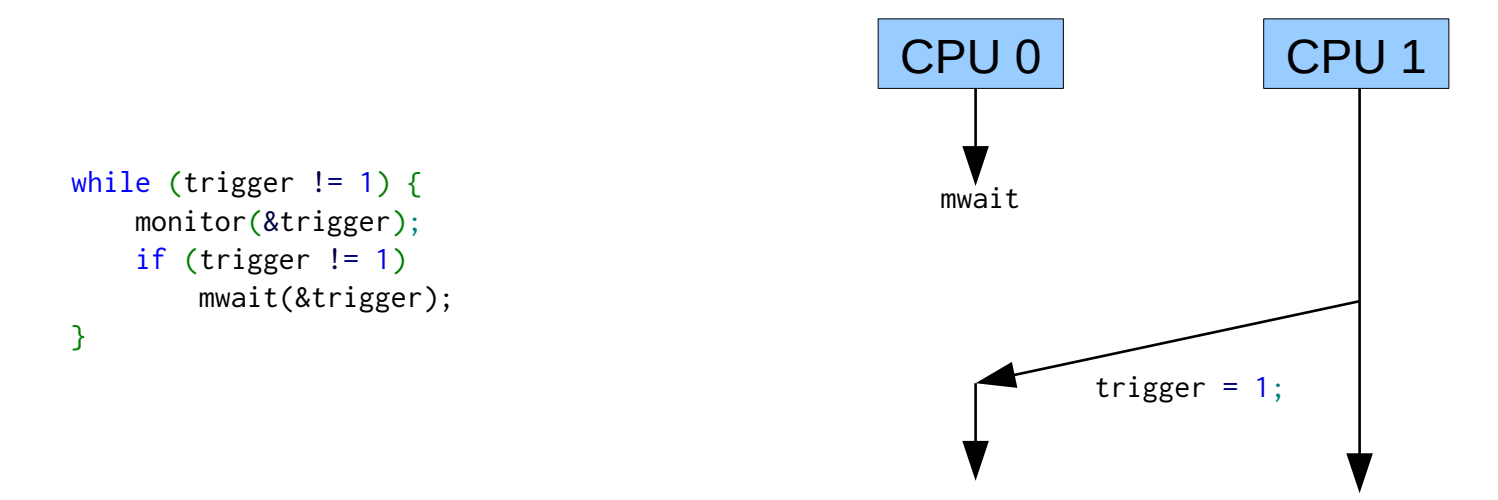

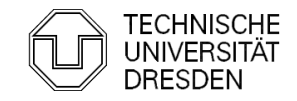

#### Monitor, Mwait

- Possibility to stop the CPU/HT while waiting for a lock (only x86)
	- **Can be used to put a CPU in a sleep state**
	- **Allows better usage of the remaining resources**
- $\blacksquare$  monitor watches a given cache line
- **F** mwait stops CPU/HT until write to monitored cache line or interrupt

```
while (trigger != 1) {
     monitor(&trigger);
    if (trigger != 1)
         mwait(&trigger);
}
```
### Only possible in the kernel!

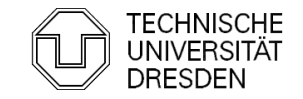

### References

 *Scheduler-Conscious Synchronization* Leonidas I. Kontothanassis, Robert W. Wisniewski, Michael L. Scott

- *Scalable Reader-Writer Synchronization for Shared-Memory Multiprocessors* John M. Mellor-Crummey, Michael L. Scott
- *Algorithms for Scalable Synchronization on Shared-Memory Multiprocessors* John M. Mellor-Crummey, Michael L. Scott
- *Concurrent Update on Multiprogrammed Shared Memory Multiprocessors* Maged M. Michael, Michael L. Scott
- *Scalable Queue-Based Spin Locks with Timeout* Michael L. Scott and William N. Scherer III
- *Reactive Synchronization Algorithms for Multiprocessors* B. Lim, A. Agarwal

*Lock Free Data Structures*

*John D. Valois (PhD Thesis)*

*Reduction: A Method for Proving Properties of Parallel Programs*

R. Lipton

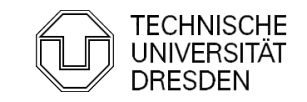

### References

 *Decoupling Contention Management from Scheduling* F.R. Johnson, R. Stoica, A. Ailamaki, T. Mowry *Corey: An Operating System for Many Cores* Silas Boyd-Wickizer, Haibo Chen, Rong Chen, Yandong Mao, Frans Kaashoek, Robert Morris, Aleksey Pesterev, Lex Stein, Ming Wu, Yuehua Dai, Yang Zhang, Zheng Zhang

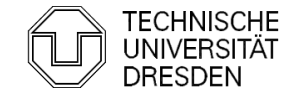